# **0 MÉTODO DA ANÁLISE DE COMPONENTES PRINCIPAIS NA DETECÇÃO E IDENTIFICAÇÃO DE OUTLIERS MÚLTIPLOS EM FOTOTRIANGULAÇÃO**

Tese apresentada ao Curso de Pós-Graduação em Ciências Geodésicas da Universidade Federal do Paraná, para obtenção do Grau de Doutor em Ciências.

Orientador: prof. Dr. Quintino Dalmolin Co-orientador: prof. Dr. Anselmo Chaves Neto

### 0 MÉTODO DA ANÁLISE DE COMPONENTES PRINCIPAIS NA DETECÇÃO E IDENTIFICAÇÃO DE *OUTLIERS* MÚLTIPLOS EM FOTOTRIANGULAÇÃO

por

#### JAIR MENDES MARQUES

Tese aprovada como requisito parcial para a obtenção do grau de Doutor em Ciências Geodésicas da Universidade Federal do Paraná, pela Banca Examinadora formada pelos professores:

Prof. Dr. QUINTINO DALMOLIN - Presidente - UFPR Prof. Dr. ANSELMO CHAVES NETO **UFPR** a, Prof. Dr. CAMIL GEMAEL - UFPR Prof. Dr. JOÃO FERNANDO CUSTÓDIO DA SILVA - UNESP agno ....*tilaacnus*: A . . . . . . Prof. Dr. FRANCISCO HUMBERTO SIMOES MAGRO - UFRS

Curitiba, 25 de novembro de 1994.

### DEDICATÓRIA

Aos meus pais

Julio e Zenaide *(in memorian*)

À minha esposa

Erly

E meus filhos

Marcos e Jaqueline

#### AGRADECIMENTOS

O autor externa seus sinceros agradecimentos

- ao prof. Dr. Quintino Dalmolin pela orientação e incentivo, sem o qual esse trabalho dificilmente seria realizado;

- ao prof. Dr. Anselmo Chaves Neto, co-orientador e colega de vários anos de UFPr, pelas críticas e sugestões;

- ao prof. Dr. Camil Gemael, pela competência e dedicação que sempre demonstrou no decorrer do curso;

- ao prof. Dr. Milton de Azevedo Campos, pela dedicação e boa qualidade da sua gestão na coordenação do Curso de Pós-Graduação em Ciências Geodésicas;

- ao prof. Dr. José Bittencourt de Andrade, pela competência demonstrada nas disciplinas que lecionou;

- ao prof. Jorge Festa;

- à profa. Eva Dalmolin;

- à Bei. em Biblioteconomia Maria Eliane Stroparo, pela revisão nas referências bibliográficas;

- aos colegas e funcionários do Departamento de Estatística;

- aos colegas e funcionários do Curso de Pós-Graduação em Ciências Geodésicas;

- ao meu filho Marcos Augusto, pela ajuda na digitação deste trabalho;

- a todos que direta ou indiretamente contribuíram para a realização deste trabalho.

iv

## **SUMÁRIO**

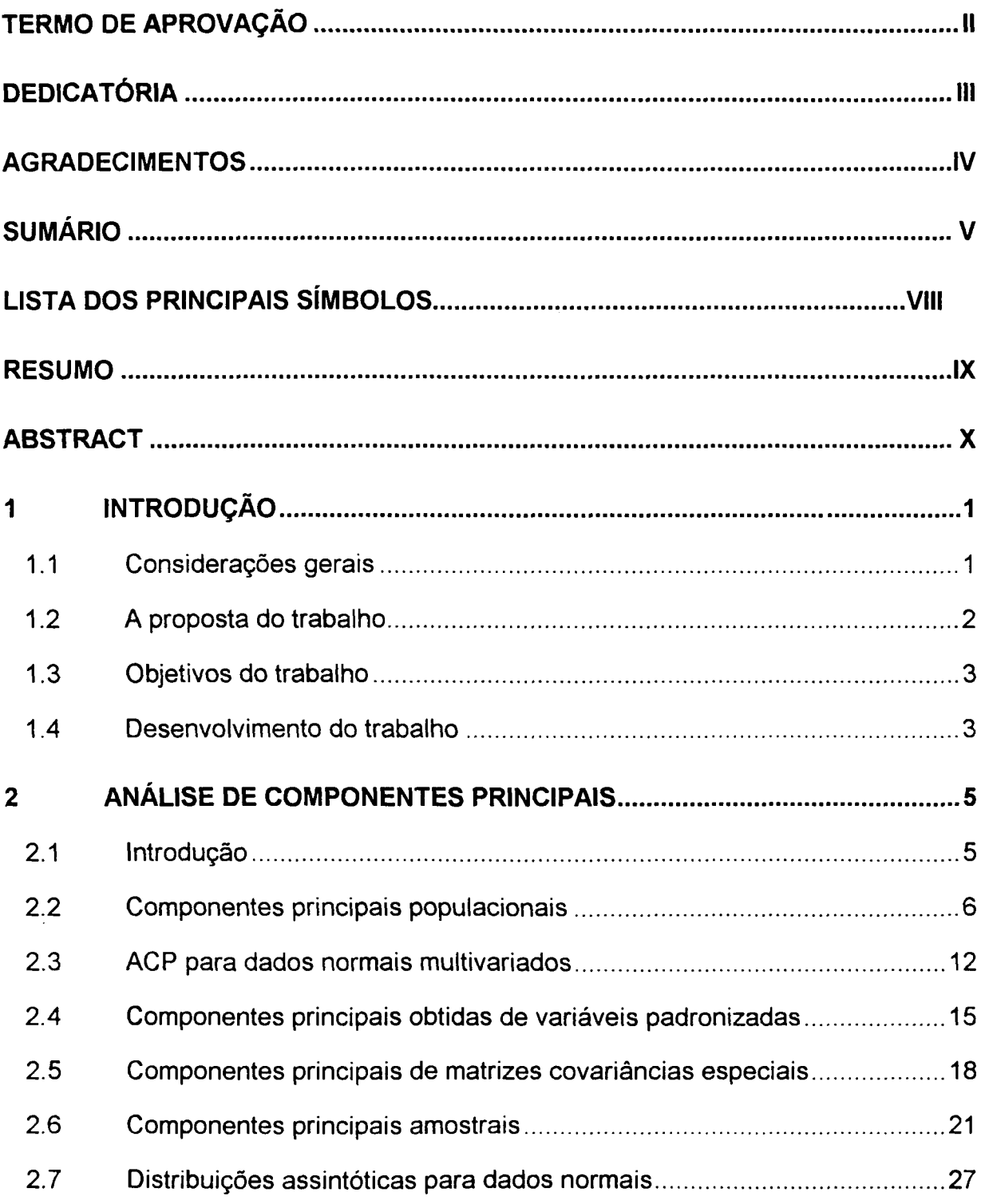

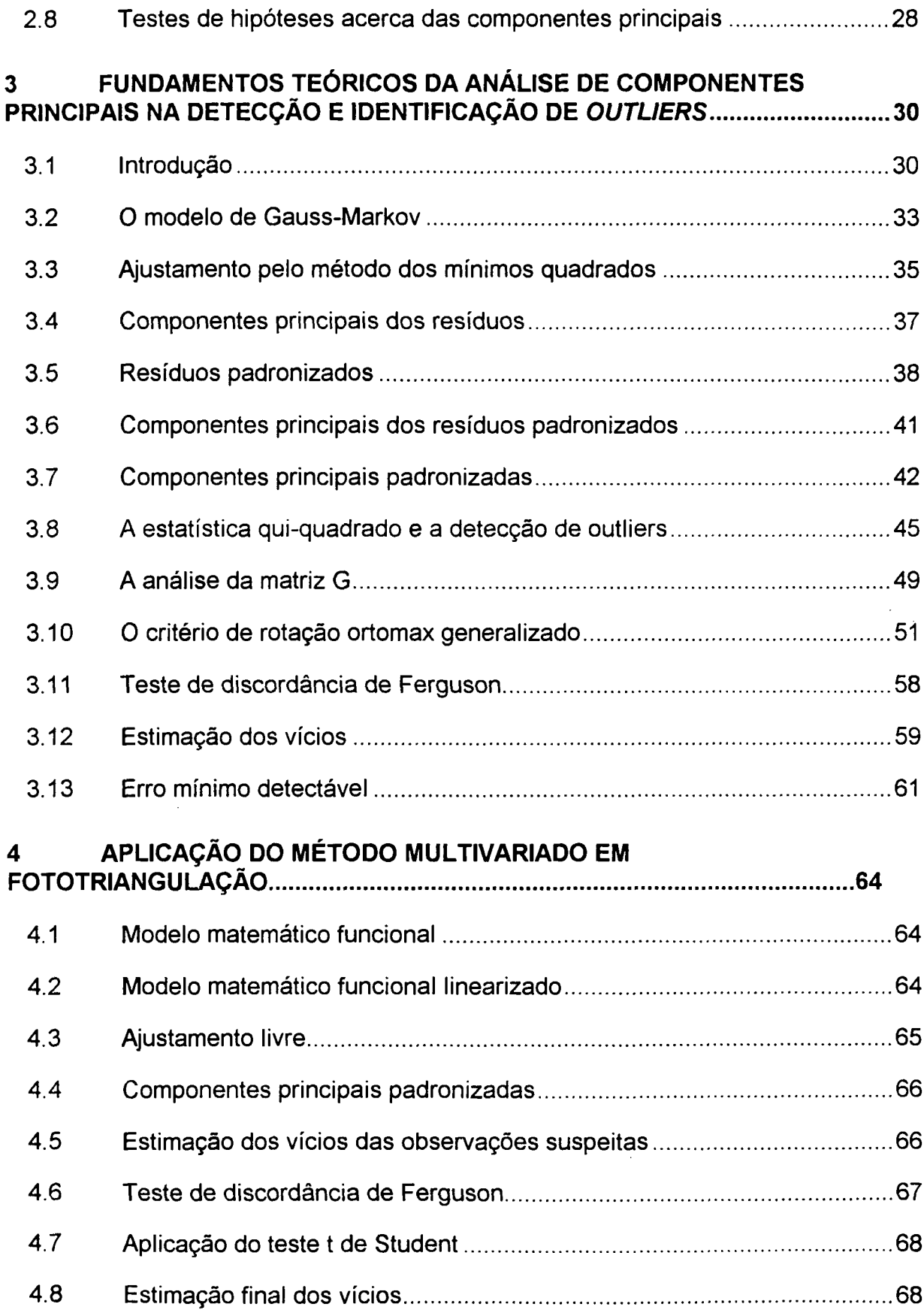

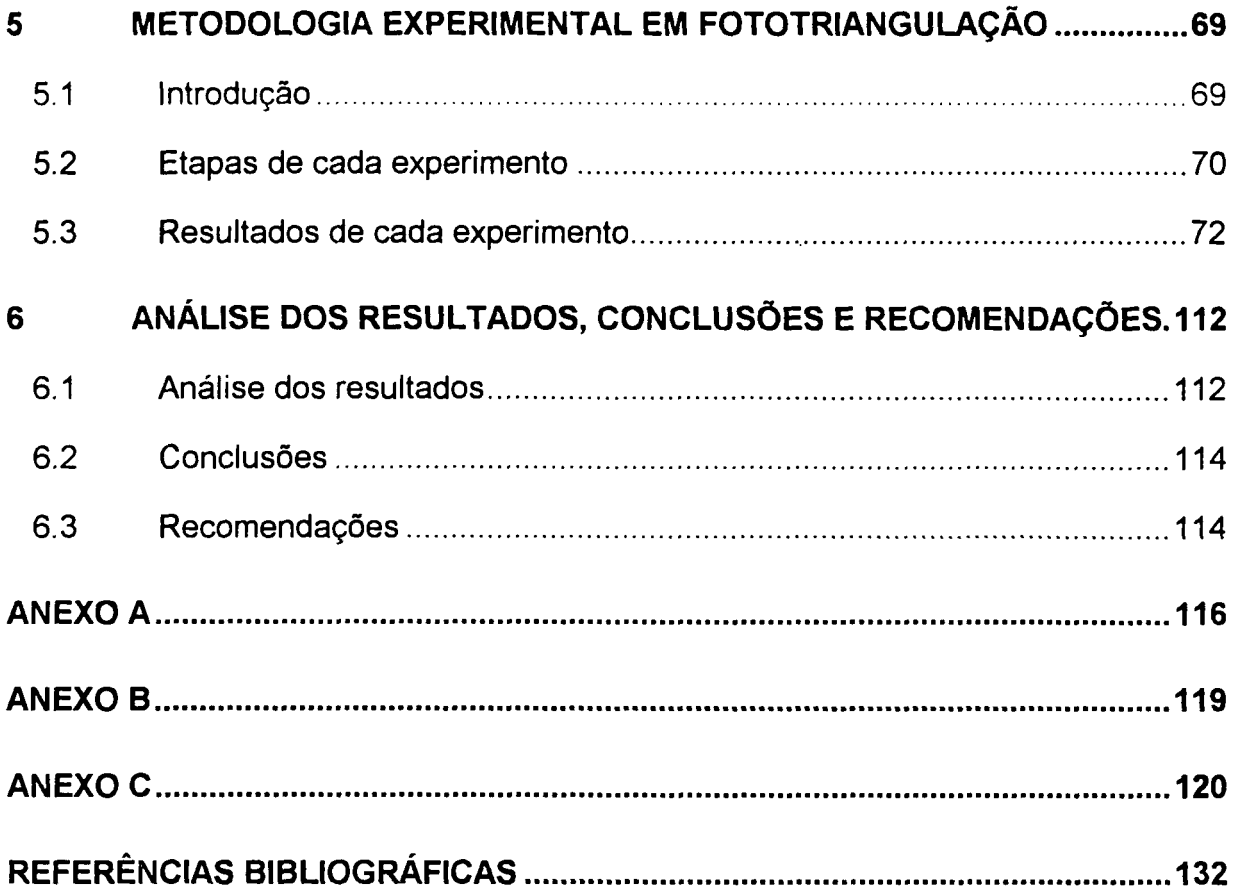

## LISTA DOS PRINCIPAIS SÍMBOLOS

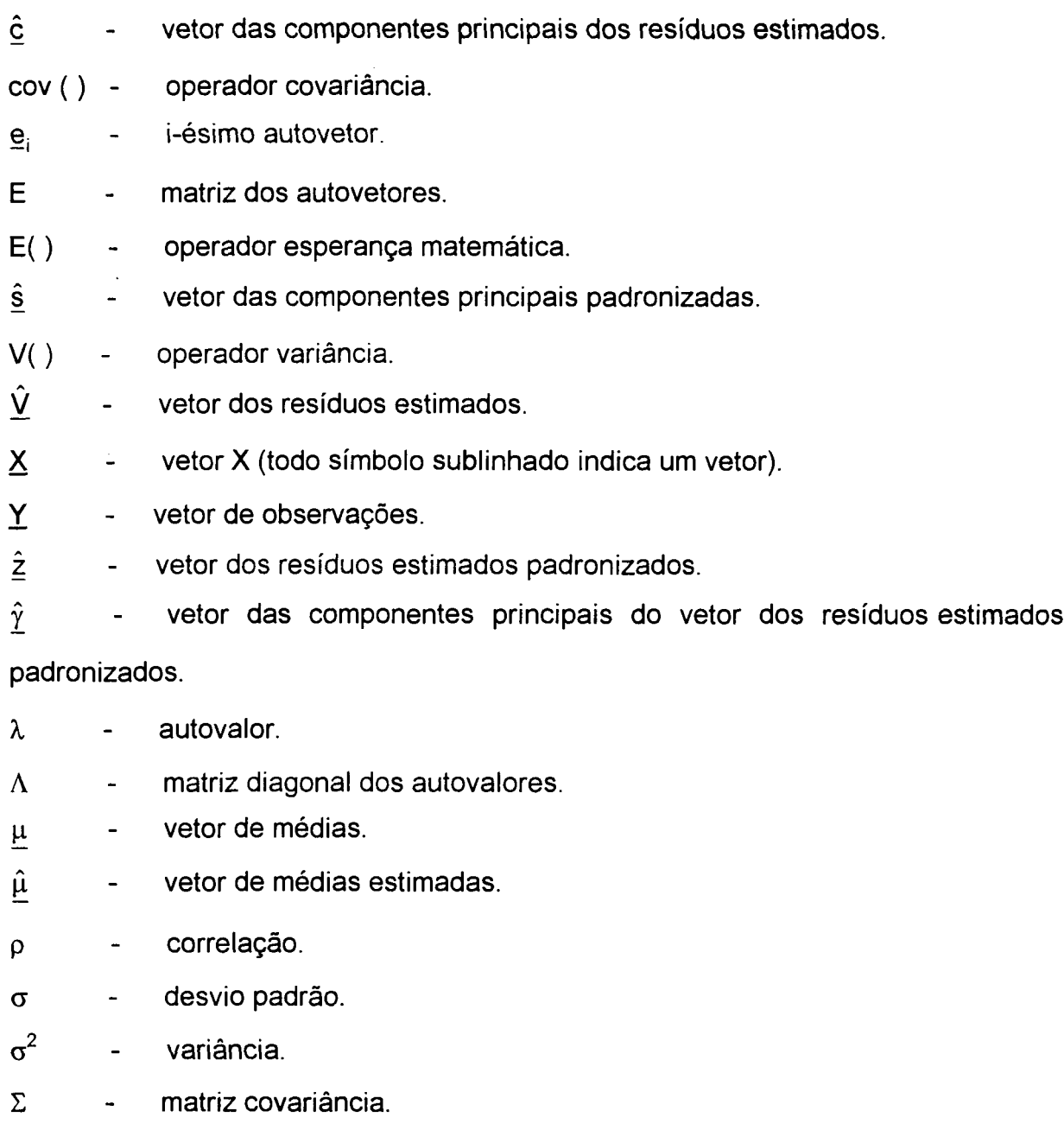

 $\tau_k$  - parâmetro de não centralidade.

#### RESUMO

O problema da detecção e identificação de *outliers* em fototriangulação tem sido objeto de diversas pesquisas.

Esse trabalho propõe um Método Multivariado para detecção e identificação de múltiplos *outliers* nas fotocoordenadas de uma Fototriangulação por feixe de raios (*bundlemethod*). Particularmente utilizou-se o Método Multivariado conhecido como Análise de Componentes Principais (ACP) e o denominado Critério Ortomax Generalizado da Análise Fatorial (AF) em conjunto com alguns testes estatísticos como o teste de discordância de *outliers* de Ferguson e o teste t de Student.

Para testar o método proposto foi simulado um bloco de 6 fotografias, constituído de 34 pontos triangulados e 150 pontos imagens. Vinte experimentos são apresentados detalhadamente envolvendo 2 a 5 *outliers.* Os resultados e a análise de todos os experimentos realizados, bem como a comparação com os obtidos através do *Danish Method* são apresentados.

#### ABSTRACT

Detecting and identifying outliers in Phototriangulation has been a constant problem in several kinds of research.

This work proposes a Multivariate Method for the detection and identification of multiple outliers in photocoordinates in Phototriangulation by bundlemethod. The Multivariate Method was particularly used, it is known as The Analysis of Principal Components (ACP, and also the so-called Generalized Orthomax Criterion of Factor Analysis (AF) togheter with some statistical tests such as the Ferguson's discordancy test and Student' t test.

In order to test the proposed method a simulated group of 6 photographs was used, which made up 34 triangulated points and 150 image points. Twenty experiments are presented in detail, by using from 2 to 5 outliers. The results and an analysis of every experiment which was carried out and a comparison with the obtained results when using the Danish Method are presented.

#### **1 INTRODUÇÃO**

#### <span id="page-10-0"></span>1.1 Considerações gerais

O problema da detecção e localização de erros grosseiros em Fototriangulação tem sido objeto de diversas pesquisas (EL-HAKIM |19|, |20|, FIRKOWSKI |21|, JUHL |27|, MITISHITA |37|, POPE |44|, SILVA |47|). Uma técnica recomendada para a detecção e localização de erros grosseiros em Fototriangulação é conhecida como filtragem progressiva (SILVA |47|). Na aplicação da filtragem progressiva, são eliminados os erros de maior magnitude, permanecendo apenas os erros de pequena magnitude, cuja eliminação depende de métodos estatísticos. Entre os métodos estatísticos mais utilizados pode-se citar o *Data Snooping* de Baarda (BERBERAN |06|) e o *Danish Method* (BERBERAN |06|, JUHL |27|), também conhecido como método de Krarup. Outras técnicas e comparação de métodos podem ser encontradas nas referências (CLERICI & HARRIS |13|, DAVIES & GATHER |18|, KOCH |30|, KUBIK & WANG |31|, OU |42|, PATTERSON |43|, XU |50|).

O método de Baarda é baseado na análise dos resíduos padronizados. Nesse método, a suposição fundamental é que as observações contaminadas por erros grosseiros resultam em resíduos padronizados de magnitudes significativamente altas. Dependendo da magnitude do erro grosseiro, da geometria onde ocorre e do número de graus de liberdade, o seu efeito é diluído entre os resíduos e parâmetros, no fenômeno conhecido em análise estatística como efeito *smearing.* Como conseqüência desse fenômeno, fica comprometida a sensibilidade dos resíduos para a análise dos erros grosseiros nas observações. A utilização de resíduos na detecção e identificação de observações contaminadas por erros grosseiros torna-se ainda mais complicada e menos confiável quando existe a presença de múltiplas observações contaminadas.

0 *Danish Method* é eficiente para os problemas que envolvem múltiplas observações contaminadas por erros grosseiros. Esse método é constituído de uma função de peso que tem por objetivo diminuir, de modo iterativo, o peso das observações suspeitas de contaminação por erros grosseiros. Porém, pode ocorrer falhas do método quando existem erros de pequena magnitude, o qual identifica observações isentas de erros juntamente com observações contaminadas.

Segundo (MITISHITA |37|), em Fototriangulação os *outliers* constituem as observações contaminadas por erros grosseiros de magnitude entre  $3\sigma$  e 100 $\sigma$ . sendo  $\sigma$  o desvio padrão das observações.

Com a evolução dos computadores, principalmente no que diz respeito ao aumento da velocidade de processamento e da capacidade de armazenamento de dados, o Método Multivariado (ADUOL |01|, CROSILLA |14|, JACKSON & MUDHOLKAR |25|, surge como uma alternativa interessante na detecção e identificação de *outliers* em Fototriangulação. Principalmente porque este método, conhecido como Análise de Componentes Principais (ACP) (ANDERSON |03|, CHAVES NETO & OLANDOSKI |12|, CROSS & PRICE |16|, JOHNSON & WICHERN |26|, KENDALL |29|, MARDIA; KENT & BIBBY |33|, MORRISON |39|, PRESS |45|) permite a otimização através do Critério de Rotação Ortomax Generalizado (CROSILLA |14|, HARRIS & KAISER |24|) da Análise Fatorial (AF).

#### <span id="page-11-0"></span>1.2 A proposta do trabalho

Neste trabalho propõe-se o desenvolvimento e aplicação de um Método Multivariado, para detecção e localização de *outliers* nas fotocoordenadas de uma Fototriangulação por feixe de raios (*bundlemethod*), bem como os resultados e análise de diversos experimentos.

O método será testado para detecção e identificação de *outliers* com erros grosseiros inferiores a 30a. Essa escolha foi feita em função das dificuldades apresentadas pelos métodos conhecidos para detecção e identificação de erros de pequena magnitude, principalmente no caso de múltiplos *outliers.*

A aplicação do método, permitirá inicialmente, detectar a existência de *outliers* e numa segunda etapa a identificação de um certo número de observações suspeitas. De posse das observações suspeitas, entre as quais estarão incluídas as observações contaminadas por erros grosseiros, a localização dos *outliers* será feita com a aplicação de um teste t de Student em relação aos vícios estimados dessas observações, precedido da aplicação do teste de discordância de Ferguson para diminuir o número de vícios a ser estimado.

#### <span id="page-12-0"></span>1.3 Objetivos do trabalho

1.3.1 Propor um método multivariado para detecção e identificação de múltiplos *outliers* nas fotocoordenadas de uma Fototriangulação por feixe de raios *{bundlemethod).*

1.3.2 Efetuar um grande número de experimentos mostrando os resultados obtidos e as análises detalhadas dos mesmos.

<span id="page-12-1"></span>1.3.3 Comparar os resultados obtidos com o *Danish Method,* mostrando a sua eficiência.

### 1.4 Desenvolvimento do trabalho

O capítulo 2, trata da revisão bibliográfica do método multivariado conhecido como Análise de Componentes Principais. No capítulo 3 é apresentado o desenvolvimento teórico da Análise de Componentes Principais na detecção e

identificação de *outliers.* O capítulo 4 envolve o desenvolvimento da aplicação da Análise de Componentes Principais na detecção e identificação de *outliers* em Fototriangulação. No capítulo 5 é feita a aplicação da metodologia apresentada na simulação de um bloco envolvendo 6 fotografias, com a apresentação de cada etapa dos experimentos realizados. O capítulo 6 envolve a análise dos resultados obtidos nos experimentos realizados, as conclusões e recomendações.

### 2 ANÁLISE DE COMPONENTES PRINCIPAIS

#### 2.1 Introdução

Para investigar as relações entre um conjunto de p variáveis correlacionadas pode ser útil transformar o conjunto de variáveis originais em um novo conjunto de variáveis não-correlacionadas chamadas *componentes principais,* tendo propriedades especiais em termos de variâncias. Essas novas variáveis são combinações lineares das variáveis originais e são derivadas em ordem decrescente de importância tal que, por exemplo, a primeira componente principal é a combinação linear normalizada com variância máxima.

A reprodução da variabilidade total do sistema requer as p variáveis, porém, freqüentemente a maior parte dessa variabilidade pode ser explicada por um número pequeno, k < p, de componentes principais. Neste caso existe praticamente a mesma quantidade de informação nas k componentes principais que nas p variáveis originais. As k componentes principais podem então substituir as p variáveis originais.

Os objetivos principais da Análise de Componentes Principais são:

(1) reduzir o número de variáveis;

(2) analisar quais as variáveis ou, quais os conjuntos de variáveis explicam a maior parte da variabilidade total, revelando que tipo de relacionamento existe entre elas.

O desenvolvimento da Análise de Componentes Principais não requer a suposição inicial de que as variáveis originais tenham uma distribuição específica, embora a suposição de normalidade multivariada permita o desenvolvimento de inferências.

#### $2.2$ Componentes principais populacionais

Seja  $\underline{X}^{\prime} = [X_1, X_2, ..., X_p]$  um vetor aleatório p-dimensional com média μ e matriz de covariâncias Σ com autovalores  $\lambda_1$ ,  $\lambda_2$ , ...,  $\lambda_p$  ≥ 0.

Considere as combinações lineares

$$
Y_{1} = c_{11}X_{1} + c_{21}X_{2} + \dots + c_{p1}X_{p} = \underline{c}_{1}\underline{X}
$$
  
\n
$$
Y_{2} = c_{12}X_{1} + c_{22}X_{2} + \dots + c_{p2}X_{p} = \underline{c}_{2}\underline{X}
$$
  
\n
$$
\vdots \qquad \vdots \qquad \vdots \qquad \vdots \qquad \vdots
$$
  
\n
$$
Y_{p} = c_{1p}X_{1} + c_{2p}X_{2} + \dots + c_{pp}X_{p} = \underline{c}_{p}^{i}\underline{X}
$$
  
\n(2.1)

óu

$$
\underline{Y} = C'\underline{X} \tag{2.2}
$$

onde

$$
\underline{Y} = \begin{bmatrix} Y_1 \\ Y_2 \\ \vdots \\ Y_p \end{bmatrix} \qquad e \qquad C = \begin{bmatrix} c_{11} & c_{12} & \dots & c_{1p} \\ c_{21} & c_{22} & \dots & c_{2p} \\ \vdots & \vdots & \vdots & \vdots \\ c_{p1} & c_{p2} & \dots & c_{pp} \end{bmatrix} \qquad (2.3)
$$

com

$$
E(Y_j) = E(\underline{c}_j' \underline{X}) = \underline{c}_j' \underline{\mu} \qquad j = 1, 2, ..., p \qquad (2.4)
$$

$$
V(Y_j) = V(\underline{c}_j' \underline{X}) = \underline{c}_j' V(\underline{X}) \underline{c}_j = \underline{c}_j' \Sigma \underline{c}_j \qquad j = 1, 2, ..., p
$$
 (2.5)

e

$$
\text{cov}\ \left(\mathbf{Y}_{k},\mathbf{Y}_{j}\right)=\text{cov}\ \left(\underline{\mathbf{C}}_{k}\underline{\mathbf{X}},\ \underline{\mathbf{C}}_{j}\underline{\mathbf{X}}\right)=\underline{\mathbf{C}}_{k}\Sigma\underline{\mathbf{C}}_{j}\qquad k,\ j=1,\ 2,\ \ldots\ ,\ p\tag{2.6}
$$

Verifica-se que cada equação em (2.1) contém um fator de escala arbitrário. Portanto, para um determinado  $Y_i$ , ou seja,

$$
Y_{j} = c_{1j}X_{1} + c_{2j}X_{2} + \dots + c_{pj}X_{p} = \underline{c}_{j}\underline{X}
$$
 (2.7)

impõe-se a condição

$$
\underline{c}^i_{j} \underline{c}_{j} = \sum_{k=1}^{p} c_{kj}^2 = 1
$$
 (2.8)

obtendo-se uma solução normalizada.

Pode-se então definir:

(1) a primeira componente principal como a combinação linear  $c^{\prime}$ , X que maximiza  $V(\underline{c}^{\prime}_{1} \underline{X})$  sujeita à restrição  $\underline{c}^{\prime}_{1} \underline{c}_{1} = 1;$ 

(2) a segunda componente principal como a combinação linear  $c'_{2}X$  que maximiza  $V(\underline{c'}_2 \underline{X})$  sujeita às restrições  $\underline{c'}_2 \underline{c}_2 =1$  e cov  $(\underline{c'}_1 \underline{X}, c'_2 \underline{X}) = 0$ ;

(3) a j-ésima componente principal como a combinação linear  $\underline{c}^{\prime}{}_{1}\underline{X}$  que maximiza V( $\underline{c}'_j \underline{X}$ ) sujeita às restrições  $\underline{c}'_j \underline{c}_j = 1$  e cov ( $\underline{c}'_j \underline{X}$ ,  $\underline{c}'_k \underline{X}$ ) = 0 para todo k < j.

**Resultado 2.1** Seja o vetor aleatório  $X' = [X_1, X_2, ..., X_p]$  tendo matriz de covariância  $\Sigma$  com pares de autovalor-autovetor  $(\lambda_1, \underline{e}_1), (\lambda_2, \underline{e}_2), \ldots, (\lambda_p, \underline{e}_p)$  onde  $\lambda_1 \geq \lambda_2 \geq \ldots \geq \lambda_p \geq 0$ . A j-ésima componente principal é dada por

8

$$
Y_{j} = \underline{e}_{j}^{T} \underline{X} = e_{ij} X_{1} + e_{2j} X_{2} + \dots + e_{pj} X_{p} \qquad j = 1, 2, \dots, p \qquad (2.9)
$$

onde

$$
V(Y_j) = \underline{e}^i, \Sigma \underline{e}_j = \lambda_j \qquad j = 1, 2, ..., p \qquad (2.10)
$$

 $\mathbf e$ 

$$
cov (Y_{k}, Y_{j}) = \underline{e}_{k}^{T} \Sigma \underline{e}_{j} = 0 \qquad k \neq j \qquad (2.11)
$$

Se existir valores idênticos para  $\lambda_j$ , a determinação dos correspondentes  $\underline{e}_i$ , e portanto Y<sub>j</sub>, não é única.

#### Prova

Seja P:pxp uma matriz ortogonal cujas colunas são os autovetores  $\underline{e}_1$ ,  $\underline{e}_2$ , ... , $\underline{e}_p$  e  $\Lambda$  uma matriz diagonal cujos elementos diagonais são os autovalores  $\lambda_1$ ,  $\lambda_2$ , ...  $\lambda_p$ . Sejam

$$
\Sigma^{1/2} = P \Lambda^{1/2} P' \qquad \qquad \Theta \qquad \qquad \underbrace{y}_{(\text{px1})} = \underbrace{P'}_{(\text{pxp})} \underbrace{C}_{(\text{px1})},
$$

consequentemente,  $\underline{c} \neq \underline{0}$  implica em  $y \neq \underline{0}$ . Portanto

$$
\frac{\underline{c}'\Sigma\underline{c}}{\underline{c}'\underline{c}} = \frac{\underline{c}'\Sigma^{1/2}\Sigma^{1/2}\underline{c}}{\underline{c}'PP'\underline{c}} = \frac{\underline{c}'PA^{1/2}P'PA^{1/2}P'\underline{c}}{\underline{y}'\underline{y}}
$$

$$
= \frac{\underline{y}'\Lambda\underline{y}}{\underline{y}'\underline{y}} = \frac{\sum_{j=1}^{P}\lambda_{j}y_{j}^{2}}{\sum_{j=1}^{P}\lambda_{j}^{2}} \le \lambda_{1} \frac{\sum_{j=1}^{P}\lambda_{j}^{2}}{\sum_{j=1}^{P}\lambda_{j}^{2}} = \lambda_{1}
$$
(2.12)

Fazendo 
$$
\underline{c} = \underline{e}_1
$$
 tem-se que  $\underline{y} = P' \underline{e}_1 = \begin{bmatrix} 1 \\ 0 \\ \vdots \\ 0 \end{bmatrix}$ , enquanto

$$
\mathbf{e}'_{k} \mathbf{e}_{1} = \begin{cases} 1, k = 1 \\ 0, k \neq 1 \end{cases}
$$

Para essa escolha de  $\underline{c}$ ,  $\underline{y}^{\prime} \Lambda \underline{y} / \underline{y}^{\prime} \underline{y} = \lambda_1 / 1 = \lambda_1$ , ou

$$
\frac{\mathbf{e'}_1 \Sigma \mathbf{e}_1}{\mathbf{e'}_1 \mathbf{e}_1} = \mathbf{e'}_1 \Sigma \mathbf{e}_1 = \lambda_1 = \mathbf{V}(\mathbf{Y}_1)
$$

De forma semelhante pode ser provada a segunda parte do resultado. Seja agora

$$
\underline{\mathbf{C}} = \mathbf{P}\underline{\mathbf{y}} = \mathbf{y}_1 \underline{\mathbf{e}}_1 + \mathbf{y}_2 \underline{\mathbf{e}}_2 + \dots + \mathbf{y}_p \underline{\mathbf{e}}_p
$$

tal que

$$
\underline{c} \perp \underline{e}_1, \underline{e}_2, \ldots, \underline{e}_k
$$
 implica em

$$
0 = \underline{e}^i{}_j \underline{c} = y_1 \underline{e}^i{}_j \underline{e}_1 + y_2 \underline{e}^i{}_j \underline{e}_2 + \ldots + y_p \underline{e}^i{}_j \underline{e}_p = y_j, \ \ j \leq k.
$$

Portanto, para  $\subseteq$  perpendicular aos k primeiros autovetores  $\underline{e}_j$ , tem-se da (2.12) que

$$
\max_{\underline{c}^{\underline{1}} \underline{e}_1, \dots, \underline{e}_k} \frac{\underline{c}^{\underline{1}} \Sigma \underline{c}}{\underline{c}^{\underline{1}} \underline{c}} = \frac{\sum_{j=k+1}^{p} \lambda_j y_j^2}{\sum_{j=k+1}^{p} y_j^2} = \lambda_{k+1}, \quad k = 1, 2, \dots, p-1
$$

Para a escolha  $e = e_{k+1}$ , onde  $e_{k+1}^{\prime}e_k = 0$ ,  $k = 1, 2, ..., p-1$ , obtém-se  $\frac{\underline{\mathbf{e}}_{k+1}^{\prime} \Sigma \underline{\mathbf{e}}_{k+1}}{\underline{\mathbf{e}}_{k+1}^{\prime} \underline{\mathbf{e}}_{k+1}} = \underline{\mathbf{e}}_{k+1}^{\prime} \Sigma \underline{\mathbf{e}}_{k+1} = V(Y_{k+1})$ 

Resta agora mostrar que  $\underline{e}_k$  perpendicular a  $\underline{e}_j$  (isto é,  $\underline{e}_j^i \underline{e}_k^i =0$ ,  $j \neq k$ ) fornece cov( $Y_i, Y_k$ ) = 0. Os autovetores de  $\Sigma$  são ortogonais se todos os autovalores *X2,* ... Ap são distintos. Quando os autovalores não são todos distintos, os autovetores correspondentes aos autovalores comuns podem ser escolhidos como sendo ortogonais. Portanto, para quaisquer autovetores

 $\underline{e}_k$  e  $\underline{e}_i$ ,  $\underline{e}_k' \underline{e}_j = 0$ ,  $k \neq j$ .

Como  $\Sigma \underline{e}_k = \lambda_k \underline{e}_k$ , pré-multiplicando por  $\underline{e}_i$  fica

$$
cov (Y_j, Y_k) = \underline{e}^i{}_j \Sigma \underline{e}_k = \underline{e}^i{}_j \lambda_k \underline{e}_k = \lambda_k \underline{e}^i{}_j \underline{e}_k = 0
$$

para qualquer  $k \neq j$ . □

**Resultado 2.2** Seja o vetor aleatório  $X = [X_1, X_2, ..., X_n]$  tendo matriz de covariâncias  $\Sigma$ , com pares de autovalor-autovetor  $(\lambda_1, \underline{e}_1), (\lambda_2, \underline{e}_2), \ldots, (\lambda_p, \underline{e}_p)$  onde  $\lambda_1 \geq \lambda_2 \geq \ldots \geq \lambda_p \geq 0$ . Sejam  $Y_1 = \underline{e}'_1 \underline{X}$ ,  $Y_2 = \underline{e}'_2 \underline{X}$ , ... , $Y_p = \underline{e}'_p \underline{X}$  as componentes principais. Então

$$
\sigma_1^2+\sigma_2^2+\ \ldots\ +\sigma_p^2=\sum_{k=1}^pV(X_k)=\lambda_1+\lambda_2+\ \ldots\ +\lambda_p=\sum_{j=1}^pV(Y_j).
$$

*Prova*

Por definição  $\sigma_1^2$  +  $\sigma_2^2$  + ... + $\sigma_0^2$  = tr (Σ). De acordo com a decomposição espectral para  $\Sigma$ , pode-se escrever  $\Sigma = P\Lambda P'$  onde  $\Lambda$  é a matriz diagonal dos autovalores e  $P = [e_1, e_2, \dots, e_p]$  a matriz dos autovetores tal que  $PP' = P'P = I$ , logo

$$
\text{tr} \quad (\Sigma) = \text{tr} \quad (\mathsf{P} \land \mathsf{P}') = \text{tr} \quad (\Lambda) = \lambda_1 + \lambda_2 + \ldots + \lambda_n
$$

Portanto

$$
\sum_{k=1}^{p} V(X_{k}) = \text{tr} \quad (\Sigma) = \text{tr} \quad (\Lambda) = \sum_{j=1}^{p} V(Y_{j})
$$

De acordo com o resultado 2.2 a variância populacional total é igual a

$$
\sigma_1^2 + \sigma_2^2 + \dots + \sigma_p^2 = \lambda_1 + \lambda_2 + \dots + \lambda_p \tag{2.13}
$$

e conseqüentemente, a proporção da variância total devida a j-ésima componente principal é

$$
\frac{\lambda_{j}}{\lambda_{1} + \lambda_{2} + \dots + \lambda_{p}} , \quad j = 1, 2, \dots, p
$$
 (2.14)

Cada componente dos autovetores  $C_i'=[C_{1j}, C_{2j}, \ldots, C_{pj}]$  pode auxiliar na interpretação da componente principal. A magnitude de  $c_{kj}$  mede a importância da k-ésima variável X<sub>k</sub> para a j-ésima componente principal *Y*<sub>j</sub>. Na realidade, c<sub>kj</sub> é proporcional ao coeficiente de correlação entre  $Y_i$  e  $X_k$ .

**Resultado 2.3** Se  $Y_1 = e'_1 \underline{X}$ ,  $Y_2 = e'_2 \underline{X}$ , ... , $Y_p = e'_p \underline{X}$  são as componentes principais obtidas da matriz de covariância  $\Sigma$ , então

$$
\rho_{Y_j X_k} = \frac{\mathbf{e}_{kj} \sqrt{\lambda_j}}{\sigma_k} \qquad k, j = 1, 2, ..., p \qquad (2.15)
$$

são os coeficientes de correlação entre as componentes principais  $Y_j$  e as variáveis  $X_k$ , onde  $(\lambda_1, \underline{e}_1), (\lambda_2, \underline{e}_2), \ldots, (\lambda_p, \underline{e}_p)$  são os pares autovalor-autovetor de  $\Sigma$ .

*Prova*

Seja  $\underline{c'}_k = [0, ..., 0, 1, 0, ... ,0]$  tal que

$$
X_k = \underline{c}_k' \underline{X} \quad \text{e} \quad \text{cov} \quad (X_k, Y_j) = \text{cov} \quad (\underline{c}_k' \underline{X} \quad \underline{e}_j' \underline{X}) = \underline{c}_k' \Sigma \underline{e}_j \; .
$$

Visto que  $\Sigma \underline{e}_j = \lambda_j \underline{e}_j$ , cov  $(X_k, Y_j) = \underline{e}'_k \lambda_j \underline{e}_j = \lambda_j e_{kj}$  e como  $V(Y_j) = \lambda_j eV(X_k) = \sigma_k^2$ , então

$$
\rho_{Y_jX_k} = \frac{\text{cov}(Y_j, X_k)}{\sqrt{V(Y_j)}\sqrt{V(X_k)}} = \frac{\lambda_j e_{kj}}{\sqrt{\lambda_j}\sqrt{\sigma_k^2}} = \frac{e_{kj}\sqrt{\lambda_j}}{\sigma_k} \qquad k, j = 1, 2, ..., p
$$

#### <span id="page-21-0"></span>2.3 ACP para dados normais multivariados

Nos desenvolvimentos realizados anteriormente, não foi feita nenhuma suposição com relação à distribuição do vetor aleatório  $\underline{X}$ . Seja agora  $\underline{X} \sim N_p(\underline{\mu}, \Sigma)$ . Se P denota a matriz dos autovetores de  $\Sigma$ , então as componentes principais podem ser escritas na forma

$$
\underline{Y} = P'(\underline{X} - \mu) \tag{2.16}
$$

que é análoga a (2.2), exceto que, em adição à rotação ortogonal, deve-se introduzir uma mudança de origem para fazer com que  $Y$  tenha vetor zero para as médias.

Sendo conhecida a distribuição de  $X$  pode-se então determinar a distribuição de  $Y$ . Como cada componente de  $Y$  é uma combinação linear de variáveis aleatórias normalmente distribuídas, segue que cada componente de Y também é normalmente distribuída (JOHNSON & WICHERN |26|).

$$
g(\underline{y}) = f(\underline{x})_y |J| \qquad (2.17)
$$

onde |J| = Jacobiano da transformação, ou seja,

$$
|\mathbf{J}| = \begin{vmatrix} \frac{\partial x_1}{\partial y_1} & \frac{\partial x_1}{\partial y_2} & \cdots & \frac{\partial x_1}{\partial y_p} \\ \frac{\partial x_2}{\partial y_1} & \frac{\partial x_2}{\partial y_2} & \cdots & \frac{\partial x_2}{\partial y_p} \\ \vdots & \vdots & \vdots & \vdots \\ \frac{\partial x_p}{\partial y_1} & \frac{\partial x_p}{\partial y_2} & \cdots & \frac{\partial x_p}{\partial y_p} \end{vmatrix}
$$

Da (2.16) obtém-se  $\underline{X} = P\underline{Y} + \underline{\mu}$ , onde pode-se ver que o Jacobiano deve ser igual a  $|P|$ , o qual é igual a 1, visto que P é ortogonal com  $PP' = I$  e  $|P||P'| = 1$ . Agora na Eq. (2.17),  $f(\underline{x})_{\underline{y}}$  significa  $f(\underline{x})$  avaliada para  $\underline{y} = P'(\underline{x} - \underline{\mu})$ .

Como

$$
f(\underline{x}) = \frac{1}{(2\pi)^{p/2} |\Sigma|^{1/2}} exp\left[-\frac{1}{2}(\underline{x} - \underline{\mu})' \Sigma^{-1}(\underline{x} - \underline{\mu})\right]
$$
(2.18)

pode-se determinar

$$
g(\underline{y}) = \frac{1}{(2\pi)^{p/2} |\Lambda|^{v_2}} exp\left[-\frac{1}{2}\underline{y}^{\prime} \Lambda^{-1} \underline{y}\right]
$$
 (2.19)

14

usando  $|\Sigma| = |\Lambda|$  e  $\Sigma^{-1} = C \Lambda^{-1} C'.$ 

Escrevendo a Eq. (2.19) na forma

$$
g(\underline{y}) = \frac{1}{(2\pi)^{p/2} (\prod_{i=1}^{p} \lambda_i)^{1/2}} exp\left[-\frac{1}{2} \sum_{i=1}^{p} \frac{y_i^2}{\lambda_i}\right]
$$
(2.20)

pode-se constatar que é da mesma forma que o produto de p funções densidades normais independentes.

No caso normal multivariado, as componentes principais tem uma interpretação geométrica mais simples. Seja  $X \sim N_p(\underline{\mu}, \Sigma)$ , sabe-se que o elipsóide centrado em µ (JOHNSON & WICHERN |26|)

$$
(\underline{x} - \mu)\Sigma^{-1}(\underline{x} - \mu) = \text{cons }\text{tan }\text{te }=k^2
$$

de densidade constante tem eixos  $\pm k\sqrt{\lambda_j}e_i$ , j = 1, 2, ..., p, onde  $(\lambda_j, \underline{e}_i)$  são os pares autovalor-autovetor de  $\Sigma$ .

Um ponto no j-ésimo eixo do elipsóide terá coordenadas proporcionais a

$$
\underline{e}'_j = [e_{1j}, e_{2j}, \dots, e_{p_j}]
$$

no sistema de coordenadas com origem  $\mu$  e eixos  $X_1, X_2, \ldots, X_p$ .

Por conveniência, considere-se  $\mu = 0$ , podendo-se escrever

$$
k^2 = \underline{X}'\Sigma^{-1}\underline{X} = \frac{1}{\lambda_1}(\underline{e'}_1\underline{X})^2 + \frac{1}{\lambda_2}(\underline{e'}_2\underline{X})^2 + \ldots + \frac{1}{\lambda_p}(\underline{e'}_p\underline{X})^2
$$

onde  $e^{\prime}_{1} \times$ ,  $e^{\prime}_{2} \times$ , ... , $e^{\prime}_{p} \times$  são as componentes principais de  $x$ . Fazendo

$$
y_1 = \underline{\mathbf{e}}_1' \underline{X}, \quad y_2 = \underline{\mathbf{e}}_2' \underline{X}, \quad \dots \quad, y_p = \underline{\mathbf{e}}_p' \underline{X},
$$

tem-se que

$$
k^{2} = \frac{1}{\lambda_{1}} y_{1}^{2} + \frac{1}{\lambda_{2}} y_{2}^{2} + \cdots + \frac{1}{\lambda_{p}} y_{p}^{2}
$$
 (2.21)

onde essa equação define um elipsóide (desde que  $\lambda_1, \lambda_2, \ldots, \lambda_p$  sejam positivos) em um sistema de coordenadas com eixos  $y_1, y_2, \ldots, y_p$  com as direções de  $\underline{e}_1$ ,  $\underline{e}_2$ , ..., $\underline{e}_p$ , respectivamente. Se  $\lambda_1$  é o maior autovalor, então o maior eixo tem a direção de  $g_1$ . Os remanescentes eixos menores tem direções definidas por  $\underline{e}_2$ , ... ,  $\underline{e}_p$ .

#### <span id="page-24-0"></span>2.4 Componentes principais obtidas de variáveis padronizadas

As componentes principais podem ser obtidas das variáveis padronizadas

$$
Z_{1} = \frac{X_{1} - \mu_{1}}{\sigma_{1}}
$$
  
\n
$$
Z_{2} = \frac{X_{2} - \mu_{2}}{\sigma_{2}}
$$
  
\n
$$
\vdots
$$
  
\n
$$
Z_{p} = \frac{X_{p} - \mu_{p}}{\sigma_{p}}
$$
  
\n(2.22)

Em notação matricial

$$
\underline{Z} = (V^{\frac{1}{2}})^{-1} (\underline{X} - \mu)
$$
 (2.23)

sendo  $V^{\frac{1}{2}}$  a matriz dos desvios padrões de  $\underline{X}$ , definida pela matriz diagonal

$$
\mathbf{V}^{1/2} = \begin{bmatrix} \sigma_1 & 0 & \cdots & 0 \\ 0 & \sigma_2 & \cdots & 0 \\ \vdots & \vdots & \vdots & \vdots \\ 0 & 0 & 0 & \sigma_p \end{bmatrix}
$$
 (2.24)

Para Z tem-se que

$$
E(\underline{Z}) = E[(V^{\frac{1}{2}})^{-1}(\underline{X} - \underline{\mu})]
$$
  
= (V^{\frac{1}{2}})^{-1}E(\underline{X} - \mu) = \underline{0} \t(2.25)

e

$$
cov \ (\underline{Z}) = cov[(V^{\frac{1}{2}})^{-1}(\underline{X} - \underline{\mu})]
$$

$$
= (V^{\frac{1}{2}})^{-1}\Sigma(V^{\frac{1}{2}})^{-1} = \rho
$$
(2.26)

Como se constata pela (2.23), as componentes principais de  $Z$  podem ser obtidas da matriz de correlação  $p$  de  $\underline{X}$ .

De um modo geral, as componentes principais obtidas da matriz de correlação não são as mesmas que aquelas obtidas pela matriz de covariância e, além disso, não se pode passar de uma solução para outra simplesmente por uma mudança de escala nos coeficientes.

Resultado 2.4 A j-ésima componente principal das variáveis padronizadas

 $Z'=[Z_1, Z_2, ..., Z_n]$ 

com cov  $(Z) = \rho$ , é dada por

$$
Y_{j} = \underline{e}_{j}^{j} \underline{Z} = \underline{e}_{j}^{j} (V^{\frac{1}{2}})^{-1} (\underline{X} - \underline{\mu}), \quad j = 1, 2, ..., p
$$
 (2.27)

Além dessa relação, tem-se ainda que

$$
\sum_{k=1}^{p} V(Z_k) = p
$$
 (2.28)

e

$$
\rho_{Y_j Z_k} = e_{kj} \sqrt{\lambda_j}, \quad k, j = 1, 2, ..., p
$$
 (2.29)

onde  $(\lambda_1, \underline{e}_1), (\lambda_2, \underline{e}_2), \ldots, (\lambda_p, \underline{e}_p)$  são os pares autovalor-autovetor para p com  $\lambda_1 \geq \lambda_2 \geq \cdots \geq \lambda_p \geq 0.$ 

#### *Prova*

Esse resultado pode ser obtido a partir dos Resultados (2.1), (2.2) e (2.3), com Z<sub>1</sub>, Z<sub>2</sub>, ... ,Z<sub>p</sub> substituindo X<sub>1</sub>, X<sub>2</sub>, ... ,X<sub>p</sub> e p substituindo E. □

De acordo com a (2.28), a variância populaconal total (para variáveis padronizadas) é simplesmente p, a soma dos elementos diagonais da matriz p. Portanto, a proporção da variância total explicada pela j-ésima componente principal de Z é dada por

$$
\frac{\lambda_j}{p} \qquad j = 1, 2, ..., p \tag{2.30}
$$

18

onde os  $\lambda_i$ 's são os autovalores de  $\rho_i$ 

#### <span id="page-27-0"></span>Componentes principais de matrizes covariâncias especiais  $2.5$

Determinadas matrizes covariâncias e correlações apresentam estruturas especiais, cujas componentes principais são determinadas de uma forma simplificada.

(1) Seja  $\Sigma$  a matriz diagonal

$$
\Sigma = \begin{bmatrix} \sigma_1^2 & 0 & \dots & 0 \\ 0 & \sigma_2^2 & \dots & 0 \\ \vdots & \vdots & \vdots & \vdots \\ 0 & 0 & \dots & \sigma_p^2 \end{bmatrix}
$$
 (2.31)

Considerando  $\underline{e}^i_j = [0, \ldots, 0, 1, 0, \ldots, 0],$  com 1 na j-ésima linha, tem-se que

$$
\begin{bmatrix} \sigma_1^2 & 0 & \dots & 0 \\ 0 & \sigma_2^2 & \dots & 0 \\ \vdots & \vdots & \vdots & \vdots \\ 0 & 0 & \dots & \sigma_p^2 \end{bmatrix} \begin{bmatrix} 0 \\ \vdots \\ 0 \\ 1 \\ \vdots \\ 0 \end{bmatrix} = \begin{bmatrix} 0 \\ \vdots \\ 0 \\ \sigma_i^2 \\ \vdots \\ 0 \end{bmatrix}
$$

ou

$$
\Sigma \underline{e}_j = \sigma_j^2 \underline{e}_j
$$

e conclui-se que  $(\sigma_j^2, \underline{e}_j)$  é o j-ésimo par autovalor-autovetor. Como  $\underline{e}_j'X = X_j$ , o conjunto de componentes principais é o próprio conjunto de variáveis aleatórias originais não-correlacionadas.

Quando o problema envolve uma matriz covariância com a estrutura da (2.31), sendo  $\underline{X} \sim N_p(\underline{\mu}, \Sigma)$ , os contornos de densidade constante são elipsóides cujos eixos tem direções das variações máximas, não sendo necessária a rotação do sistema de eixos coordenados.

No caso de variável padronizada, tem-se que  $p = I$ , uma matriz identidade pxp. Evidentemente,  $\rho \cdot \underline{e}_j = 1 \cdot \underline{e}_j$ , tal que o autovalor 1 tem multiplicidade p e  $\underline{e}'_j = [0, ..., 0, 1, 0, ..., 0]$  j = 1, 2, ..., p, são escolhas convenientes para os autovetores. Conseqüentemente, as componentes principais determinadas para p são também as variáveis originais Z<sub>1</sub>, Z<sub>2</sub>, ..., Z<sub>p</sub>.

#### (2) Seja  $\Sigma$  uma matriz com a seguinte estrutura

$$
\Sigma = \begin{bmatrix} \sigma^2 & \rho \sigma^2 & \dots & \rho \sigma^2 \\ \rho \sigma^2 & \sigma^2 & \dots & \rho \sigma^2 \\ \vdots & \vdots & \vdots & \vdots \\ \rho \sigma^2 & \rho \sigma^2 & \dots & \sigma^2 \end{bmatrix}
$$
 (2.32)

A matriz de correlação resultante

$$
\rho = \begin{bmatrix} 1 & \rho & \cdots & \rho \\ \rho & 1 & \cdots & \rho \\ \vdots & \vdots & \vdots & \vdots \\ \rho & \rho & \cdots & 1 \end{bmatrix}
$$
 (2.33)

é também a matriz de covariâncias das variáveis padronizadas. A matriz (2.33) implica que as variáveis  $X_1, X_2, \ldots, X_p$  são igualmente correlacionadas.

Os p autovalores da matriz correlação (2.33) podem ser divididos em 2 grupos. Quando  $p > 0$ , o maior autovalor é (JOHNSON & WICHERN [26])

$$
\lambda_1 = 1 + (p - 1)\rho \tag{2.34}
$$

com o correspondente autovetor

$$
\underline{\mathbf{e}}'_{1} = \begin{bmatrix} \frac{1}{\sqrt{\mathbf{p}}} & \frac{1}{\sqrt{\mathbf{p}}} & \cdots & \frac{1}{\sqrt{\mathbf{p}}} \end{bmatrix}
$$
 (2.35)

Os demais p-1 autovalores são

$$
\lambda_2 = \lambda_3 = \dots = \lambda_p = 1 - \rho \tag{2.36}
$$

com autovetores

$$
\underline{e'}_2 = \begin{bmatrix} \frac{1}{\sqrt{1x^2}} & \frac{-1}{\sqrt{1x^2}} & 0 & \dots & 0 \end{bmatrix}
$$
 (2.37)

$$
\underline{e}'_3 = \begin{bmatrix} \frac{1}{\sqrt{2 \times 3}} & \frac{1}{\sqrt{2 \times 3}} & \frac{-2}{\sqrt{2 \times 3}} & 0 & \dots & 0 \end{bmatrix}
$$
 (2.38)

$$
\underline{\mathbf{e}}_{j}^{i} = \left[ \frac{1}{\sqrt{(j-1)j}} \quad \cdots \quad \frac{1}{\sqrt{(j-1)j}} \quad \frac{-(j-1)}{\sqrt{(j-1)j}} \quad 0 \quad \cdots \quad 0 \right] \tag{2.39}
$$

$$
\underline{e'}_p = \left[ \frac{1}{\sqrt{(p-1)p}} \quad \cdots \quad \frac{1}{\sqrt{(p-1)p}} \quad \frac{-(p-1)}{\sqrt{(p-1)p}} \right] \tag{2.40}
$$

A primeira componente principal

$$
\mathsf{Y}_1 = \underline{\mathbf{e}}_1 \underline{\mathbf{X}} = \frac{1}{\sqrt{\mathbf{p}}} \sum_{k=1}^{\mathbf{p}} \mathsf{X}_k
$$
 (2.41)

é proporcional à soma das p variáveis originais. Essa componente principal explica uma proporção

$$
\frac{\lambda_1}{p} = \frac{1 + (p - 1)\rho}{p} = \rho + \frac{1 - \rho}{p}
$$
 (2.42)

da variação populacional total. Pode-se constatar que  $\lambda_1/p \approx \rho$  para  $\rho$  próximo de 1 ou p grande.

Se as variáveis padronizadas Z<sub>1</sub>, Z<sub>2</sub>, ..., Z<sub>p</sub> tem uma distribuição normal multivariada com matriz de covariâncias dada por (2.32), então os elipsóides de densidade constante tem forma de charuto com o eixo maior ao longo da primeira componente principal  $Y_1 = (1/\sqrt{p})[1, 1, \ldots, 1] \times$ .

#### 2.6 Componentes principais amostrais

Todos os resultados desenvolvidos nas seções anteriores são aplicáveis somente se a matriz de covariâncias  $\Sigma$  for conhecida. Infelizmente, na prática este parâmetro é desconhecido e precisa ser estimado. Portanto, seja o vetor aleatório  $\underline{X}^{\prime} = [X_1, X_2, \ldots, X_p]$  com parâmetros  $E(\underline{X}) = \underline{\mu}$  e  $V(\underline{X}) = \Sigma$ , ambos desconhecidos. Suponha que *x*<sub>1</sub>, x<sub>2</sub>, ... ,x<sub>n</sub>, com n>p, são vetores px1 de observações independentes de  $X$ .

O vetor média amostral e a matriz de covariâncias que estimam  $\mu$  e  $\Sigma$ são dados por (Johnson & Wichern |26|)

22

$$
\hat{\mu} = \overline{\mathbf{x}} = \frac{1}{n} \sum_{i=1}^{n} \mathbf{x}_i
$$
 (2.43)

ou, em notação matricial

$$
\hat{\mu} = \bar{\mathbf{x}} = \frac{1}{n} \mathbf{X}' \mathbf{1}
$$
 (2.44)

onde:  $X =$  matriz de dados (ordem: nxp),  $1 \div 0$  vetor nx1

$$
1 = \begin{bmatrix} 1 \\ 1 \\ \cdots \\ 1 \end{bmatrix}
$$
 (2.45)

e

$$
\hat{\Sigma} = \frac{1}{n} \sum_{i=1}^{n} (\underline{x}_i - \overline{\underline{x}})(\underline{x}_i - \overline{\underline{x}})'
$$
 (2.46)

ou, em notação matricial

$$
\hat{\Sigma} = \frac{1}{n} \mathbf{X}' \mathbf{H} \mathbf{X}
$$
 (2.47)

onde H = matriz nxn dada por

$$
H = I - \frac{1}{n} \quad 1 \quad 1
$$
 (2.48)

sendo  $1 =$  matriz identidade nxn.

Se  $\underline{X} \sim N_p(\mu, \Sigma)$  então  $\underline{\bar{x}}$  e  $\hat{\Sigma}$  são estimadores de máxima verossimilhança de  $\underline{\mu}$  e  $\Sigma$ . O estimador não-viciado de  $\Sigma$  será dado por

$$
S = \frac{n}{n-1}\hat{\Sigma}
$$
 (2.49)

Sendo  $\hat{\Sigma}$ : pxp a matriz de covariância amostral com pares de autovalorautovetor  $(\hat{\lambda}_1,\hat{e}_1),\ (\hat{\lambda}_2,\hat{e}_2),\ ...,\ (\hat{\lambda}_p,\hat{e}_p),$  a j-ésima componente principal amostral será dada por

$$
\hat{y}_j = \hat{e}_{j} \underline{x} = \hat{e}_{1j} x_1 + \hat{e}_{2j} x_2 + \dots + \hat{e}_{pj} x_p \qquad j = 1, 2, \dots, p \qquad (2.50)
$$

onde  $\hat{\lambda}_1 \ge \hat{\lambda}_2 \ge \ldots \ge \hat{\lambda}_p \ge 0$  e  $\underline{x}$  é qualquer observação das variáveis  $X_1, X_2, \ldots, X_n$ .

Para a j-ésima componente amostrai tem-se ainda que

$$
V(\hat{y}_j) = \hat{\lambda}_j, \quad j = 1, 2, \dots, p
$$
 (2.51)

$$
cov \ (\hat{y}_k, \hat{y}_j) = 0, \quad k \neq j \tag{2.52}
$$

variância total amostral = 
$$
\sum_{j=1}^{p} s_j^2 = \hat{\lambda}_1 + \hat{\lambda}_2 + \dots + \hat{\lambda}_p
$$
 (2.53)

e correlação amostral entre  $\hat{y}_j$  e  $x_k$ 

$$
r_{\hat{y}_j x_k} = \frac{\hat{e}_{kj} \sqrt{\hat{\lambda}}_j}{s_k} \qquad k, j = 1, 2, \dots, p \tag{2.54}
$$

Geometricamente os dados podem ser plotados como n pontos em um espaço p-dimensional. Se S é uma matriz positiva definida, todos os vetores x : px1 satisfazem a equação

$$
(\underline{x} - \overline{\underline{x}})^{1}S^{-1}(\underline{x} - \overline{\underline{x}}) = k^{2}
$$
 (2.55)

definindo um hiperelipsóide centrado em  $\overline{x}$ , cujos eixos são dados pelos autovetores de S. Os comprimentos desses eixos são proporcionais a  $\sqrt{\hat{\lambda}_i}$ ,  $j = 1, 2, \ldots, p$ , onde

 $\hat{\lambda}_1 \ge \hat{\lambda}_2 \ge \dots \ge \hat{\lambda}_p > 0$  são os autovalores de S.

Se  $x_1$ ,  $x_2$ , ... , $x_n$  representa uma amostra proveniente de uma população normal, as componentes principais amostrais,  $\hat{y}_j = \hat{e}_j(x-\bar{x})$  estimam as componentes principais populacionais  $Y_j = \underline{e}'_j(X-\underline{\mu})$ , as quais tem distribuição  $N_p(\underline{0},\Lambda)$ . A matriz  $\Lambda$  é uma matriz diagonal cujos elementos são os autovalores  $\lambda_1, \lambda_2, \ldots, \lambda_p$  de  $\Sigma$  e  $\underline{e}_1, \underline{e}_2, \ldots, \underline{e}_p$  os correspondentes autovetores.

As componentes principais amostrais são, em geral, invariantes com respeito à mudança de escala. As variáveis medidas em diferentes escalas ou numa escala comum com ordem de grandeza bem diferente são freqüentemente padronizadas. Para a amostra, a padronização é obtida construindo

$$
\underline{z}_{i} = D^{-1/2} (\underline{x}_{i} - \overline{\underline{x}}) = \begin{bmatrix} \frac{x_{i1} - \overline{x}_{1}}{s_{1}} \\ \frac{x_{i2} - \overline{x}_{2}}{s_{2}} \\ \vdots \\ \frac{x_{ip} - \overline{x}_{p}}{s_{p}} \end{bmatrix}, \quad i = 1, 2, ..., n \quad (2.56)
$$

A matriz de dados nxp das observações padronizadas pode ser escrita como

$$
Z = \begin{bmatrix} z_{11} & z_{12} & \dots & z_{1p} \\ z_{21} & z_{22} & \dots & z_{2p} \\ \vdots & \vdots & \vdots & \vdots \\ z_{n1} & z_{n2} & \dots & z_{np} \end{bmatrix}
$$

$$
\begin{bmatrix}\n\frac{\mathsf{x}_{11} - \overline{\mathsf{x}}_1}{\mathsf{s}_1} & \frac{\mathsf{x}_{12} - \overline{\mathsf{x}}_2}{\mathsf{s}_2} & \cdots & \frac{\mathsf{x}_{1p} - \overline{\mathsf{x}}_p}{\mathsf{s}_p} \\
\frac{\mathsf{x}_{21} - \overline{\mathsf{x}}_1}{\mathsf{s}_1} & \frac{\mathsf{x}_{22} - \overline{\mathsf{x}}_2}{\mathsf{s}_2} & \cdots & \frac{\mathsf{x}_{2p} - \overline{\mathsf{x}}_p}{\mathsf{s}_p} \\
\vdots & \vdots & \vdots & \vdots \\
\frac{\mathsf{x}_{n1} - \overline{\mathsf{x}}_1}{\mathsf{s}_1} & \frac{\mathsf{x}_{n2} - \overline{\mathsf{x}}_2}{\mathsf{s}_2} & \cdots & \frac{\mathsf{x}_{np} - \overline{\mathsf{x}}_p}{\mathsf{s}_p}\n\end{bmatrix}
$$
\n(2.57)

resultando no vetor média amostral (JOHNSON & WICHERN [26])

$$
\overline{z} = \frac{1}{n} Z' \quad 1 = \frac{1}{n} \begin{bmatrix} \sum_{i=1}^{n} \frac{x_{i1} - \overline{x}_{1}}{s_{1}} \\ \sum_{i=1}^{n} \frac{x_{i2} - \overline{x}_{2}}{s_{2}} \\ \vdots \\ \sum_{i=1}^{n} \frac{x_{ip} - \overline{x}_{p}}{s_{p}} \end{bmatrix} = 0
$$
(2.58)

onde  $\underline{1}' = [1, 1, \ldots, 1]$ , e matriz covariância amostral

$$
S_{Z} = \frac{1}{n-1}(Z' - \frac{1}{n}Z' - \frac{1}{n}Z' - \frac{1}{n}Z' - \frac{1}{n}Z' - \frac{1}{n}Y)
$$

$$
= \frac{1}{n-1}(Z' - \frac{1}{2} - \frac{1}{n})(Z' - \frac{1}{2} - \frac{1}{n}) = \frac{1}{n-1}Z'Z =
$$

$$
= \frac{1}{n-1} \begin{bmatrix} \frac{(n-1)s_1^2}{s_1^2} & \frac{(n-1)s_{12}}{s_1s_2} & \cdots & \frac{(n-1)s_{1p}}{s_1s_p} \\ \frac{(n-1)s_{21}}{s_2s_1} & \frac{(n-1)s_2^2}{s_2^2} & \cdots & \frac{(n-1)s_{2p}}{s_2s_p} \\ \vdots & \vdots & \vdots & \vdots \\ \frac{(n-1)s_{p1}}{s_ps_1} & \frac{(n-1)s_{p2}}{s_ps_2} & \cdots & \frac{(n-1)s_p^2}{s_p^2} \end{bmatrix}
$$

$$
= \begin{bmatrix} 1 & \hat{\rho}_{12} & \cdots & \hat{\rho}_{1p} \\ \hat{\rho}_{21} & 1 & \cdots & \hat{\rho}_{2p} \\ \vdots & \vdots & \vdots & \vdots \\ \hat{\rho}_{p1} & \hat{\rho}_{p2} & \cdots & 1 \end{bmatrix} = R
$$
 (2.59)

Se  $\underline{z} = [z_1, z_2, ..., z_p]$  é um vetor de observações padronizadas com matriz covariância R, a j-ésima componente principal estimada será

$$
\hat{y}_j = \hat{\underline{e}}_j' \underline{z} = \hat{e}_{1j} z_1 + \hat{e}_{2j} z_2 + \dots + \hat{e}_{pj} z_p, \qquad j = 1, 2, \dots, p \tag{2.60}
$$

onde  $(\hat{\lambda}_j, \hat{e}_j)$  é o j-ésimo par de autovalor-autovetor de  $R$ com  $\label{eq:lambda_i} \hat{\lambda}_i \geq \hat{\lambda}_2 \geq \ \cdots \ \geq \hat{\lambda}_p \geq 0.$ 

Portanto, para a variável padronizada pode-se constatar que

$$
V(\hat{y}_j) = \hat{\lambda}_j
$$
,  $j = 1, 2, ..., p$  (2.61)

$$
cov (\hat{y}_k, \hat{y}_j) = 0, \quad k \neq j
$$
 (2.62)

variância total amostral = tr(R) = p = 
$$
\hat{\lambda}_1 + \hat{\lambda}_2 + ... + \hat{\lambda}_p
$$
 (2.63)

e correlação entre  $\hat{y}_j$  e  $z_k$  dada por

26
$$
r_{\hat{y}_j z_k} = \hat{e}_{kj} \sqrt{\hat{\lambda}_j}, \quad j = 1, 2, ..., p
$$
 (2.64)

A proporção da variância total amostrai explicada pela j-ésima componente será determinada por

$$
\frac{\hat{\lambda}_{j}}{p} \quad j = 1, 2, ..., p \tag{2.65}
$$

#### 2.7 Distribuições assintóticas para dados normais

Para grandes amostras os seguintes resultados assintóticos, baseados no Teorema Central do Limite (MARDIA; KENT & BIBBY |33|), proporcionam distribuições úteis para os autovalores e autovetores da matriz covariância amostrai.

Resultado 2.5 Seja  $\Sigma$  uma matriz positiva definida com autovalores distintos. Seja a matriz M com distribuição de Wishart, ou seja,  $M \sim W_p(\Sigma, m)$  e  $U = m^{-1}M$ . Considere as decomposições espectrais  $\Sigma = \Gamma \Lambda \Gamma$  e  $U = GLG'$ , e sejam *X* = diag(A) e *[ =* diag(L). Então as seguintes distribuições assintóticas são válidas para  $m \rightarrow \infty$ :

(a)  $I \sim N_p(\lambda, 2\Lambda^2/m)$ , isto é, os autovalores de U são assintoticamente normais, não-viciados, e independentes, tendo cada um variância *2X]* / m.

(b) 
$$
g_{(k)} \sim N_p(\underline{\gamma}_k, V_k/m)
$$
, onde  $V_k = \lambda_k \sum_{j \neq k} \frac{\lambda_j}{(\lambda_j - \lambda_k)^2} \underline{\gamma}_{(j)} \underline{\gamma}'_{(j)}$ , isto é, os

autovetores de U são assintoticamente normais e não-viciados.

(c) A covariância entre o r-ésimo elemento de  $\left.\underline{g}_{\text{{\tiny (k)}}}\right.$  e  $\,$  o s-ésimo elemento de  $\left.\underline{g}_{\text{{\tiny (j)}}}\right.$ é  $-\lambda_k \lambda_i \gamma_{\text{ri}} \gamma_{\text{sk}} / m (\lambda_k - \lambda_i)^2$ .

(d) Os elementos de I são assintoticamente independentes dos elementos de G.

#### 2.8 Testes de hipóteses acerca das componentes principais

Muitas vezes é util ter um procedimento estatístico para decidir se as k primeiras componentes principais incluem toda variação importante de X Evidentemente que as demais (p-k) componentes são ignoradas se os correspondentes autovalores populacionais forem todos nulos. Contudo, isso somente acontece se £ tem posto k. Essa é uma situação trivial encontrada na prática.

Uma segunda possibilidade consiste em testar a hipótese de que a proporção da variância explicada pelas últimas (p-k) componentes principais é menor que um determinado valor.

Uma outra hipótese conveniente envolve a questão da igualdade entre os últimos (p-k) autovalores. Isso implica que a variação é a mesma em todas as direções do espaço (p-k)-dimensional gerado pelos correspondentes (p-k) autovetores. Essa é uma situação de variação *isotrópica,* e implicará que se uma dessas componentes é descartada, então todas as últimas (p-k) componentes deverão ser descartadas.

No desenvolvimento de cada teste é assumido que a amostra aleatória é normal de tamanho n.

(1) Testar a hipótese

$$
H_0
$$
:  $(\lambda_1 + \lambda_2 + \ldots + \lambda_k) / (\lambda_1 + \lambda_2 + \ldots + \lambda_p) = \Psi$ 

Sejam  $\hat{\lambda}_1$ ,  $\hat{\lambda}_2$ , ..., $\hat{\lambda}_p$  os autovalores de S e o valor amostral de  $\Psi$  dado por  $\hat{\Psi}=(\hat{\lambda}_1+\hat{\lambda}_1+\ldots+\hat{\lambda}_k)/(\hat{\lambda}_1+\hat{\lambda}_2+\ldots+\hat{\lambda}_p)$ . Do Resultado (2.5 - a) sabe-se que os elementos de  $\hat{\lambda}$  são assintoticamente normais. De acordo com (MARDIA; KENT & BIBBY [33]) tem-se que  $\hat{\Psi}$  é assintoticamente normal com média  $\Psi$  e variância

$$
\tau^{2} = \frac{R}{(n-1)(\text{tr}\Sigma)^{2}} \left\{ (1-\Psi)^{2} (\lambda_{1}^{2} + \lambda_{2}^{2} + \cdots + \lambda_{k}^{2})^{2} + \Psi^{2} (\lambda_{k+1}^{2} + \cdots + \lambda_{p}^{2}) \right\}
$$
  
= 
$$
\frac{2\text{tr}\Sigma^{2}}{(n-1)(\text{tr}\Sigma)^{2}} (\Psi^{2} - 2\alpha\Psi + \alpha) \quad .
$$
 (2.66)

onde  $\alpha = (\lambda_1^2 + \lambda_2^2 + \cdots + \lambda_k^2)/(\lambda_1^2 + \lambda_2^2 + \cdots + \lambda_n^2)$ . Note que  $\alpha$  deve ser interpretada como a proporção de variância total explicada pelas k componentes principais de uma variável cuja matriz covariância é  $\Sigma^2$ .

(2) Testar a hipótese de que os últimos (p-k) autovalores de  $\Sigma$  são iguais, ou seja

$$
H_0: \ \lambda_{k+1} = \lambda_{k+2} = \ \cdots = \lambda_{p-1} = \lambda_p
$$

Esse teste é útil para determinar o número de componentes principais a ser usado para descrever os dados. Suponha que se tenha decidido pela inclusão de pelo menos k componentes principais, e deseja-se decidir pela inclusão ou não de qualquer outra componente. A aceitação da hipótese H<sub>o</sub> implica que a inclusão de mais que k componentes principais deve representar na realidade a inclusão de todas as p componentes principais, pois cada uma das remanescentes componentes contém a mesma quantidade de informação.

Uma estatística usada para esse teste (MARDIA; KENT & BIBBY |33|), distribuída assintoticamente é dada por

$$
\left(n-\frac{2p+11}{6}\right)(p-k)\log\left(\frac{a_0}{g_0}\right)\sim \chi^2_{(p-k+2)(p-k-1)/2}
$$
 (2.67)

onde:  $a_0$  e  $g_0$  são, respectivamente, as médias aritmética e geométrica de  $\hat{\lambda}_{k+1}$ ,  $\hat{\lambda}_{k+2}$ , ...  $\hat{\lambda}_{n}$ .

# 3 FUNDAMENTOS TEÓRICOS DA ANÁLISE DE COMPONENTES PRINCIPAIS NA DETECÇÃO E IDENTIFICAÇÃO DE *OUTUERS*

### 3.1 Introdução

Seja  $Y=(Y_1, Y_2, ..., Y_p)$  um vetor aleatório tal que  $Y \sim N_p(\mu_Y, \Sigma_Y)$ . Considerando-se que foram realizadas n observações de  $Y$ , a matriz Y dessas observações pode ser representada como

$$
Y = \begin{bmatrix} Y_{11} & Y_{12} & \dots & Y_{1p} \\ Y_{21} & Y_{22} & \dots & Y_{2p} \\ \vdots & \vdots & \vdots & \vdots \\ Y_{n1} & Y_{n2} & \dots & Y_{np} \end{bmatrix}
$$
 (3.1)

onde

$$
\underline{Y'}_{i} = (Y_{it}, Y_{i2}, \dots, Y_{ip})
$$
 (3.2)

representa a i-ésima observação p-variada. De uma maneira geral a matriz Y representa um conjunto de n pontos observados em um espaço p-dimensional.

Resultado 3.1 Para o vetor aleatório  $Y$  com uma certa distribuição conjunta de probabilidade com vetor de médias  $\mu_Y$  e matriz de covariâncias  $\Sigma_Y$ , os estimadores não-viciados do vetor de médias  $\mu_Y$  e da matriz de covariâncias  $\Sigma_Y$ são, respectivamente,

$$
\overline{Y} = \frac{1}{n} \sum_{i=1}^{n} Y_i
$$
 (3.3)

$$
S_{\gamma} = \frac{1}{n-1} \sum_{i=1}^{n} (\underline{Y}_{i} - \overline{\underline{Y}})(\underline{Y}_{i} - \overline{\underline{Y}})^{i}
$$
 (3.4)

Prova.

$$
E(\underline{\overline{Y}}) = E\left(\frac{1}{n}\sum_{i=1}^n \underline{Y}_i\right) = \frac{1}{n} E\left(\sum_{i=1}^n \underline{Y}_i\right) = \frac{1}{n}\sum_{i=1}^n E(\underline{Y}_i) = \frac{1}{n} n\mu_{\underline{Y}} = \mu_{\underline{Y}}
$$

$$
Seja \t\hat{\Sigma}_{\underline{\Upsilon}} = \frac{1}{n} \sum_{i=1}^{n} (\underline{\Upsilon}_{i} - \overline{\underline{\Upsilon}}) (\underline{\Upsilon}_{i} - \overline{\underline{\Upsilon}})^{i} = \frac{1}{n} \sum_{i=1}^{n} \underline{\Upsilon}_{i} \underline{\Upsilon}_{i} - \overline{\underline{\Upsilon}} \underline{\Upsilon}^{i}
$$

$$
= \frac{1}{n} \sum_{i=1}^{n} (\underline{\Upsilon}_{i} - \mu_{\underline{\Upsilon}}) (\underline{\Upsilon}_{i} - \mu_{\underline{\Upsilon}})^{i} - (\overline{\underline{\Upsilon}} - \mu_{\underline{\Upsilon}}) (\overline{\underline{\Upsilon}} - \mu_{\underline{\Upsilon}})^{i}
$$

$$
= \left(\frac{1}{n} - \frac{1}{n^{2}}\right) \sum_{i=1}^{n} (\underline{\Upsilon}_{i} - \mu_{\underline{\Upsilon}}) (\underline{\Upsilon}_{i} - \mu_{\underline{\Upsilon}})^{i} - \frac{1}{n^{2}} \sum_{i=1}^{n} (\underline{\Upsilon}_{i} - \mu_{\underline{\Upsilon}}) (\underline{\Upsilon}_{j} - \mu_{\underline{\Upsilon}})^{i},
$$

como

$$
E\left\{ \left( \underline{Y}_i - \mu_{\underline{Y}} \right) \left( \underline{Y}_j - \mu_{\underline{Y}} \right) \right\} = \underline{0} \quad \text{para} \quad i \neq j, \text{ então}
$$

$$
E\left( \hat{\Sigma}_{\underline{Y}} \right) = n \left( \frac{1}{n} - \frac{1}{n^2} \right) \Sigma_{\underline{Y}} = \frac{n-1}{n} \Sigma_{\underline{Y}}
$$

Portanto

$$
E(S_{\underline{y}}) = \frac{n}{n-1}E(\hat{\Sigma}_{\underline{y}}) = \Sigma_{\underline{y}}
$$

 $\mathcal{A}^{\mathcal{A}}$ 

Considere a existência de um dado sub-espaço k-dimensional do espaço p-dimensional no qual os n pontos tendem a se comportar conforme um modelo específico. O exame do ajustamento desses pontos ao modelo no sub-espaço kdimensional pode revelar que algumas observações são discordantes, ou seja, situam-se muito distantes do esperado. Estas observações serão denominadas de *outliers.* A inspeção dessas observações é feita através da análise das projeções ortogonais das mesmas sobre o sub-espaço (p-k)-dimensional perpendicular ao subespaço k-dimensional onde essas observações se ajustam. Como mostra (ADUOL |011), o sub-espaço k-dimensional para o melhor ajuste tem seus eixos ortogonais centrados no vetor  $\bar{Y}$  e orientados de tal forma que a soma dos quadrados das distâncias dos pontos observados a esses k eixos é um mínimo.

Para ilustrar, considere n=12 observações num espaço bi-dimensional (p=2), como mostra a Figura 3.1.

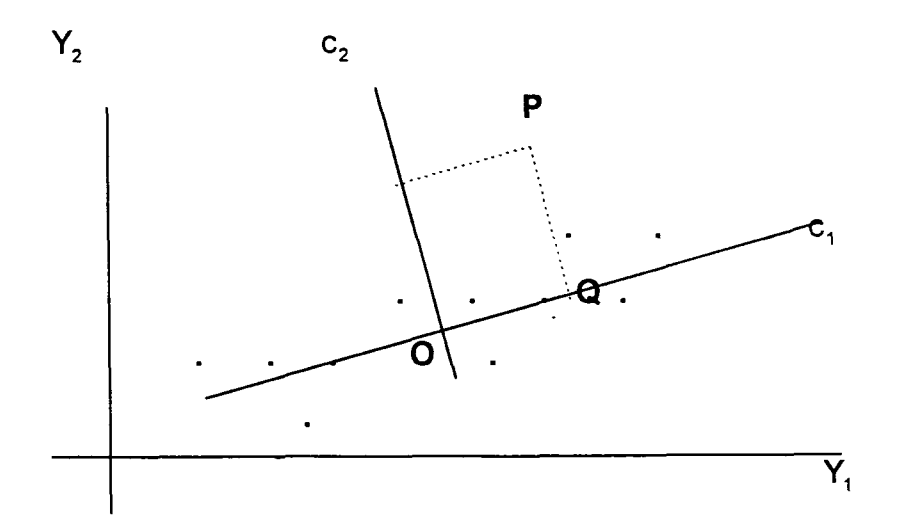

Fig. 3.1 - Observações num espaço bi-dimensional

O ponto O indica o ponto cujo vetor posição é  $\overline{Y}$  enquanto c<sub>1</sub> e c<sub>2</sub> são denominados eixos principais. O eixo c, em relação ao qual se tem o melhor ajuste (k=1) é denominado de primeiro eixo principal enquanto  $c<sub>2</sub>$  é o segundo eixo principal.

Projetando ortogonalmente o ponto P sobre  $c_2$ , então PQ representa a coordenada do ponto P em relação ao eixo  $c_2$ . O exame das coordenadas de todos os pontos em relação a  $c_2$  indica que P é uma observação discordante das demais, ou seja um possível *outlier.* Esse procedimento pode ser naturalmente extendido para o caso p-dimensional, onde nesse caso a distância projetada (correspondente a PQ no caso bi-dimensional) será dada pela raiz quadrada da soma dos quadrados das coordenadas do ponto no sub-espaço (p-k)-dimensional.

Como se pode demonstrar (ADUOL |01|), no caso p-dimensional a distância projetada para o j-ésimo ponto é determinada por

$$
\|\mathbf{d}_{j}\| = \sqrt{\sum_{i=k+1}^{P} (\underline{\mathbf{e}}'_{i}\hat{\mathbf{y}}_{j})^{2}}
$$
(3.5)

onde:  $\underline{e}_i$ , (i = k+1, k+2, ..., p) são os (p-k) autovetores de  $\hat{\Sigma}_Y$ ,  $\hat{\underline{\mathsf{v}}}_i = \underline{\mathsf{Y}}_i - \hat{\underline{\mathsf{Y}}}$  e  $e_{k+1}\hat{v}_j$ ,  $e_{k+2}\hat{v}_j$ , ... , $e_p\hat{v}_j$  são as (p-k) componentes principais do vetor  $\hat{v}_j$ .

Na análise dos dados para a identificação de possíveis *outliers,* o interesse será concentrado naqueles pontos que apresentam altos valores para  $||d_j||$ .

# 3.2 O modelo de Gauss-Markov

Para o desenvolvimento do método proposto será adotado o modelo de Gauss-Markov

$$
\underline{Y} = A\underline{X} + \underline{V} \tag{3.6}
$$

onde:  $Y =$  vetor das observações, de dimensão n,

A = matriz do modelo ou dos coeficientes dos parâmetros, de ordem nxu, e posto (*rank*) u,

 $X =$  vetor dos parâmetros, de dimensão u,

 $V =$  vetor dos erros das observações, de dimensão n.

No modelo de Gauss-Markov (3.6), assume-se que

$$
E(\underline{V}) = \underline{0} \tag{3.7}
$$

portanto

$$
E(Y) = E(AX + Y) = AX \tag{3.8}
$$

onde

$$
V(\underline{Y}) = V(\underline{V}) = \Sigma
$$

com

$$
\Sigma_{\gamma} = \Sigma_{\gamma} = \sigma_0^2 \, \mathsf{P}^{-1} \tag{3.9}
$$

sendo:  $\sigma_0^2$  = variância da unidade de peso (variância a priori).

P = matriz positiva definida de ordem nxn, dos pesos das observações.

O modelo estimado de (3.6) pode ser escrito como

$$
\hat{\mathbf{Y}} = \mathbf{A}\hat{\mathbf{X}} \tag{3.10}
$$

sendo  $\underline{\hat{X}}$  a estimativa do vetor dos parâmetros  $\underline{X}$  e  $\underline{\hat{Y}}$  de  $E(\underline{Y})$ .

# 3.3 Ajustamento pelo método dos mínimos quadrados

Resultado 3.2 0 estimador de mínimos quadrados ponderados do vetor dos parâmetros  $X$  do modelo (3.6) é dado por

$$
\hat{\underline{X}} = (A'PA)^{-1}A'P\underline{Y}
$$
 (3.11)

com matriz covariância

$$
\Sigma_{\hat{\mathbf{x}}} = \hat{\sigma}_{0}^{2} (\mathbf{A}^{\mathsf{T}} \mathbf{P} \mathbf{A})^{-1} \tag{3.12}
$$

e matriz covariância dos resíduos

$$
\Sigma_{\hat{v}} = \hat{\sigma}_0^2 [P^{-1} - A(A'PA)^{-1} A'] \tag{3.13}
$$

*Prova*

A determinação de  $\hat{\underline{X}}$  é feita minimizando a forma quadrática fundamental

$$
\Phi = \underline{V}'' P \underline{V} = (\underline{Y} - A \underline{X})' P (\underline{Y} - A \underline{X})
$$
\n
$$
= (\underline{Y}' - \underline{X}'A')P(\underline{Y} - A \underline{X})
$$
\n
$$
= \underline{Y}'' P \underline{Y} - \underline{Y}'' P A \underline{X} - \underline{X}' A' P \underline{Y} + \underline{X}' A' P A \underline{X}
$$
\n
$$
= \underline{Y}' P \underline{Y} - 2 \underline{X}' A' P \underline{Y} + \underline{X}' A' P A \underline{X}
$$

que derivando em relação a  $X$  e igualando a zero resulta

$$
\frac{\partial \phi}{\partial \underline{X}} = -2A'P\underline{Y} + 2A'PA \underline{\hat{X}} = 0
$$

cuja solução fornece

$$
\hat{\underline{X}} = (A'PA)^{-1}A'PY
$$

Aplicando a lei de propagação das covariâncias para a (3.11), obtém-se

$$
\Sigma_{\hat{\underline{X}}} = (A'PA)^{-1}A'P\Sigma_{\underline{Y}}[(A'PA)^{-1}A'P]'
$$
  
= (A'PA)^{-1}A'Pô<sub>0</sub><sup>2</sup>P<sup>-1</sup>PA(A'PA)<sup>-1</sup>  
= ô<sub>0</sub><sup>2</sup>(A'PA)<sup>-1</sup>A'PA(A'PA)<sup>-1</sup>  
= ô<sub>0</sub><sup>2</sup>(A'PA)<sup>-1</sup>

Como  $\underline{\hat{V}} = \underline{Y} - A\underline{\hat{X}}$ , substituindo  $\underline{\hat{X}}$  pela (3.11) resulta

$$
\hat{\underline{V}} = [I - A(A'PA)^{-1}A'P]\underline{Y}
$$

que aplicando a lei de propagação de covariâncias

$$
\Sigma_{\hat{y}} = [I - A(A'PA)^{-1}A'P] \Sigma_{\underline{y}} [I - A(A'PA)^{-1}A'P]'
$$
\n
$$
= [I - A(A'PA)^{-1}A'P] \hat{\sigma}_0^2 P^{-1} [I - PA(A'PA)^{-1}A']
$$
\n
$$
= \hat{\sigma}_0^2 [P^{-1} - A(A'PA)^{-1}A' - A(A'PA)^{-1}A' + A(A'PA)^{-1}A'PA(A'PA)^{-1}A']
$$
\n
$$
= \hat{\sigma}_0^2 [P^{-1} - 2A(A'PA)^{-1}A' + A(A'PA)^{-1}A']
$$
\n
$$
= \hat{\sigma}_0^2 [P^{-1} - A(A'PA)^{-1}A']
$$

# 3.4 Componentes principais dos resíduos

Seja o vetor dos resíduos estimados

$$
\hat{\mathbf{V}} = [\hat{\mathbf{v}}_1, \ \hat{\mathbf{v}}_2, \ \dots \ , \hat{\mathbf{v}}_n]^\top
$$
\n(3.14)

sendo:  $\hat{v}_1$ ,  $\hat{v}_2$ , ..., $\hat{v}_n$  n variáveis correlacionadas onde

$$
E(\hat{\underline{V}}) = \underline{0} \tag{3.15}
$$

$$
\Sigma_{\hat{v}_i} = \hat{\sigma}_0^2 [P^{-1} - A(A'PA)^{-1}A'] \tag{3.16}
$$

Para o modelo adotado, o número de graus de liberdade é  $k = n - u$ , que de acordo com propriedade dos autovalores (MORRISON |39|), pode-se concluir que existem k autovalores não-nulos na matriz  $\Sigma_{\hat{v}}$ . Portanto, pode-se determinar k componentes principais dos resíduos. O vetor  $\hat{c}$  das componentes principais dos resíduos estimados, de acordo com o Resultado 2.1, é dado por

$$
\hat{\underline{c}} = E'_{\hat{\underline{v}} \kappa} \hat{\underline{V}} \tag{3.17}
$$

onde

$$
\hat{\mathbf{G}} = \begin{bmatrix} \hat{\mathbf{c}}_1 \\ \hat{\mathbf{c}}_2 \\ \vdots \\ \hat{\mathbf{c}}_k \end{bmatrix}
$$
 (3.18)

e  $E_{\hat{v} k}$  = matriz de ordem nxk cujas colunas são os k autovetores normalizados da matriz  $\Sigma_{\hat{y}}$ , associados aos k autovalores não-nulos, ou seja,

$$
E_{\hat{v}_{k}} = \begin{bmatrix} \hat{e}_{11} & \hat{e}_{21} & \dots & \hat{e}_{k1} \\ \hat{e}_{12} & \hat{e}_{22} & \dots & \hat{e}_{k2} \\ \vdots & \vdots & \vdots & \vdots \\ \hat{e}_{1n} & \hat{e}_{2n} & \dots & \hat{e}_{kn} \end{bmatrix}
$$
(3.19)

Para o vetor das componentes principais tem-se que

$$
E(\hat{\underline{c}}) = E(E^{\dagger}_{\hat{\underline{v}}k} \quad \hat{\underline{V}}) = \underline{0}
$$
 (3.20)

e matriz de covariâncias, de acordo com Resultado 2.1, dada por

$$
\Sigma_{\hat{\mathsf{c}}} = \begin{bmatrix} \lambda_1 & 0 & \dots & 0 \\ 0 & \lambda_2 & \dots & 0 \\ \vdots & \vdots & \vdots & \vdots \\ 0 & 0 & \dots & \lambda_{\mathsf{k}} \end{bmatrix}
$$
 (3.21)

onde:  $\lambda_1, \lambda_2, \ldots, \lambda_k$  são os k autovalores não-nulos da matriz  $\Sigma_{\hat{y}}$ .

#### Resíduos padronizados  $3.5$

Resultado 3.3 O vetor dos resíduos  $\underline{\hat{V}}$  pode ser padronizado, obtendose o vetor  $\hat{z}$  tal que

$$
\hat{\underline{z}} = \sum_{\substack{\mathbf{D} \hat{\underline{\mathbf{Y}}}}} \hat{\underline{\mathbf{V}}} \tag{3.22}
$$

onde

$$
\hat{\underline{z}} = \begin{bmatrix} \hat{z}_1 \\ \hat{z}_2 \\ \vdots \\ \hat{z}_n \end{bmatrix}
$$
 (3.23)

e

$$
\Sigma_{\mathsf{D}\hat{\mathsf{V}}} = \mathsf{diag}\left(\Sigma_{\hat{\mathsf{V}}}\right) \tag{3.24}
$$

com o vetor  $\hat{\underline{z}}$  tendo

$$
E(\hat{\underline{z}}) = E(\sum_{v}^{-1/2} \hat{\underline{V}}) = \underline{0}
$$
 (3.25)

e matriz de covariâncias

$$
\Sigma_{\hat{2}} = \rho_{\hat{\underline{V}}} = \begin{bmatrix} 1 & \hat{\rho}_{12} & \cdots & \hat{\rho}_{1n} \\ \hat{\rho}_{21} & 1 & \cdots & \hat{\rho}_{2n} \\ \vdots & \vdots & \vdots & \vdots \\ \hat{\rho}_{n1} & \hat{\rho}_{n2} & \cdots & 1 \end{bmatrix}
$$
 (3.26)

ou seja  $|\Sigma_{\hat{\underline{z}}}$  , é a própria matriz de correlação de  $\hat{\underline{V}}$ , aqui denotada por  $\rho_{\hat{\underline{V}}}$ .

*Prova*

Considerando

$$
\hat{z}_1 = \frac{\hat{v}_1}{\sigma_{\hat{v}_1}}
$$
\n
$$
\hat{z}_2 = \frac{\hat{v}_2}{\sigma_{\hat{v}_2}}
$$
\n
$$
\vdots
$$
\n
$$
\hat{z}_n = \frac{\hat{v}_n}{\sigma_{\hat{v}_n}}
$$

que na forma matricial fica

$$
\begin{bmatrix} \hat{z}_1 \\ \hat{z}_2 \\ \vdots \\ \hat{z}_n \end{bmatrix} = \begin{bmatrix} 1/\sigma_{\hat{v}_1} & 0 & \dots & 0 \\ 0 & 1/\sigma_{\hat{v}_2} & \dots & 0 \\ \vdots & \vdots & \vdots & \vdots \\ 0 & 0 & \dots & 1/\sigma_{\hat{v}_n} \end{bmatrix} \begin{bmatrix} \hat{v}_1 \\ \hat{v}_2 \\ \vdots \\ \hat{v}_n \end{bmatrix}
$$

 $ou$ 

$$
\hat{\underline{\mathbf{z}}} = \Sigma_{\mathbf{D}\hat{\underline{\mathbf{Y}}}}^{-1/2} \hat{\underline{\mathbf{V}}}
$$

Para 
$$
E(\hat{z})
$$
 tem-se que

$$
E(\hat{\underline{z}}) = E(\Sigma_{\underline{D}\hat{\underline{V}}}^{-1/2} \hat{\underline{V}}) = \Sigma_{\underline{D}\hat{\underline{V}}}^{-1/2} E(\hat{\underline{V}}) = \underline{0}
$$

e para a matriz de covariâncias

$$
\Sigma_{\hat{z}}=Cov(\Sigma_{\hat{D}\hat{\underline{V}}})=\Sigma_{\hat{D}\hat{\underline{V}}}^{-1/2}Cov(\hat{\underline{V}})\Sigma_{\hat{D}\hat{\underline{V}}}^{-1/2}=\Sigma_{\hat{D}\hat{\underline{V}}}^{-1/2}\Sigma_{\hat{\underline{V}}}\Sigma_{\hat{D}\hat{\underline{V}}}^{-1/2}
$$

40

 $\Sigma_{\tilde{z}} = \rho_{\tilde{Y}} = \begin{bmatrix} 1 & \hat{\rho}_{12} & \cdots & \hat{\rho}_{1n} \\ \hat{\rho}_{21} & 1 & \cdots & \hat{\rho}_{2n} \\ \vdots & \vdots & \vdots & \vdots \\ \hat{\rho}_{n1} & \hat{\rho}_{n2} & \cdots & 1 \end{bmatrix}$ 

 $\Box$ 

41

#### 3.6 Componentes principais dos resíduos padronizados

O vetor  $\hat{\gamma}$  das k componentes principais obtidas do vetor dos resíduos estimados padronizados  $\hat{z}$ , de acordo com o Resultado 2.1, é dado por

$$
\hat{\gamma} = \mathbf{E'}_{\hat{\underline{z}} \times \hat{\underline{z}}}
$$
 (3.27)

onde

$$
\hat{\underline{\gamma}} = \begin{bmatrix} \hat{\gamma}_1 \\ \hat{\gamma}_2 \\ \vdots \\ \hat{\gamma}_k \end{bmatrix}
$$
 (3.28)

e  $E_{\hat{\underline{z}}|k}$  = matriz de ordem nxk dos k autovetores normalizados da matriz  $\Sigma_{\hat{\underline{z}}}$  =  $\rho_{\hat{\underline{y}}}$ associados aos correspondentes k autovalores não-nulos.

**Resultado 3.4** Para o vetor  $\hat{\gamma}$  das componentes principais dos resíduos padronizados tem-se que

$$
E(\hat{\underline{\gamma}}) = E(E'_{\hat{\underline{z}}|k} \hat{\underline{z}}) = \underline{0}
$$
 (3.29)

 $\mathbf e$ 

$$
\Sigma_{\hat{z}} = \Lambda_{\hat{z}} = \begin{bmatrix} \hat{\lambda}_{1} & 0 & \dots & 0 \\ 0 & \hat{\lambda}_{2} & \dots & 0 \\ \vdots & \vdots & \vdots & \vdots \\ 0 & 0 & 0 & \hat{\lambda}_{k} \end{bmatrix}
$$
(3.30)

onde  $\Lambda_{\underline{\hat{z}}}$  = matriz diagonal dos k autovalores não-nulos da matriz  $\rho_{\hat{v}}$ .

Prova

$$
E(\underline{\hat{\gamma}}) = E(E'_{\hat{z}k}\hat{\underline{z}}) = E'_{\hat{z}k}E(\hat{\underline{z}}) = \underline{0}
$$

e para a matriz de covariâncias, de acordo com o Resultado 2.1, tem-se que

$$
\Sigma_{\hat{\underline{\gamma}}} = \text{Cov}(\mathsf{E'}_{\hat{\underline{\zeta}}k}\hat{\underline{\zeta}}) = \begin{bmatrix} \sigma_{\hat{\gamma}_1}^2 & 0 & \dots & 0 \\ 0 & \sigma_{\hat{\gamma}_2}^2 & \dots & 0 \\ \vdots & \vdots & \vdots & \vdots \\ 0 & 0 & \dots & \sigma_{\hat{\gamma}_k}^2 \end{bmatrix} = \begin{bmatrix} \hat{\lambda}_1 & 0 & \dots & 0 \\ 0 & \hat{\lambda}_2 & \dots & 0 \\ \vdots & \vdots & \vdots & \vdots \\ 0 & 0 & 0 & \hat{\lambda}_k \end{bmatrix}
$$

 $\Box$ 

#### $3.7$ Componentes principais padronizadas

O vetor § das k componentes principais padronizadas do Resultado 3.5 vetor  $\hat{V}$  pode ser determinado por

$$
\hat{\underline{\mathbf{s}}} = \Lambda_{\underline{\hat{\mathbf{z}}}^{1/2}} \hat{\underline{\gamma}} \tag{3.31}
$$

onde

$$
\hat{\mathbf{S}} = \begin{bmatrix} \hat{\mathbf{S}}_1 \\ \hat{\mathbf{S}}_2 \\ \vdots \\ \hat{\mathbf{S}}_k \end{bmatrix}
$$
 (3.32)

com

$$
E(\hat{\underline{s}}) = \underline{0} \tag{3.33}
$$

e matriz de covariâncias igual a uma matriz identidade de ordem k, ou seja,

$$
\Sigma_{\hat{\mathbf{s}}} = \mathbf{I}_{\mathbf{k}} \tag{3.34}
$$

Prova

Padronizando  $\hat{\gamma}_1, \hat{\gamma}_2, \ldots, \hat{\gamma}_k$ , e considerando o Resultado 3.4, obtém-se

$$
\hat{\mathbf{s}}_1 = \frac{\hat{\gamma}_1}{\sigma_{\hat{\gamma}_1}} = \frac{\hat{\gamma}_1}{\sqrt{\hat{\lambda}_1}}
$$

$$
\hat{\mathbf{s}}_2 = \frac{\hat{\gamma}_2}{\sigma_{\hat{\gamma}_2}} = \frac{\hat{\gamma}_2}{\sqrt{\hat{\lambda}_2}}
$$

$$
\vdots
$$

$$
\hat{\mathbf{s}}_k = \frac{\hat{\gamma}_k}{\sigma_{\hat{\gamma}_k}} = \frac{\hat{\gamma}_k}{\sqrt{\hat{\lambda}_k}}
$$

que em notação matricial fica

$$
\begin{bmatrix} \hat{\mathbf{s}}_1 \\ \hat{\mathbf{s}}_2 \\ \vdots \\ \hat{\mathbf{s}}_k \end{bmatrix} = \begin{bmatrix} 1/\sqrt{\hat{\lambda}_1} & 0 & \dots & 0 \\ 0 & 1/\sqrt{\hat{\lambda}_2} & \dots & 0 \\ \vdots & \vdots & \vdots & \vdots \\ 0 & 0 & \dots & 1/\sqrt{\hat{\lambda}_k} \end{bmatrix} \begin{bmatrix} \hat{\gamma}_1 \\ \hat{\gamma}_2 \\ \vdots \\ \hat{\gamma}_k \end{bmatrix}
$$

ou

$$
\underline{\hat{s}} = \Lambda_{\hat{\underline{z}}}^{-1/2} \underline{\hat{\gamma}}
$$

Para a média de  $\frac{6}{5}$  tem-se que

$$
E(\hat{\underline{s}}) = E(\Lambda_{\hat{\underline{z}}}^{-1/2} \hat{\underline{\gamma}}) = \Lambda_{\hat{\underline{z}}}^{-1/2} E(\hat{\underline{\gamma}}) = \underline{0}
$$

e para a matriz de covariâncias

$$
\Sigma_{\hat{\underline{s}}} = \mathbf{V} \ (\Lambda_{\hat{\underline{z}}}^{-1/2} \hat{\underline{\gamma}})
$$

$$
= \Lambda_{\hat{\underline{z}}}^{-1/2} \Sigma_{\hat{\underline{\gamma}}} \Lambda_{\hat{\underline{z}}}^{-1/2}
$$

$$
= \Lambda_{\hat{\underline{z}}}^{-1/2} \Lambda_{\hat{\underline{z}}} \Lambda_{\hat{\underline{z}}}^{-1/2}
$$

$$
= I_k
$$

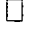

Substituindo (3.27) em (3.31) obtém-se

$$
\hat{\mathbf{S}} = \Lambda_{\hat{\mathbf{Z}}}^{-1/2} \mathbf{E'}_{\hat{\mathbf{Z}} \mathbf{k}} \hat{\mathbf{Z}} \tag{3.35}
$$

ou ainda, substituindo (3.22) em (3.35) resulta

$$
\hat{\mathbf{S}} = \Lambda_{\hat{\mathbf{Z}}}^{-1/2} \mathbf{E'}_{\hat{\mathbf{Z}} k} \Sigma_{\hat{\mathbf{D}} \hat{\mathbf{V}}}^{-1/2} \hat{\mathbf{V}} \tag{3.36}
$$

# 3.8 A estatística qui-quadrado e a detecção de *outliers*

Como  $\hat{s}$  é o vetor das componentes principais padronizadas tem-se, sob a hipótese de normalidade, a estatística qui-quadrado

$$
\chi^{2} = \hat{s}_{1}^{2} + \hat{s}_{2}^{2} + \dots + \hat{s}_{k}^{2}
$$
  
= 
$$
\sum_{i=1}^{k} \hat{s}_{i}^{2}
$$
 (3.37)

com  $v = k - 1$  graus de liberdade (ADUOL |01|).

Resultado 3.6 O vetor  $\frac{6}{5}$  das componentes principais padronizadas pode ser colocado na forma

$$
\hat{\underline{\mathbf{s}}} = \mathbf{G}' \underline{\mathbf{Y}} \tag{3.38}
$$

onde

$$
G = \frac{1}{\sqrt{\hat{\sigma}_0^2}} PQ_{\hat{\underline{V}}} W_{D\hat{\underline{V}}}^{-1/2} E_{\hat{\underline{z}} k} \Lambda_{\hat{\underline{z}}}^{-1/2}
$$
(3.39)

com

$$
\Sigma_{\hat{\underline{V}}} = \hat{\sigma}_0^2 \Omega_{\hat{\underline{V}}} \tag{3.40}
$$

 $\mathbf e$ 

$$
W_{D\underline{\hat{v}}} = \frac{1}{\hat{\sigma}_0^2} \text{diag}(\Sigma_{\underline{\hat{v}}}) = \frac{1}{\hat{\sigma}_0^2} \Sigma_{D\underline{\hat{v}}} \tag{3.41}
$$

*Prova*

Voltando ao modelo estimado de Gauss-Markov (3.10) e aos resíduos

$$
\underline{\hat{V}} = \underline{Y} - A\underline{\hat{X}}
$$
  
=  $\underline{Y} - A(A'PA)^{-1}A'PY$  (3.42)

e como

 $\Sigma_{\hat{\underline{V}}} = \hat{\sigma}_0^2 Q_{\hat{\underline{V}}}$ 

então

$$
Q_{\hat{V}} = P^{-1} - A(A'PA)^{-1}A'
$$
 (3.43)

$$
\therefore P^{-1} - Q_{\hat{V}} = A(A'PA)^{-1}A'
$$
 (3.44)

Substituindo (3.44) em (3.42) obtém-se

$$
\underline{\hat{V}} = \underline{Y} - (P^{-1} - Q_{\hat{V}})P\underline{Y}
$$
  
=  $\underline{Y} - (\underline{Y} - Q_{\hat{V}})P\underline{Y}$   
=  $Q_{\hat{V}}P\underline{Y}$  (3.45)

que substituindo em (3.36) resulta

$$
\underline{\hat{\mathbf{s}}} = \Lambda_{\underline{\hat{\mathbf{z}}}}^{-1/2} \mathbf{E'}_{\underline{\hat{\mathbf{z}}}} \kappa \Sigma_{\mathsf{D}\underline{\hat{\mathsf{V}}}}^{-1/2} \mathbf{Q}_{\underline{\hat{\mathsf{V}}}} \mathbf{P} \underline{\mathsf{Y}} \tag{3.46}
$$

Da (3.41) obtém-se

$$
\Sigma_{D\underline{\hat{V}}} = \hat{\sigma}_0^2 W_{D\underline{\hat{V}}} \tag{3.47}
$$

ou

 $\Sigma_{\mathsf{D} \hat{\mathsf{V}}}^{\text{-1/2}} = \frac{1}{\sqrt{\hat{\sigma}_0^2}} \mathsf{W}_{\mathsf{D} \hat{\mathsf{V}}}^{\text{-1/2}}$  $(3.48)$ 

que substituindo em (3.46), resulta

 $\hat{\underline{\mathbf{S}}} = \frac{1}{\sqrt{\hat{\sigma}_0^2}} \Lambda_{\hat{\underline{z}}}^{-1/2} \mathbf{E'}_{\hat{\underline{z}} k} W_{D \hat{\underline{V}}}^{-1/2} \mathbf{Q}_{\hat{\underline{V}}} P \underline{Y}$  $(3.49)$ 

Como

$$
G = \frac{1}{\sqrt{\hat{\sigma}_0^2}} PQ_{\underline{\hat{v}}} W_{D\underline{\hat{v}}}^{-1/2} E_{\underline{\hat{z}} k} \Lambda_{\underline{\hat{z}}}^{-1/2}
$$

a (3.49) pode ser escrita como

 $\hat{\underline{s}} = G'Y$  $\Box$ 

A existência de errro em qualquer observação possibilita a decomposição

de

s em duas componentes, ou seja,

 $\hat{\underline{s}} = \hat{\underline{s}}_0 + \delta \hat{\underline{s}}$  $= G'(\underline{Y} + \delta \underline{Y})$  $(3.50)$ 

sendo

$$
\delta \hat{\underline{\mathbf{s}}} = \mathbf{G}' \delta \underline{\mathbf{Y}} \tag{3.51}
$$

a componente que contém o efeito do erro e

$$
\hat{\underline{\mathbf{s}}}_0 = \mathbf{G}' \underline{\mathbf{Y}} \tag{3.52}
$$

a componente de  $\hat{\underline{s}}$  isenta de erro.

Não existindo *outliers* a estatística

$$
\chi^2 = \sum_{i=1}^{k} \hat{s}_i^2
$$
 (3.53)

tem o comportamento de uma distribuição qui-quadrado com  $v = k - 1$  graus de liberdade e parâmetros

$$
E(\chi^2) = \nu \tag{3.54}
$$

 $\mathbf e$ 

$$
V(\chi^2) = 2v \tag{3.55}
$$

Na presença de *outliers* a distribuição de  $\chi^2$  é não-centrada (ADUOL |01|) com parâmetros

$$
E(\chi^2) = \nu + \tau_k \tag{3.56}
$$

 $\mathbf e$ 

$$
V(\chi^2) = 2(v + \tau_k) \tag{3.57}
$$

onde  $\tau_k$  é o parâmetro de não-centralidade da distribuição.

0 teste para a detecção de *out/iers pode* então ser formulado com base nas hipóteses:

> H<sub>o</sub>: τ<sub>κ</sub> = 0 (a presença de *outliers* não é significativa)  $H_1$ :  $\tau_k \neq 0$  (a presença de *outliers* é significativa).

Portanto, para um certo nível de significância  $\alpha$ , a hipótese H<sub>o</sub> será rejeitada quando a estatística

$$
\chi^2 = \sum_{i=1}^k \hat{s}_i^2 > \chi_\alpha^2 (k-1) , \qquad (3.58)
$$

o que indica a presença de *outliers.*

#### 3.9 A análise da matriz G

Se for verificada a desigualdade (3.58), num certo nível de significância  $\alpha$ , a existência de *outliers é* significativa, sendo que o alto valor dessa estatística conduz à existência de pelo menos um alto valor de  $|\hat{s}_i|$ . Portanto, o maior (ou maiores) valor (ou valores) de  $|\hat{s}|$  permite identificar a coluna (ou colunas) da matriz G, que contém os coeficientes de  $\hat{s}_i$ , pois como foi visto,  $\hat{s} = G' Y$  (ADUOL |01|, DALMOLIN & MARQUES |17|).

Seja a matriz G: nxk, dada por

$$
\mathbf{G} = \begin{bmatrix} g_{11} & g_{21} & \cdots & g_{i1} & \cdots & g_{k1} \\ g_{12} & g_{22} & \cdots & g_{i2} & \cdots & g_{k2} \\ \vdots & \vdots & \vdots & \vdots & \vdots & \vdots \\ g_{1n} & g_{2n} & \cdots & g_{in} & \cdots & g_{kn} \end{bmatrix}
$$
(3.59)

Sendo, por exemplo, a maior componente de s em valor absoluto, a componente s, então

$$
\hat{s}_{i} = g_{i1}Y_{1} + g_{i2}Y_{2} + \dots + g_{in}Y_{n}
$$
\n
$$
= \sum_{j=1}^{n} g_{i j}Y_{j}
$$
\n(3.60)

onde:  $g_{i1}, g_{i2}, ..., g_{in}$  são os elementos da i-ésima coluna da matriz G. A ocorrência de altos valores de  $|\hat{s}_i|$  decorre da influência dos elementos  $g_{ij}$ . Portanto, inicialmente são localizados os elementos  $g_{i j}$  da coluna i que superam, em valor absoluto, os elementos correspondentes das demais colunas. Separados os elementos  $g_{ij}$  identifica-se as observações que correspondem a cada um deles.

Essas observações são as suspeitas de contaminação por erros grosseiros, de modo que entre elas estão os *outliers.* Se, por exemplo, os elementos separados fossem  $g_{i2}$ ,  $g_{i5}$  e  $g_{i10}$ , eles indicariam que as observações suspeitas de contaminação que correspondem aqueles elementos são:  $Y_2$ ,  $Y_5$  e  $Y_{10}$ .

O próximo passo consiste em calcular novamente a estatística  $\chi^2$ , agora com  $k - 1$  componentes principais, ou seja, eliminando-se a í-ésima componente  $\hat{s}_i$ . Repete-se o teste  $\chi^2$  e, se  $\chi^2 > \chi^2_{\alpha}$  (k-2), identifica-se como foi visto anteriormente outras observações suspeitas, caso contrário o processo de separação das observações suspeitas está completo.

Como pode-se constatar o processo funciona de forma seqüêncial, ou seja, ele deve ser aplicado até que a estatística  $\chi^2$  não seja mais significativa no nível de significância adotado.

#### 3.10 O critério de rotação ortomax generalizado

Como foi visto, a análise da matriz G permite a separação das observações suspeitas de contaminação por erros grosseiros. Porém, a sensibilidade dessa matriz depende da distribuição geométrica e das magnitudes dos erros, além do número de graus de liberdade, de maneira que, uma forma de melhorar o desempenho dessa matriz é otimizar as condições de separação das observações suspeitas de contaminação.

Uma forma de proceder essa otimização consiste em efetuar uma transformação oblíqua das componentes principais, num método conhecido em Análise Fatorial como Critério Ortomax Generalizado. Basicamente, esse critério consiste em rotacionar a matriz dos autovetores da matriz covariância (ou correlação) dos resíduos de forma que apenas um elemento para cada linha e coluna da matriz transformada possa ser considerado significativamente diferente de zero. Essa condição é fundamental para que se possa identificar univocamente a observação caracterizada como *outlier.*

Seja A uma matriz nxr a ser rotacionada. A solução pelo critério de rotação ortomax generalizado deve proporcionar uma matriz de transformação ortogonal T: rxr, tal que a matriz transformada C = AT satisfaça às condições requeridas.

A solução do problema assegura uma solução oblíqua através da transformação ortogonal. O desenvolvimento que segue mostra a obtenção da rotação oblíqua de uma dada matriz por rotação ortogonal de matrizes adequadas.

Muitas pesquisas foram realizadas para a formulação de critérios de separação por linhas e colunas com o djetivo de simplificar as matrizes dos fatores (HARRIS & KAISER |24|, KAISER |28|). Em 1958, Kaiser |28| sugeriu um critério que maximizava a função

$$
Q = \sum_{i=1}^{n} \left[ \sum_{j=1}^{r} c_{i,j}^{4} - \frac{1}{r} \left( \sum_{j=1}^{r} c_{i,j}^{2} \right)^{2} \right]
$$
(3.61)

que no caso ortogonal corresponde ao conhecido Critério Quartimax , caracterizado por ter somente um elemento expressivamente diferente de zero em cada linha.

Um outro critério que simplifica a estrutura da matriz C por colunas, consiste na maximização da função

$$
R = \sum_{j=1}^{r} \left[ \sum_{i=1}^{n} c_{i,j}^{4} - \frac{1}{n} \left( \sum_{i=1}^{n} c_{i,j}^{2} \right)^{2} \right]
$$
(3.62)

que no caso ortogonal corresponde ao conhecido Critério Varimax, caracterizado por ter somente um elemento expressivamente diferente de zero em cada coluna.

Os diferentes critérios podem ser expressos pela equação geral

$$
Z = k_1 Q + k_2 R \tag{3.63}
$$

onde: Z = critério de rotação satisfazendo as condições desejadas,

*k*<sub>1</sub>, *k*<sub>2</sub> = pesos adequados de acordo com o método que se pretende utilizar (por exemplo, para  $k_1 = 0$  e  $k_2 = 1$  o critério seria o Varimax enquanto que  $k_1 = 1$  e  $k<sub>2</sub> = 1$  resultaria num método intermediário do Quartimax e Varimax).

Substituindo (3.61) e (3.62) em (3.63) resulta, após determinadas simplificações algébricas, em

$$
Z = d_3 \sum_{i=1}^{n} \sum_{j=1}^{r} c_{i}^4 - d_1 \sum_{i=1}^{n} \left( \sum_{j=1}^{r} c_{i}^2 \right)^2 - d_2 \sum_{j=1}^{r} \left( \sum_{i=1}^{n} c_{i}^2 \right)^2 \qquad (3.64)
$$

$$
onde: d_3 = k_1 + k_2 \tag{3.65}
$$

$$
\mathbf{d}_1 = \mathbf{k}_1 / \mathbf{r} \tag{3.66}
$$

$$
d_2 = k_2/n \tag{3.67}
$$

Sendo A a matriz a ser rotacionada e T uma matriz de transformação ortonormal tal que  $C = AT$ , pode-se escrever

$$
C = [c_{ij}] = \left[\sum_{p=1}^{r} a_{ip} t_{pj}\right]
$$
 (3.68)

onde a matriz C é uma função da matriz T.

O objetivo é maximizar  $\,$  sob a restrição de que a matriz  $\,$  T  $=$   $\left\vert \rm{t}_{\it{qs}}\right\vert \,$  é uma matriz ortogonal, ou seja,

$$
\mu_{jh} = \sum_{k=1}^{r} t_{kj} t_{kh} = \begin{cases} 1 & \text{se} \quad j = h \\ 0 & \text{se} \quad j \neq h \end{cases} \quad j, h = 1, 2, \dots, r \tag{3.69}
$$

Como  $\mu_{jn} = \mu_{nj}$ , existem somente r(r+1)/2 restrições independentes. Para cada restrição dois tipos de equações podem ser formadas. Entre essas, r equações são da forma

$$
\mu_{ij} - 1 = \sum_{k=1}^{r} t_{kj}^2 - 1 = 0, \quad j = 1, ..., r
$$
 (3.70)

enquanto r(r-1) equações tem a forma

$$
\mu_{j h} = \sum_{k=1}^{r} t_{kj} t_{k h} = 0, \quad j \neq h = 1, \dots, r
$$
 (3.71)

De acordo com o método dos multiplicadores de Lagrange, a condição necessária para que Z em (3.64) apresente ponto de máximo sujeito às restrições vistas em (3.69), é que

$$
\frac{\partial Z}{\partial t_{qs}} - \frac{\partial}{\partial t_{qs}} \sum_{j=1}^{r} \sum_{h=1}^{r} 2\theta_{jh} \left( \sum_{k=1}^{r} t_{kj} t_{kh} - \delta_{jh} \right) = 0 \tag{3.72}
$$

onde:  $\delta_{jn}$  = delta de Kronecker ( $\delta_{jn}$  = 1 se j = h e  $\delta_{jn}$  = 0 se j ≠ h),

 $\theta_{jh}$  = é o jh-ésimo elemento da matriz simétrica  $\Theta = [\theta_{jh}]$  dos multiplicadores de Lagrange.

Assim, obtém-se a derivada

$$
\frac{\partial Z}{\partial t_{\mathsf{qs}}} = 4d_3 \sum_{i=1}^n c_{\mathsf{is}}^3 a_{\mathsf{iq}} - 4d_1 \sum_{i=1}^n \left( \sum_{j=1}^r c_{ij}^2 \right) c_{\mathsf{is}} a_{\mathsf{iq}} - 4d_2 \sum_{i=1}^n c_{\mathsf{is}}^2 \left( \sum_{i=1}^n c_{\mathsf{is}} a_{\mathsf{iq}} \right) \tag{3.73}
$$

$$
\text{onde } \frac{\partial c_{ij}}{\partial t_{\mathsf{qs}}} = 0 \text{ se } j \neq \mathsf{s} \text{ e para a (3.68) resulta que } \frac{\partial c_{i\mathsf{s}}}{\partial t_{\mathsf{qs}}} = \frac{\partial \sum_{\mathsf{k}=1}^{r} a_{i\mathsf{m}} t_{\mathsf{ms}}}{\partial t_{\mathsf{qs}}} = a_{i\mathsf{q}}.
$$

Por outro lado,

$$
\frac{\partial}{\partial t_{\mathbf{q}\mathbf{s}}} \sum_{j=1}^{r} \sum_{h=1}^{r} 2\theta_{jh} \left( \sum_{k=1}^{r} t_{kj} t_{kh} - \delta_{jh} \right) = 4 \sum_{j=1}^{r} \theta_{js} t_{qj}
$$
(3.74)

Substituindo (3.73) e (3.74) em (3.72), dividindo ambos os membros por 4,

resulta

$$
d_3 \sum_{i=1}^{n} c_{i\mathbf{a}}^3 a_{i\mathbf{q}} - d_1 \sum_{i=1}^{n} \left( \sum_{j=1}^{r} c_{i,j}^2 \right) c_{i\mathbf{a}} a_{i\mathbf{q}} - d_2 \sum_{i=1}^{n} c_{i\mathbf{s}}^2 \left( \sum_{i=1}^{n} c_{i\mathbf{a}} a_{i\mathbf{q}} \right) - \sum_{j=1}^{r} \theta_{j\mathbf{a}} t_{\mathbf{q},j} = 0 \tag{3.75}
$$

Definindo as matrizes W, F e H como

$$
W = \left[ w_{i j} \right] = d_3 \left[ c_{i j}^3 \right] \tag{3.76}
$$

$$
F = d_2[diag(C'C)] \tag{3.77}
$$

tendo como elementos diagonais

$$
f_{ij} = d_2 \left( \sum_{i=1}^{n} c_{i,j}^2 \right)
$$
 (3.78)

 $\mathbf e$ 

$$
H = d_1[diag(CC')]
$$
 (3.79)

tendo como elementos diagonais

$$
h_{1i} = d_i \left( \sum_{j=1}^{r} c_{i,j}^2 \right)
$$
 (3.80)

Substituindo (3.76), (3.78) e (3.80) em (3.75), resulta

$$
\sum_{i=1}^{n} w_{is} a_{iq} - \sum_{i=1}^{n} h_{ii} c_{is} a_{iq} - f_{ss} \sum_{i=1}^{n} c_{is} a_{iq} - \sum_{j=1}^{r} \theta_{js} t_{q,j} = 0
$$
 (3.81)

que pode ser escrita na forma matricial como

$$
A'W - A'HC - A'CF - T\Theta = 0 \qquad (3.82)
$$

56

Pré-multiplicando os dois membros por T', sendo T uma matriz ortogonal,

obtém-se

$$
T' A'(W - HC - CF) = \Theta
$$
 (3.83)

Como  $\Theta$  é uma matriz simétrica, isto é  $\Theta = \Theta'$ , então

$$
T'A'(W - HC - CF) = (W - HC - CF)'AT
$$
 (3.84)

Pré-multiplicando os dois membros da (3.84) por T e pós-multiplicando por T' obtém-se

$$
A'(W - HC - CF)T' = T(W - HC - CF)'A
$$
 (3.85)

Com base na (3.85) pode-se desenvolver um algoritmo para calcular T.

Seja

$$
G = A'(W - HC - CF)
$$
 (3.86)

tal que a (3.85) pode ser colocada na forma

$$
GT' = TG'
$$
 (3.87)

Pós-multiplicando os dois membros da (3.87) por TG', obtém-se

$$
GG' = [TG']^2 \tag{3.88}
$$

que extraindo a raiz quadrada dos dois membros resulta em

$$
[GG']^{1/2} = TG'
$$
 (3.89)

Pré-multiplicando os dois membros por T' e pós-multiplicando por  $[GG]^{-1/2}$ obtém-se

$$
\mathbf{T}' = \mathbf{G}' \left[ \mathbf{G} \mathbf{G}' \right]^{-1/2} \tag{3.90}
$$

que transpondo, resulta

$$
T = [GG']^{-1/2}G \qquad (3.91)
$$

Essa última equação pode ser usada como base para a obtenção de um algoritmo iterativo (CROSILLA |14|) resumido a seguir.

Primeiro faz-se  $T_{(0)} = I$ , onde  $I =$  matriz identidade rxr, como valor inicial da matriz de transformação ortonormal  $T_{(g)}$ , onde g indica a g-ésima iteração. O procedimento computacional pode ser resumido na seguinte seqüência:

$$
C_{(g)} = AT_{(g)} \tag{3.92}
$$

$$
W_{(g)} = d_3 [c_{i,j}^3]_{(g)}
$$
 (3.93)

$$
H_{(g)} = d_1 [diag(C_{(g)}C'_{(g)})]
$$
 (3.94)

$$
F_{(g)} = d_2 \Big[ diag(C'_{(g)} C_{(g)}) \Big]
$$
 (3.95)

$$
G_{(g)} = A' [W_{(g)} - H_{(g)} C_{(g)} - C_{(g)} F_{(g)}]
$$
 (3.96)

$$
T_{(g+1)} = [G_{(g)}G'_{(g)}]^{-1/2} G_{(g)}
$$
 (3.97)

#### 3.11 Teste de discordância de Ferguson

Identificadas as observações suspeitas de contaminação, através da análise da matriz G, o próximo passo consiste em estimar os vícios dessas observações e os correspondentes erros padrões. De posse dos vícios estimados deve-se decidir se eles indicam a presença ou não de *outliers.* O simples fato de um certo vício estimado ser considerado "pequeno" ou "grande" em valor absoluto, não é suficiente para decidir se a observação correspondente é um *outlier.* A tomada dessa decisão deve ser feita com base num teste estatístico.

Considerando-se que os vícios estimados são normalmente distribuídos com média zero e variância desconhecida, para decidir se um dado vício estimado corresponde a um *outlier,* basta determinar o quociente entre o mesmo e seu erro padrão, sujeitando-o a um teste de hipótese envolvendo a distribuição t de Student.

Para que a estatística seja confiável é necessário que o erro padrão estimado seja também confiável. Porém, quando o número de observações suspeitas é grande, o número de vícios que devem ser estimados também é grande, o que resulta num pequeno número de graus de liberdade. Como conseqüência, os erros padrões estimados dos vícios tornam-se grandes e instáveis, não sendo confiáveis.

Uma forma de reduzir o número de observações suspeitas é a utilização de um teste de discordância, como é o caso do teste de Ferguson (BARNETT & LEWIS |04|). O teste de Ferguson é adequado para dados normais de média conhecida e variância desconhecida, como é o caso dos vícios estimados.

De uma maneira geral, o teste de discordância de Ferguson utiliza a estatística

$$
T = \frac{1}{ns^4} \sum_{i=1}^{n} (x_i - \mu)^4
$$
 (3.98)

onde:  $x_i = i$ -ésimo vício estimado,

 $\mu$  = média dos vícios estimados,

 $n =$  número de vícios estimados,

s = desvio padrão dos vícios estimados.

Os valores críticos para o teste de Ferguson são encontrados na Referência (BARNETT & LEWIS |04|).

Para aplicar o teste de Ferguson, calcula-se inicialmente a estatística T que deve ser comparada, num certo nível de significância, com o respectivo valor crítico. Se a estatística T superar o valor crítico, identifica-se o maior valor absoluto de  $x_i$  como sendo discordante dos demais. Esse valor é separado dos demais e o teste é novamente aplicado para os n -1 valores restantes. O procedimento deve continuar até que a estatística T não supere o correspondente valor crítico.

# 3.12 Estimação dos vícios

Para estimar os vícios e seus respectivos erros padrões das observações suspeitas de contaminação por erros grosseiros, adotou-se o modelo matemático funcional

$$
\underline{Y} = A\underline{X} + B\underline{W} + \underline{V} \tag{3.99}
$$

que difere do modelo (3.6) em virtude da introdução da matriz B e do vetor W, sendo  $W =$  vetor px1 dos p vícios a serem estimados, de modo que

$$
\underline{\mathbf{W}} = \begin{bmatrix} \mathbf{w}_1 \\ \mathbf{w}_2 \\ \vdots \\ \mathbf{w}_p \end{bmatrix}
$$
 (3.100)

 $\mathbf e$ 

 $B =$  matriz nxp dos coeficientes dos vícios.

O modelo (3.99) estimado será

$$
\hat{\underline{Y}} = A\hat{\underline{X}} + B\hat{\underline{W}} \tag{3.101}
$$

sendo  $\hat{W}$  o estimador de  $W$  e  $\hat{Y}$  de E( $Y$ ).

Para refazer o ajustamento para o modelo (3.99), como foi feito para o modelo (3.6), o modelo (3.99) pode ser colocado na forma

$$
\underline{Y} = D\underline{U} + \underline{V} \tag{3.102}
$$

onde

$$
\mathop{\rm D}_{n \, x \, (u+p)} = \left[ \mathop{\rm A}_{n \, x \, u} \mathop{\rm B}_{n \, x p} \right] \tag{3.103}
$$

 $\mathbf e$ 

$$
\mathbf{U}_{(\mathbf{u}+\mathbf{p}) \times \mathbf{1}} = \begin{bmatrix} \mathbf{X} \\ \mathbf{u} \times \mathbf{1} \\ \mathbf{W} \\ \mathbf{p} \times \mathbf{1} \end{bmatrix}
$$
 (3.104)

A matriz das equações normais de (3.102) pode ser escrita na forma(ADUOL |01|)

60

$$
D'PD = \begin{bmatrix} A'PA & A'PB \\ B'PA & B'PB \end{bmatrix}
$$
 (3.105)

O modelo estimado de (3.102) será

$$
\hat{\underline{Y}} = D \hat{\underline{U}} \tag{3.106}
$$

sendo  $\hat{U}$  o vetor estimado de U e  $\hat{Y}$  de E(Y).

A aplicação do método dos mínimos quadrados ponderados conduz à solução

$$
\hat{\mathbf{U}} = (\mathbf{D}'\mathbf{P}\mathbf{D})^{-1}\mathbf{D}'\mathbf{P}\underline{\mathbf{Y}}
$$
 (3.107)

com matriz covariância

$$
\Sigma_{\hat{\mathbf{U}}} = \sigma_0^2 (\mathbf{D}' \mathbf{P} \mathbf{D})^{-1} \tag{3.108}
$$

### 3.13 Erro mínimo detectável

A confiabilidade do modelo está relacionada à capacidade de detecção de *outliers.* A confiabilidade usualmente é considerada sob dois aspectos: interna e externa. A confiabilidade interna é entendida como a capacidade de detecção de erros grosseiros nas observações enquanto que a confiabilidade externa é medida pela influência de erros não detectáveis sobre as coordenadas objeto (SILVA |47|).

Como o método proposto utiliza a Análise de Componentes Principais na detecção e identificação de *outliers,* pode-se então desenvolver os conceitos de confiabilidades interna e externa para a metodologia multivariada.

Foi visto que

$$
\underline{\mathbf{s}} \sim \mathsf{N}(\underline{\mathbf{0}}, \mathbf{1}_{k}) \tag{3.109}
$$

onde  $\, \geq$ s $_{i}^{2} \,$ tem distribuição qui-quadrado com graus de liberdade  $\,$ v = n - u - 1 $\,$ ou i I  $v = k - 1$ .

Supondo a existência de observações contaminadas por erros grosseiros, eles irão se propagar pelas componentes principais de tal forma que a i-ésima componente principal padronizada será dada como

$$
s'_{i} = s_{i} + \delta s_{i} \tag{3.110}
$$

onde  $\delta s_i$  representa o erro propagado em  $s_i$ .

Fazendo

$$
r'_{k} = \sum_{i=1}^{k} s'_{i}^{2}
$$
  
= 
$$
\sum_{i=1}^{k} (s_{i} + \delta s_{i})^{2}
$$
 (3.111)

verifica-se que r'<sub>k</sub> tem uma distribuição qui-quadrado não-central (ADUOL |01|) com parâmetro de não-centralidade  $\tau_k$  dado por

$$
\tau_{k} = \sum_{i=1}^{k} \delta s_{i}^{2}
$$
 (3.112)

De acordo com a (3.51) pode-se escrever

$$
\delta s_i = g_{j_i} \delta Y_j \tag{3.113}
$$

que substituindo em (3.112) resulta
$$
\tau_{k} = \sum_{i=1}^{k} (g_{j_i} \delta Y_j)^2
$$
  
=  $\delta Y_i^2 \sum_{i=1}^{k} g_{j_i}^2$  (3.114)

63

Isolando  $\delta Y_i$  na (3.114), obtém-se

$$
\delta Y_j = \sqrt{\frac{\tau_k}{\sum_{i=1}^k g_{j_i}^2}}
$$
 (3.115)

O valor de  $\delta Y_j$  é interpretado como sendo o menor erro na observação  $Y_j$ que pode ser detectado com poder  $(1-\beta_k)$ , ao nível de significância  $\alpha$ . Os valores de  $\delta Y_j$  são tomados como medidas de confiabilidade interna do problema.

O vetor de erros  $\delta Y$  propaga-se através do correspondente vetor dos parâmetros estimados  $\hat{\mathbf{X}}$  tal que

$$
\delta \hat{\mathbf{X}} = (\mathbf{A}' \mathbf{P} \mathbf{A})^{-1} \mathbf{A}' \mathbf{P} \delta \underline{\mathbf{Y}}
$$
 (3.116)

onde os elementos de  $\delta \hat{\underline{X}}$  indicam a **confiabilidade externa** do problema.

# 4 APLICAÇÃO DO MÉTODO MULTIVARIADO EM FOTOTRIANGULAÇÃO

### 4.1 Modelo matemático funcional

0 modelo matemático funcional adotado é aquele definido pelas equações de colinearidade (LUGNANI |32|, MERCHANT |35|)

$$
F(x) = x - x_0 - f \frac{(X - X_0)m_{11} + (Y - Y_0)m_{12} + (Z - Z_0)m_{13}}{(X - X_0)m_{31} + (Y - Y_0)m_{32} + (Z - Z_0)m_{33}} = 0
$$
\n(4.1)

$$
F(y) = y - y_0 - f \frac{(X - X_0)m_{21} + (Y - Y_0)m_{22} + (Z - Z_0)m_{23}}{(X - X_0)m_{31} + (Y - Y_0)m_{32} + (Z - Z_0)m_{33}} = 0
$$
 (4.2)

onde: f = distância focal calibrada da câmara,

 $(x,y)$  = fotocoordenadas no espaço imagem,

(X,Y,Z) = coordenadas dos pontos no espaço objeto,

 $(X_0, Y_0, Z_0)$  = coordenadas dos centros perspectivos,

 $m_{ij}$  = elementos da matriz de rotação  $R(\kappa)R(\phi)R(\omega)$ .

 $x_0, y_0$  = fotocoordenadas do ponto principal em relação ao sistema fiducial.

### 4.2 Modelo matemático funcional linearizado

O modelo matemático funcional dado pelas equações de colinearidade pode ser linearizado segundo o desenvolvimento em série de Taylor (GEMAEL |22|), obtendo-se

$$
A\underline{X} + \underline{L} = \underline{V} \tag{4.3}
$$

onde:  $\underline{L} = \underline{L}_0 - \underline{L}_b$ , vetor de dimensão nx1,

 $L_{0} = F(\underline{X}_{0})$ , vetor de dimensão nx1,

 $L_b$  = vetor nx1 das observações,

 $\underline{X}_0$  = vetor dos valores aproximados dos parâmetros,

 $V =$  vetor nx1 dos resíduos,

 $X =$  vetor ux1 das correções aos parâmetros aproximados,

$$
A = \frac{\partial F}{\partial X_a}\bigg|_{X_a = X_0}
$$
, matrix de dimensão nxu.

### 4.3 Ajustamento livre

Quando não se adota injunções iniciais para solucionar o sistema (4.3) pelo método dos mínimos quadrados a matriz das equações normais apresenta deficiência de *rank* (posto ou característica) ou seja, é singular. Para contornar esta situação optou-se pelo ajustamento livre, com a pseudo-inversa (MOURA |40|) na inversão das equações normais.

O vetor estimado das correções dos parâmetros, de acordo com (3.11), é dado por

$$
\underline{\hat{X}} = - (A'PA)^{+}A'PL \tag{4.4}
$$

As matrizes de covariâncias dos resíduos estimados e das correções dos parâmetros, de acordo com (3.13) e (3.12), são respectivamente,

$$
\Sigma_{\hat{\mathbf{Y}}} = \hat{\sigma}_0^2 \left[ \mathbf{P}^{-1} - \mathbf{A} (\mathbf{A}' \mathbf{P} \mathbf{A})^+ \mathbf{A}' \right]
$$
 (4.5)

$$
\Sigma_{\hat{\chi}} = \hat{\sigma}_0^2 (A'PA)^+ \tag{4.6}
$$

## 4.4 Componentes principais padronizadas

Como foi visto em (3.36), pode-se escrever

$$
\hat{\underline{\mathbf{S}}} = \Lambda_{\hat{\underline{\mathbf{z}}}}^{\text{-1/2}} \mathbf{E'}_{\hat{\underline{\mathbf{z}}}_k} \Sigma_{\mathbf{D}\hat{\underline{\mathbf{y}}}}^{\text{-1/2}} \hat{\underline{\mathbf{V}}} \tag{4.7}
$$

ou

$$
\hat{\underline{\mathbf{s}}} = \frac{1}{\sqrt{\hat{\sigma}_0^2}} \Lambda_{\underline{\hat{z}}}^{-1/2} \mathbf{E'}_{\underline{\hat{z}}_k} \mathbf{W}_{\underline{\mathbf{D}}\hat{\underline{\mathbf{V}}}}^{-1/2} \hat{\underline{\mathbf{V}}} \tag{4.8}
$$

ou, ainda

$$
\hat{\underline{\mathbf{s}}} = \mathbf{G}' \hat{\underline{\mathbf{V}}} \tag{4.9}
$$

com

$$
G = \frac{1}{\sqrt{\hat{\sigma}_0^2}} W_{D\hat{\underline{V}}}^{-1/2} E_{\hat{\underline{z}}_k} \Lambda_{\hat{\underline{z}}}^{-1/2}
$$
(4.10)

## 4.5 Estimação dos vícios das observações suspeitas

A análise da matriz G fornece as observações suspeitas de contaminação por erros grosseiros. Os vícios dessas observações podem ser estimados, de acordo com o que foi visto na seção 3.12, adotando-se o modelo

$$
A\underline{X} + B\underline{W} + \underline{L} = \underline{V} \tag{4.11}
$$

O modelo (4.11) estimado será

67

$$
A\hat{\underline{X}} + B\hat{\underline{W}} + \hat{\underline{L}} = \underline{0}
$$
 (4.12)

ou, de acordo com a (3.106)

$$
\mathsf{D}\hat{\mathsf{U}} + \hat{\mathsf{L}} = \mathsf{Q} \tag{4.13}
$$

cuja solução pelo método dos mínimos quadrados, resulta de acordo com a (3.107), em

$$
\underline{\hat{U}} = - (D'PD)^+ D'PL \tag{4.14}
$$

com matriz covariância

$$
\Sigma_{\hat{\mathbf{U}}} = \hat{\sigma}_0^2 (\mathbf{D}' \mathbf{P} \mathbf{D})^+ \tag{4.15}
$$

# 4.6 Teste de discordância de Ferguson

O teste de discordância de Ferguson é aplicado para os vícios estimados das observações separadas como suspeitas através da análise da matriz G.

A estatística (3.98) pode ser escrita como

$$
T = \frac{1}{ps^4} \sum_{i=1}^{p} \hat{w}_i^4
$$
 (4.16)

onde:  $\hat{w}_i$  = i-ésimo vício estimado,

 $p =$  número de vícios estimados separados como suspeitos pela matriz G.

### 4.7 Aplicação do teste t de Student

Com a redução do número de observações suspeitas de contaminação, pela aplicação do teste de Ferguson, estima-se novamente os vícios dessas observações e seus respectivos erros padrões, definindo-se então a estatística

$$
t = \frac{\hat{w}_i}{\sigma_{\hat{w}_i}} \tag{4.17}
$$

onde:  $\hat{w}_i = i$ -ésimo vício estimado,

 $\sigma_{\hat{w}}$  = erro padrão do i-ésimo vício estimado.

Para  $t > t_{\alpha}(v)$ , com  $v = n-u-p+r$  graus de liberdade (r = deficiência de posto ou *rank*), o i-ésimo vício  $\hat{w}_i$  indica que a i-ésima observação correspondente constitui um *outlier,* ao nível de significância a.

### 4.8 Estimação final dos vícios

Com a identificação dos *outliers,* pode-se ainda estimar os vícios finais com a utilização dos conceitos vistos na seção 4.5. Com os vícios finais estimados pode-se efetuar as correções dos erros das observações identificadas como *outliers.*

## 5 METODOLOGIA EXPERIMENTAL EM FOTOTRIANGULAÇÃO

### 5.1 Introdução

Para testar o método multivariadò proposto, foi elaborado um programa de Fototriangulação sendo o ajustamento realizado pelo método dos feixes de raios homólogos (*bundlemethod*), conjuntamente com os programas que envolvem o método multivariadò e os testes estatísticos utilizados. Para elaborar os programas computacionais foi utilizado o *software* matemático MATLAB - versão 3.5 j (386- MATLAB |48|) e o estatístico MINITAB - versão 6.0 (MINITAB |36|). Os programas utilizados são apresentados no Anexo C.

Para realizar os experimentos simulou-se um bloco composto de 6 fotografias com 34 pontos triangulados totalizando 150 pontos imagens. Para esse bloco, o número de equações de observação e o número de parâmetros são dados, respectivamente, por  $n = 2 \times 150 = 300$  e u =  $6 \times 6 + 3 \times 34 = 138$ .

As fotocoordenadas teóricas foram geradas através das equações de colinearidade (4.1) e (4.2) com a ausência de erros sistemáticos, impondo-se f=153,14 mm e  $x_0 = y_0 = 0$  mm.

As fotocoordenadas observadas simuladas foram obtidas a partir das fotocoordenadas teóricas considerando-se que os erros das observações seguem a distribuição normal com desvio padrão  $\sigma = 0.004$  mm. No Anexo A encontra-se relacionado as observações teóricas, simuladas e ajustadas

Os erros grosseiros introduzidos nas observações foram considerados como tendo grandezas variando no intervalo  $(-30\sigma, +30\sigma)$ . Considerando-se esse intervalo, as grandezas dos erros em cada experimento foram determinadas por processo aleatório, eliminando-se os casos que resultaram em erro abaixo do erro mínimo detectável para o modelo adotado, conforme equação (3.115).

As observações (fotocoordenadas) que foram contaminadas por erros grosseiros, ou seja, os *outliers,* foram determinados também por processo aleatório, de maneira que todas as observações tivessem mesma probabilidade de contaminação.

69

O número de *outliers* em cada experimento variou de 2 a 5, de forma que em qualquer dos 20 experimentos apresentados o número mínimo de *outliers* foi 2 e o máximo 5.

Não foram aplicadas injunções, optando-se dessa forma pelo ajustamento generalizado ou livre, utilizando-se como inversa da matriz das equações normais a pseudo-inversa N+ (ALBERT |02|, BEN-ISRAEL & GREVILLE |05|, BJERHAMMAR |07|, BOULLION |09|).

## 5.2 Etapas de cada experimento

Antes da introdução de erros grosseiros nas observações, foi aplicado o teste qui-quadrado com  $v = k - 1 = 169 - 1 = 168$  graus de liberdade, que resultou na estatística

$$
\chi^2 = 164,150
$$
 com  $p = Pr(\chi^2 > 164,150) = 0,5694$ ,

ou seja, nos níveis de significâncias usuais (1% ou 5%), a presença de *outliers* não é detectada, como se esperava, pois não houve contaminação.

O desenvolvimento de cada experimento contendo *outliers* foi realizado em 4 etapas:

(1) Determinação (processo aleatório) das observações que serão contaminadas e os correspondentes erros (em mm) impostos a cada uma delas.

(2) Detecção dos *outliers*

- Ajustamento das observações pelo método dos mínimos quadrados ponderados (ajustamento generalizado ou livre).

k - Teste qui-quadrado, sendo mostrado  $a$  estatística  $\chi^2(k-1)$  =  $\sum \hat{s}^2_i$  , e o valor  $\overline{=}1$ correspondente de  $p = Pr[\chi^2 > \chi^2(k-1)]$ , ou seja, a probabilidade da variável  $\chi^2$  superar a estatística calculada. Portanto, num certo nível de significância  $\alpha$ , a hipótese H<sub>o</sub> (a existência de *outliers* não é significativa) será rejeitada se p<a.

#### (3) Identificação dos *outliers*

- Determinação das observações suspeitas pela análise da matriz G.

- Redução do número de observações suspeitas (teste de Ferguson).
- Aplicação do teste t de Student (identificação dos *outliers).*

A terceira etapa foi desenvolvida considerando-se que inicialmente foi aplicado o método multivariado sem rotação dos autovetores da matriz covariância (ou correlações) dos resíduos, sendo o Critério de Rotação Ortomax Generalizado aplicado somente naqueles casos cuja identificação dos *outliers* não foi completa. Dessa forma verifica-se então que se trabalhou conjuntamente com as duas situações.

Quando não foi aplicada rotação os resultados foram apresentados em uma tabela contendo o número das observações selecionadas pelo teste de Ferguson, os vícios estimados  $\hat{w}$  (em mm), os erros padrões  $\sigma_{\hat{w}}$  (em mm) dos vícios estimados, a estatística t e o valor de p correspondente. Sendo aplicada rotação nos autovetores é apresentada uma nova tabela contendo os números das observações selecionadas pela matriz G após a rotação dos autovetores, juntamente com  $\hat{w}$ ,  $\sigma_{\hat{w}}$ , t e p. Quando foi utilizado o Critério de Rotação Ortomax, o teste de Ferguson somente foi aplicado nos casos em que o número de observações suspeitas foi superior a 20.

(4) Apresentação dos *outliers* identificados pelo *Danish Method.*

# 5.3 Resultados de cada experimento

# Experimento 5.3.1

# (1) Observações contaminadas e erros

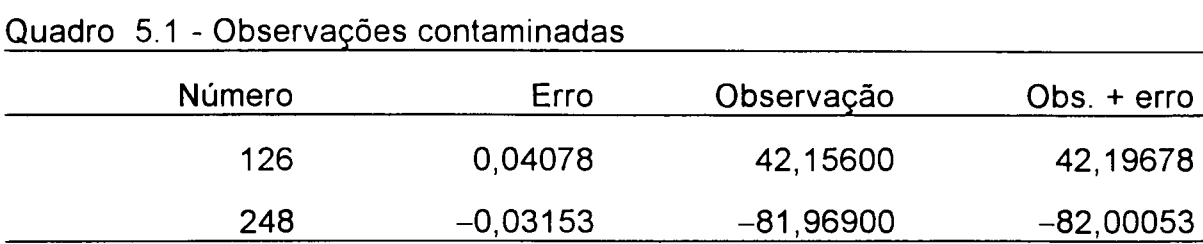

(2) Detecção dos *outliers*

$$
\begin{aligned}\n x^2 &= 266,532 \\
p &= 0,000002\n \end{aligned}
$$

(3) Identificação dos *outliers*

(a) Sem rotação dos autovetores

Observações suspeitas: 40, 42, 50, 57, 60, 69, 91, 92, 104, 126, 132, 134, 178, 211, 231, 264.

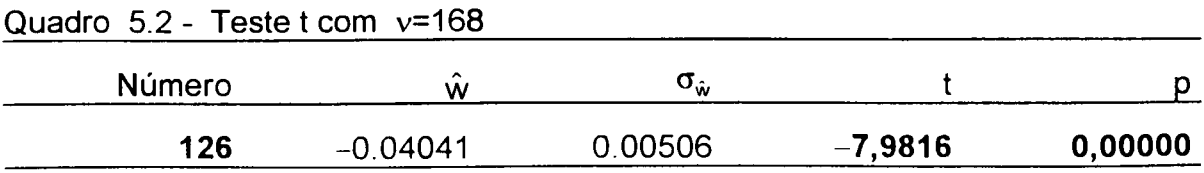

Como foi identificada somente a observação 126 como *outlier,* pode-se então efetuar a correção da mesma, ou seja,

$$
42,19678 - 0,04041 = 42,15637
$$

e após um novo ajustamento determinou-se a estatística para detecção de *outlier,* obtendo-se

$$
\chi^2 = 202,826
$$
  
p=0,034508

que indica ainda a presença de observação contaminada, tomando-se como referência um nível de significância de 5%. Portanto, o próximo passo consiste na aplicação do Método Multivariado com rotação dos autovetores para tornar completa a identificação dos *outliers.* Esse procedimento foi utilizado nos demais experimentos de uma forma automática, ou seja, sempre que a presença de *outlier* continuava significativa após a utilização do método sem rotação, imediatamente procedeu-se à aplicação do Método Multivariado com rotação dos autovetores.

(b) Com rotação dos autovetores

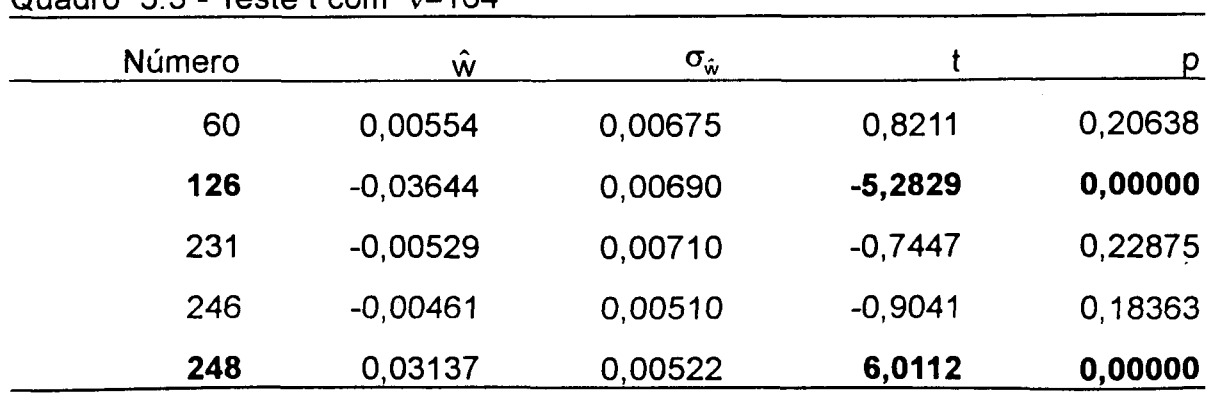

 $Quadro$  5.3 - Teste t com  $v=164$ 

Observações identificadas: 37, 126 e 248.

### Experimento 5.3.2

(1) Observações contaminadas e erros

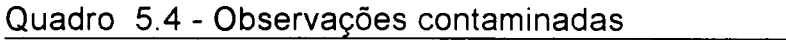

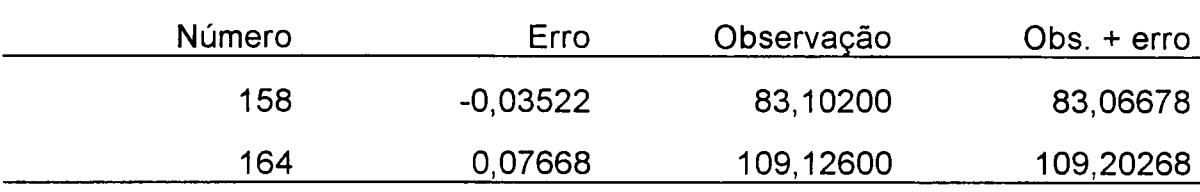

(2) Detecção dos *outliers*

$$
\chi^2 = 451,013
$$
  
p = 0,000000

(3) Identificação dos *outliers*

(a) Sem rotação dos autovetores

Observações suspeitas: 29, 30, 49, 57, 66, 76, 78, 87, 91, 96, 158, 164, 168, 189, 197, 198, 202, 205, 222, 232, 237, 238, 260, 264, 278, 286.

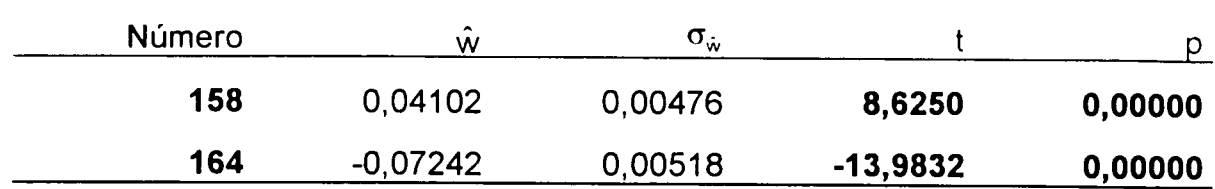

Observações identificadas: 158 e 164.

# Experimento 5.3.3

(1) Observações contaminadas e erros

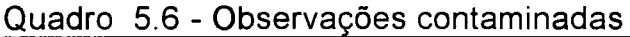

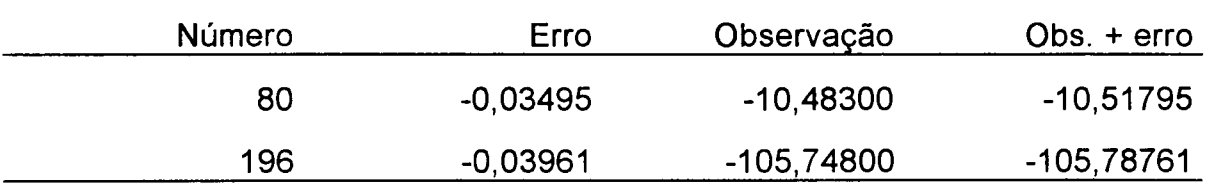

(2) Detecção dos *outliers*

$$
\chi^2 = 242,772
$$
  
p = 0,000142

(3) Identificação dos *outliers*

(a) Sem rotação dos autovetores

Observações suspeitas: 10, 40, 42, 50, 77, 80, 104, 114, 211, 219, 245, 250, 251,

276.

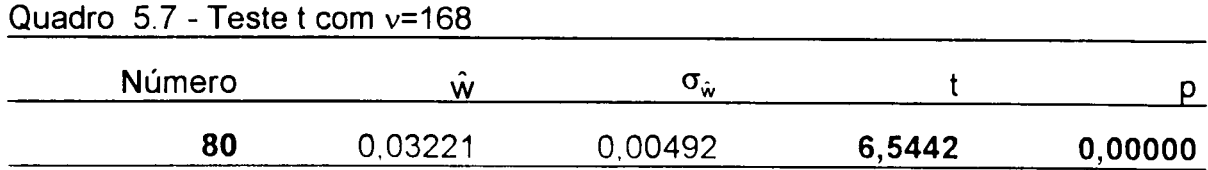

(b) Com rotação dos autovetores

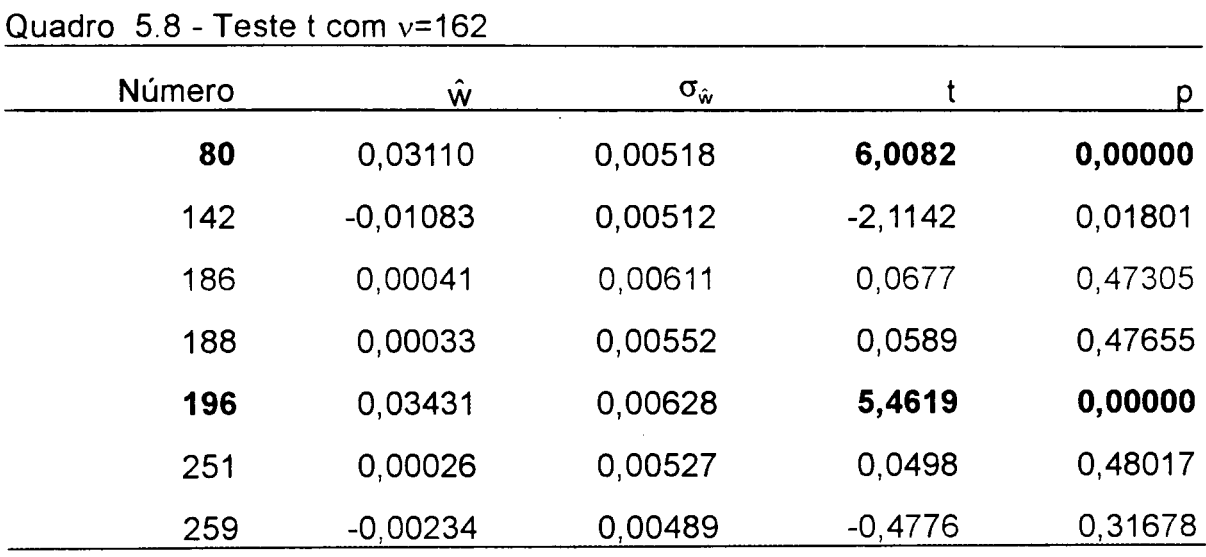

# (4) *Outliers* identificados pelo *Danish Method*

Observações identificadas: 80 e 196.

# Experimento 5.3.4

(1) Observações contaminadas e erros

Quadro 5.9 - Observações contaminadas

| Número | Erro    | Observação | $Obs. + error$ |
|--------|---------|------------|----------------|
| 74     | 0.05176 | 57,34100   | 57,39276       |
| 298    | 0.03428 | 2,75100    | 2,78528        |

(2) Detecção dos *outliers*

 $\chi^2$  = 308,059  $p = 0,000000$ 

(3) Identificação dos *outliers*

(a) Sem rotação dos autovetores

Observações suspeitas: 10, 23, 25, 40, 42, 50, 54, 72, 74, 88, 96, 104,120, 188, 211, 227, 245, 276, 278, 282, 286, 298.

Total =  $22$ 

Quadro 5.10 - Teste t com v=167

| p       |           | $\sigma_{\hat{w}}$ | $\ddot{\phantom{1}}$<br>w | Número |  |
|---------|-----------|--------------------|---------------------------|--------|--|
| 0,00000 | $-9,2573$ | 0,00282            | $-0.02609$                | 74     |  |
| 0,00000 | $-5,8987$ | 0.00293            | $-0.01730$                | 298    |  |

(4) *Outliers* identificados pelo *Danish Method*

Observações identificadas: 37, 74 e 298.

### Experimento 5.3.5

(1) Observações contaminadas e erros

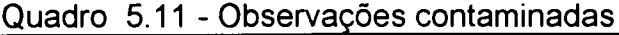

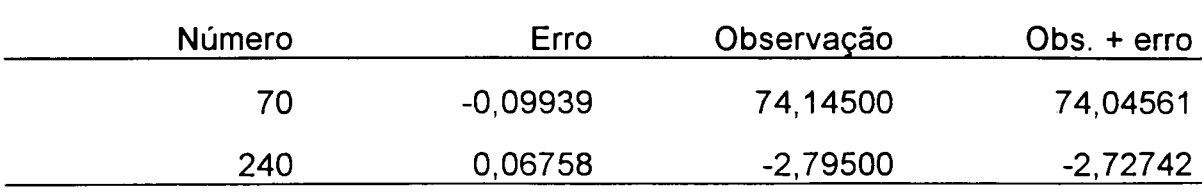

(2) Detecção dos *outliers*

 $\chi^2$  = 790,237  $p = 0,000000$ 

(3) Identificação dos *outliers*

(a) Sem rotação dos autovetores

Observações suspeitas: 1, 2, 3, 4, 5, 6, 24, 34, 42, 50, 52, 54, 58, 59, 62, 64, 68, 70, 72, 79, 91, 96, 98, 118, 124, 128, 130, 131, 132, 133, 134, 142, 145,'177, 182, 199, 200, 203, 207, 211, 212, 238, 239, 240, 241, 252, 259, 264, 265, 284.

| Número | ŵ          | $\sigma_{\dot{\mathbf{w}}}$ |            | p       |
|--------|------------|-----------------------------|------------|---------|
| 3      | $-0,01371$ | 0,01157                     | $-1,1847$  | 0,11894 |
| 6      | $-0,13023$ | 0,16419                     | $-0,7932$  | 0,21441 |
| 68     | 0,00000    | 0,00622                     | 0,0073     | 0,49709 |
| 70     | $-0,03541$ | 0,16572                     | $-0,2137$  | 0,41552 |
| 133    | $-0,00014$ | 0,01216                     | $-0,0116$  | 0,49538 |
| 134    | $-0,00228$ | 0.00695                     | $-0,3276$  | 0,37182 |
| 177    | 0,13527    | 0,16199                     | 0,8351     | 0,20245 |
| 239    | 0,00991    | 0,00766                     | 1,2936     | 0,09883 |
| 240    | $-0,07201$ | 0,00515                     | $-13,9874$ | 0,00000 |
| 241    | 0,13517    | 0,16124                     | 0,8383     | 0,20155 |

Quadro 5.12 - Teste t com v=159

(b) Com rotação dos autovetores

| Número | W          | $\sigma_{\hat{\mathbf{w}}}$ |            | р       |
|--------|------------|-----------------------------|------------|---------|
| 5      | 0,00608    | 0,02388                     | 0,2767     | 0,39118 |
| 54     | 0,01117    | 0,00486                     | 2,2968     | 0,01146 |
| 67     | 0,00617    | 0,00578                     | 1,0667     | 0,14384 |
| 70     | 0,09807    | 0,00588                     | 16,6813    | 0,00000 |
| 176    | 0,01041    | 0,00592                     | 1,7593     | 0,04021 |
| 177    | 0,00996    | 0,01779                     | 0,5601     | 0,28809 |
| 240    | $-0,06325$ | 0,00567                     | $-11,1541$ | 0,00000 |
| 267    | $-0,01301$ | 0,00572                     | $-2,2726$  | 0,01218 |

Quadro 5.13 - Teste t com v=161

(4) *Outliers* identificados pelo *Danish Method*

Observações identificadas: **70** e **240.**

### Experimento 5.3.6

#### (1) Observações contaminadas e erros

Quadro 5.14 - Observações contaminadas

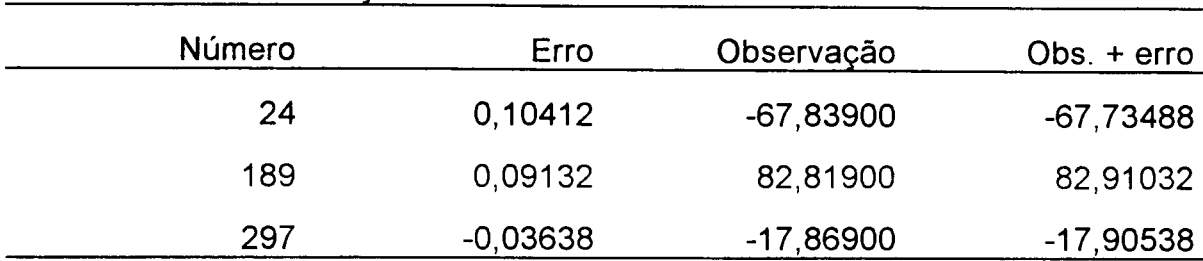

(2) Detecção dos *outliers*

 $\chi^2$  = 944,792  $p = 0,000000$ 

(3) Identificação dos *outliers*

(a) Sem rotação dos autovetores

Observações suspeitas: 2, 4, 6, 8, 16, 17, 23, 24, 25, 26, 35, 37, 42, 49, 50, 70, 74, 76, 78, 88, 89, 90, 91, 93, 95, 96, 107, 120, 135, 136, 138, 141, 142, 143, 144, 146, 147, 152, 157, 164, 168, 187, 188, 189, 191, 193, 195, 202, 206, 208, 211, 216, 232, 238, 239, 240, 243, 257, 259, 262, 264, 266, 279, 288, 289, 293, 295, 297, 298, 300.

| Número | Ŵ          | $\sigma_{\hat{\mathbf{w}}}$ |           | p.      |
|--------|------------|-----------------------------|-----------|---------|
| 17     | 0,02902    | 0,01995                     | 1,4548    | 0,07386 |
| 23     | 0,01731    | 0,20478                     | 0,0845    | 0,46638 |
| 24     | $-0,29176$ | 0,60849                     | $-0,4795$ | 0,31612 |
| 25     | 0,02192    | 0,02247                     | 0,9754    | 0,16543 |
| 88     | $-0.08495$ | 0,29594                     | $-0,2871$ | 0,38720 |
| 135    | $-0,01954$ | 0,01026                     | $-1,9045$ | 0,02934 |
| 141    | $-0,00674$ | 0,09211                     | $-0,0732$ | 0,47087 |
| 142    | $-0,09517$ | 0,29966                     | $-0,3176$ | 0,37560 |
| 143    | $-0,00989$ | 0,01900                     | $-0,5203$ | 0,30179 |
| 189    | $-0,03220$ | 0,00732                     | $-4,3750$ | 0,00001 |
| 259    | 0,08747    | 0,28153                     | 0,3107    | 0,37822 |
| 289    | $-0,01699$ | 0,01047                     | $-1,6224$ | 0,05336 |
| 295    | 0,07891    | 0,21338                     | 0,3698    | 0,35601 |
|        |            |                             |           |         |

Quadro 5.15 - Teste t com v=156

(b) Com rotação dos autovetores

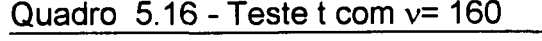

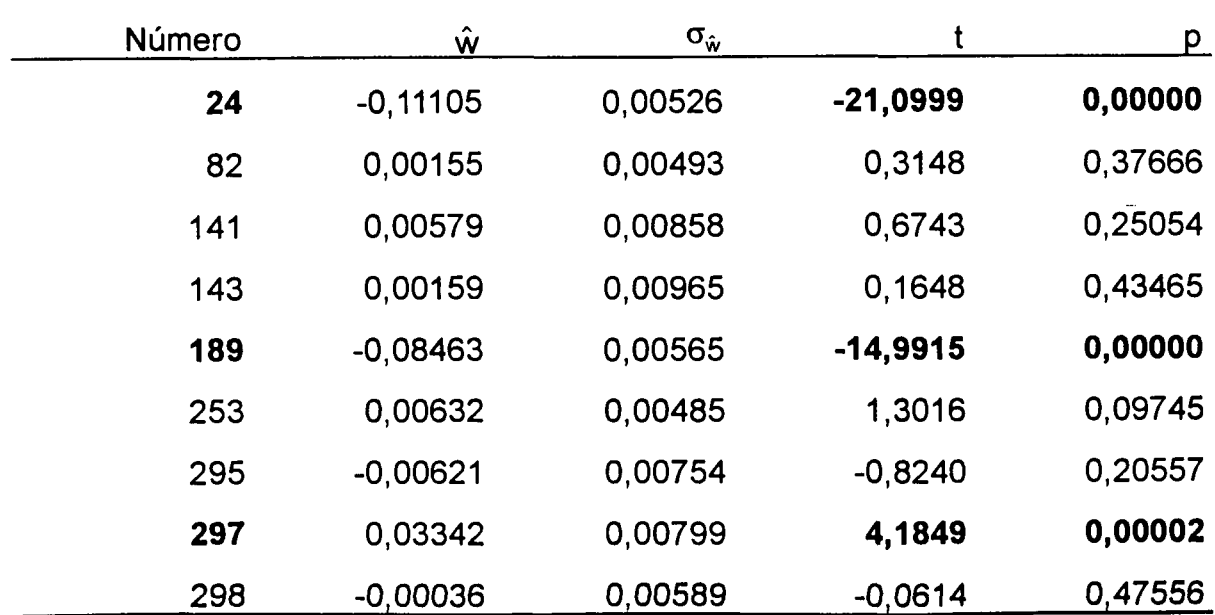

Observações identificadas: 24, 37, 189 e 297.

### Experimento 5.3.7

(1) Observações contaminadas e erros

Quadro 5.17 - Observações contaminadas

| Número | Erro       | Observação  | Obs. + erro |
|--------|------------|-------------|-------------|
| 20     | 0,06266    | $-50,59800$ | -50,53534   |
| 42     | $-0.09305$ | $-18,03600$ | $-18,12905$ |
| 108    | $-0,08216$ | $-34,78200$ | -34,86416   |

(2) Detecção dos *outliers*

 $\chi^2$  = 1058,263  $p = 0,000000$ 

(3) Identificação dos *outliers*

(a) Sem rotação dos autovetores

Observações suspeitas: 2, 17, 20, 22, 24, 26, 42, 45, 48, 49, 50, 84, 91, 106, 108, 115, 116, 142, 146, 147, 149, 154, 157, 158, 211, 212, 213, 218, 221, 238, 240, 253, 255, 259, 264, 285, 295.

| р       |            | $\sigma_{\hat{w}}$ | W          | Número |
|---------|------------|--------------------|------------|--------|
| 0,00000 | $-11,9228$ | 0,00514            | $-0,06124$ | 20     |
| 0,00000 | 10,8230    | 0,00840            | 0,09095    | 42     |
| 0,41564 | 0,2134     | 0,13957            | 0,02979    | 50     |
| 0,00000 | 14,4586    | 0,00279            | 0,04030    | 108    |
| 0,41794 | $-0,2075$  | 0,04228            | $-0,00877$ | 115    |
| 0,40377 | 0,2440     | 0,14090            | 0,03438    | 116    |
| 0,40350 | $-0,2447$  | 0,11186            | $-0,02737$ | 157    |
| 0,41082 | $-0,2258$  | 0,14628            | $-0,03303$ | 221    |
| 0,40369 | $-0,2442$  | 0.18465            | $-0.04509$ | 285    |

Quadro 5.18 - Teste t para v=160

Observações identificadas: 20, 42 e 108.

# Experimento 5.3.8

(1) Observações contaminadas e erros

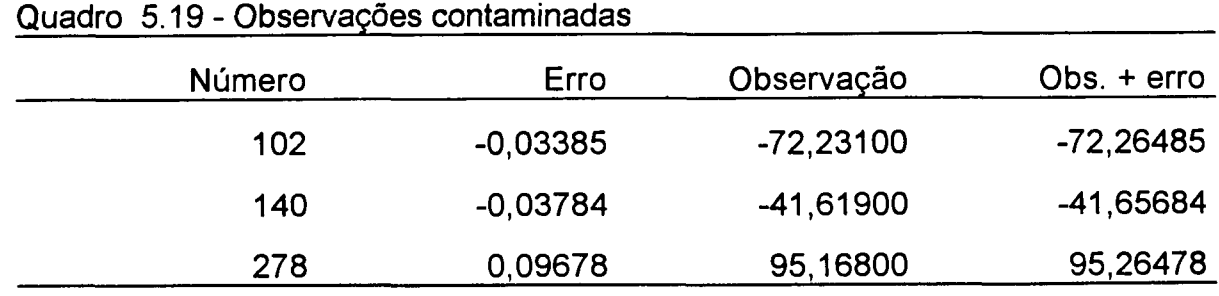

(2) Detecção dos *outliers*

 $\chi^2$  = 555,628  $p = 0,000000$ 

(3) Identificação dos *outliers*

(a) Sem rotação dos autovetores

Observações suspeitas: 2, 20, 22, 24, 29, 30, 34, 40, 42, 50, 54, 75, 88, 90, 91, 92, 98, 104,105, 111, 115, 120, 140, 142, 144, 184, 187, 189, 195, 197, 198, 211, 248, 255, 264, 272, 274, 276, 277, 278, 283, 284, 285, 286.

Total =  $44$ 

Quadro 5.20 - Teste t com v=167

| D       |            | $\sigma_{\hat{w}}$ | $\ddot{\phantom{0}}$<br>w | Número |
|---------|------------|--------------------|---------------------------|--------|
| 0,00000 | 7,6306     | 0,00465            | 0.03548                   | 140    |
| 0,00000 | $-17,4945$ | 0,00531            | $-0.09281$                | 278    |

(b) Com rotação dos autovetores

| Número | $\hat{\mathsf{w}}$ | $\sigma_{\hat{\mathbf{w}}}$ | t          | p       |
|--------|--------------------|-----------------------------|------------|---------|
| 10     | $-0,00628$         | 0,00526                     | $-1,1934$  | 0.11728 |
| 96     | $-0,01065$         | 0,00513                     | $-2,0777$  | 0,01971 |
| 99     | 0,01803            | 0,02241                     | 0,8046     | 0,21115 |
| 101    | 0,05584            | 0,02468                     | 2,2627     | 0,01254 |
| 102    | 0,03357            | 0,00619                     | 5,4196     | 0,00000 |
| 140    | 0,03467            | 0,00478                     | 7,2593     | 0,00000 |
| 144    | $-0,01054$         | 0,00564                     | $-1,8687$  | 0,03180 |
| 167    | 0,00504            | 0,00605                     | 0,8340     | 0,20279 |
| 208    | 0,00751            | 0,00672                     | 1,1177     | 0,13273 |
| 271    | 0,03212            | 0,02255                     | 1,4249     | 0,07812 |
| 272    | $-0,01087$         | 0,00639                     | $-1,7024$  | 0,04536 |
| 273    | 0,05105            | 0,02477                     | 2,0612     | 0,02050 |
| 274    | 0,00841            | 0,00737                     | 1,1415     | 0,12773 |
| 278    | $-0,08732$         | 0,00801                     | $-10,9053$ | 0,00000 |
| 280    | 0,00054            | 0,00586                     | 0,0915     | 0,46361 |
| 282    | 0,02183            | 0,01700                     | 1,2841     | 0,10053 |
| 284    | 0,00809            | 0,00659                     | 1,2271     | 0,11084 |
| 286    | 0,00235            | 0,00792                     | 0,2962     | 0,38374 |

Quadro 5.21 - Teste t com v=151

Observações identificadas: 102, 140, 142 e 278.

# Experimento 5.3.9

## (1) Observações contaminadas e erros

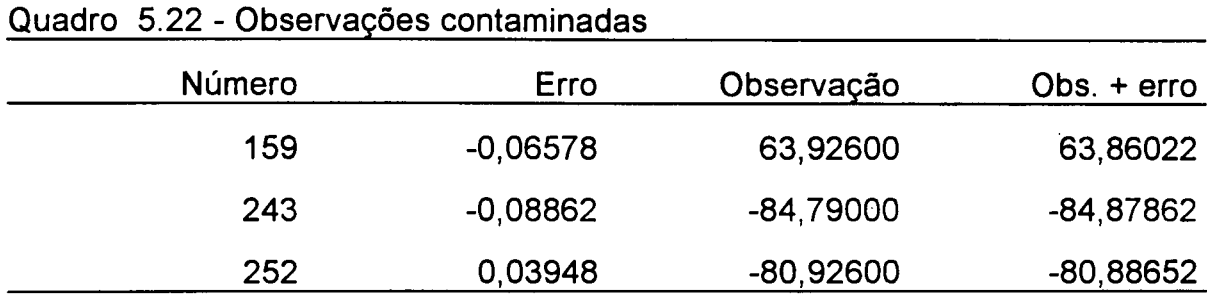

2) Detecção dos *outliers*

 $\chi^2$  = 655,538  $p = 0,000000$ 

(3) Identificação dos *outliers*

(a) Sem rotação dos autovetores

Observações suspeitas: 5, 7, 8, 9, 11, 31, 32, 34, 39, 42, 50, 54, 59, 79, 88, 91, 92, 98, 117, 119, 120, 129, 146, 159, 161, 171, 177, 179, 181, 182, 183, 201, 203, 207, 210, 211, 232, 241, 243, 252, 264, 267, 276, 278, 286.

| Número | ŵ          | $\sigma_{\hat{\mathbf{w}}}$ |           | p       |
|--------|------------|-----------------------------|-----------|---------|
| 5      | $-0,00537$ | 0,00842                     | $-0,6376$ | 0,26231 |
| 31     | $-0,05184$ | 0,02239                     | $-2,3150$ | 0,01093 |
| 119    | $-0,00202$ | 0,02187                     | $-0,0925$ | 0,46321 |
| 159    | 0,06673    | 0,00582                     | 11,4719   | 0,00000 |
| 161    | 0,00560    | 0,01531                     | 0,3655    | 0,35760 |
| 201    | $-0,02968$ | 0,01560                     | $-1,9031$ | 0,02940 |
| 243    | 0,08858    | 0,00536                     | 16,5142   | 0,00000 |

Quadro  $5.23$  - Teste t com  $v=162$ 

d) Com rotação dos autovetores

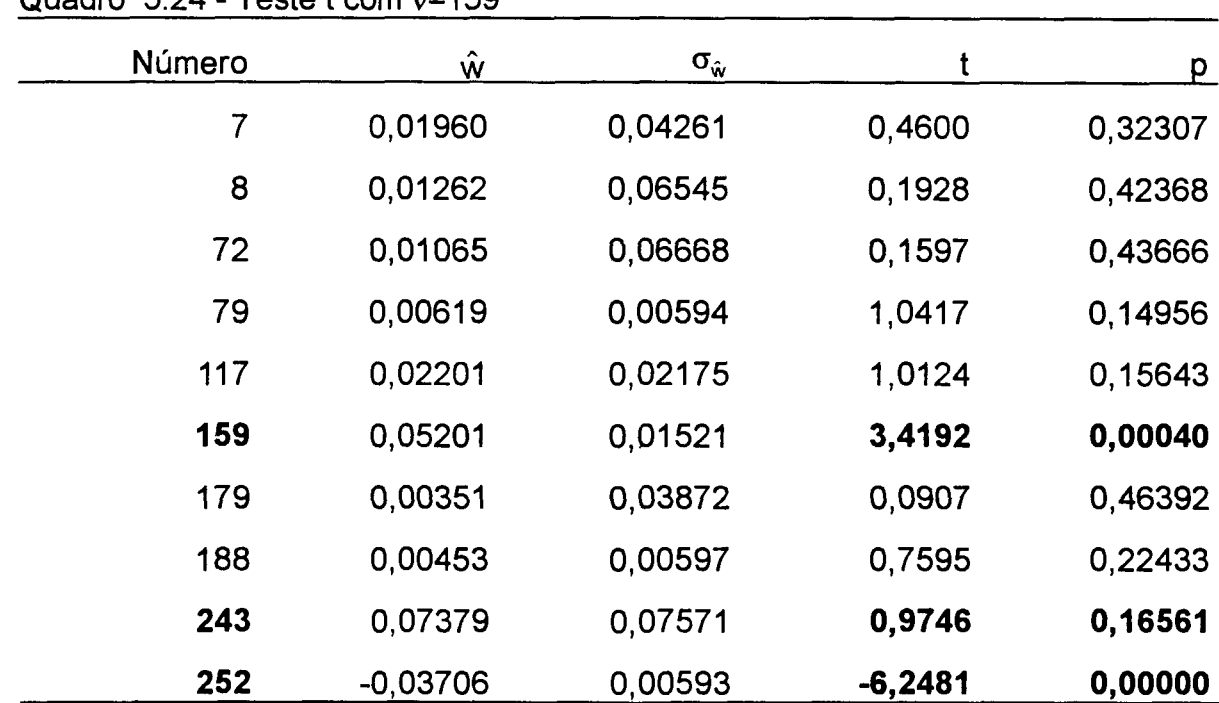

 $Quadro$  5.24 - Teste t com  $v=159$ 

(4) *Outliers* identificados pelo *Danish Method*

Observações identificadas: 159, 243 e 252.

# **Experimento 5.3.10**

# (1) Observações contaminadas e erros

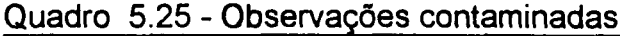

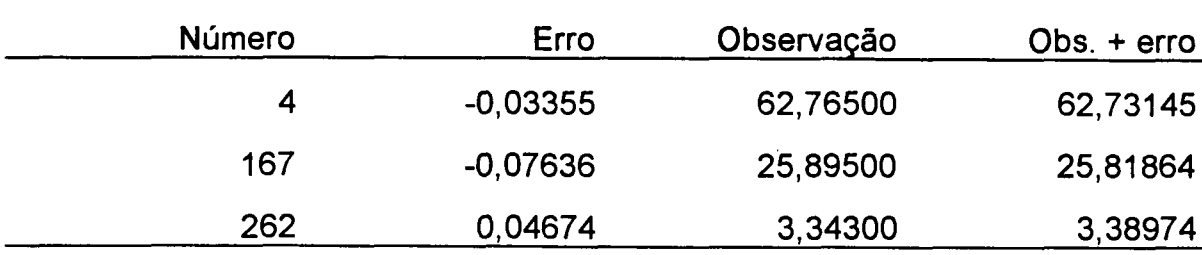

(2) Detecção dos *outliers*

 $\chi^2$  = 480,106  $p = 0,000000$ 

(3) Identificação dos *outliers*

(a) Sem rotação dos autovetores

Observações suspeitas: 4, 29, 30, 39, 42, 50, 89, 121, 125, 126, 132, 134, 135, 145, 163, 167, 187, 195, 197, 198, 199, 210, 211, 231, 239, 262, 265, 289.

Total =  $28$ 

Quadro  $5.26$  - Teste t com  $v=165$ 

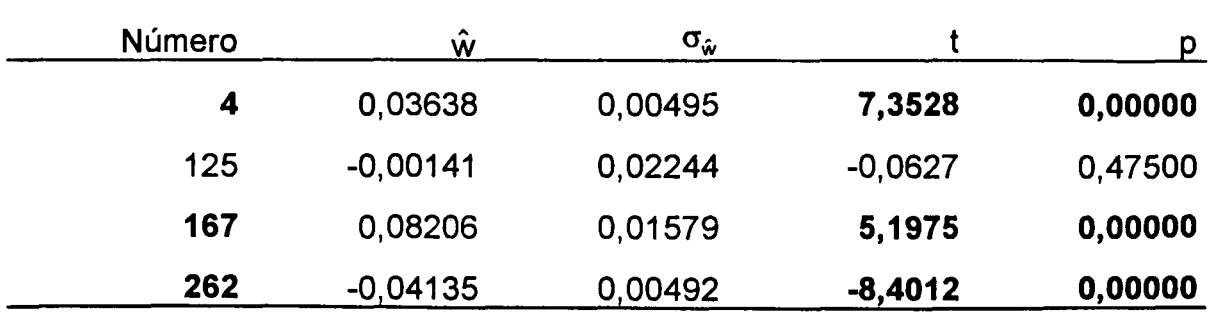

Observações identificadas: 4,167 e 262.

### Experimento 5.3.11

(1) Observações contaminadas e erros

Quadro 5.27 - Observações contaminadas

| Número | Erro       | Observação | $Obs. + error$ |
|--------|------------|------------|----------------|
| 119    | $-0,06686$ | 2,55600    | 2,49014        |
| 154    | $-0,06931$ | 72,22800   | 72,15869       |
| 208    | $-0.09079$ | 79,96900   | 79,87821       |
| 259    | 0,11845    | 45,75600   | 45,87445       |

(2) Detecção dos *outliers*

 $\chi^2$  = 1547,529  $p = 0,000000$ 

(3) Identificação dos *outliers*

(a) Sem rotação dos autovetores

Observações suspeitas: 18, 20, 22, 29, 30, 33, 35, 37, 41, 42, 43, 49, 50, 54, 66, 68, 76, 78, 79, 88, 89, 91, 103, 105, 106, 108, 111, 117, 119, 120, 123, 126, 127, 132, 134, 136, 138, 148, 150, 154, 158, 159, 161, 165, 169, 186, 196, 197, 198, 200, 202, 205, 206, 207, 208, 210, 211, 212, 213, 214, 231, 232, 237, 238, 240, 248, 252, 255, 259, 261, 262, 264, 268, 272, 274, 275, 276, 277, 278, 280, 283, 284, 286, 292, 296.

 $Total = 85$ 

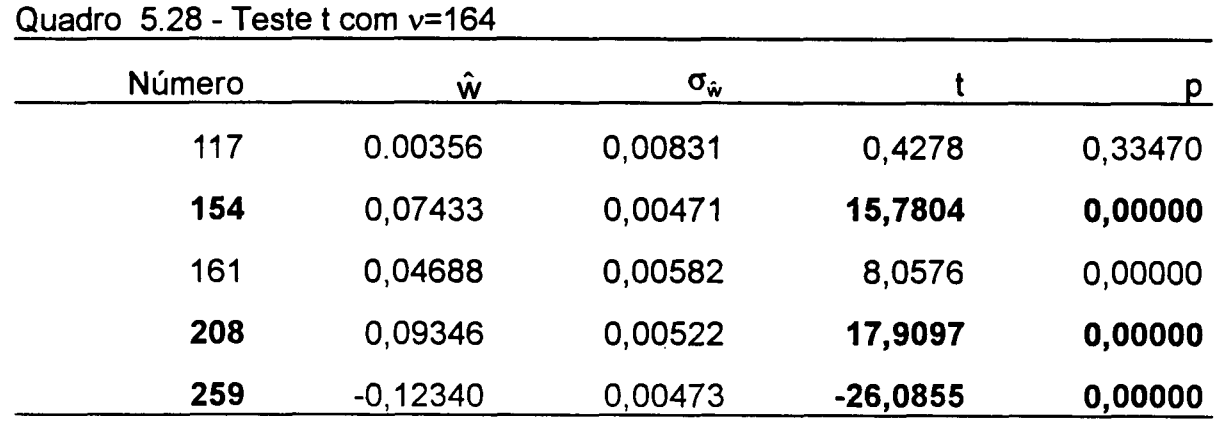

(b) Com rotação dos autovetores

Observações suspeitas: 24, 33, 35, 37, 39, 42, 43, 54, 84, 90, 101, 119, 154, 161, 204, 206, 208, 210, 211, 214, 259, 261, 267, 272, 273, 274, 276.

Total =  $27$ 

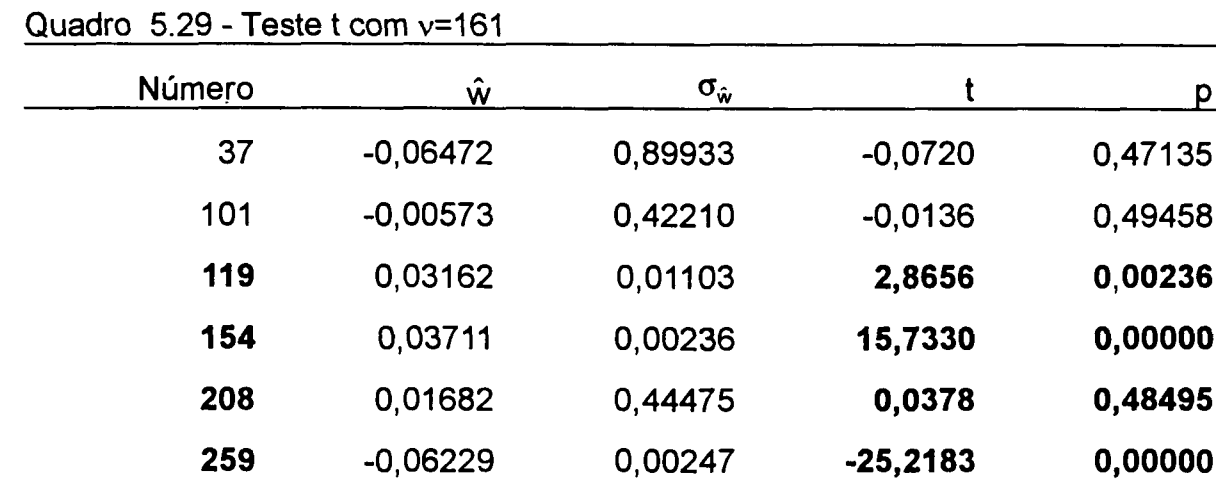

273 0,02037 0,02829 0,7199 0,23631

274 -0,02441 0,44086 -0,0554 0,47794

0,47135

0,49458

0,00236

0,00000

0,48495

0,00000

Observações identificadas: 37, 154, 161, 208, 225, 259.

### Experimento 5.3.12

(1) Observações contaminadas e erros

Quadro 5.30 - Observações contaminadas

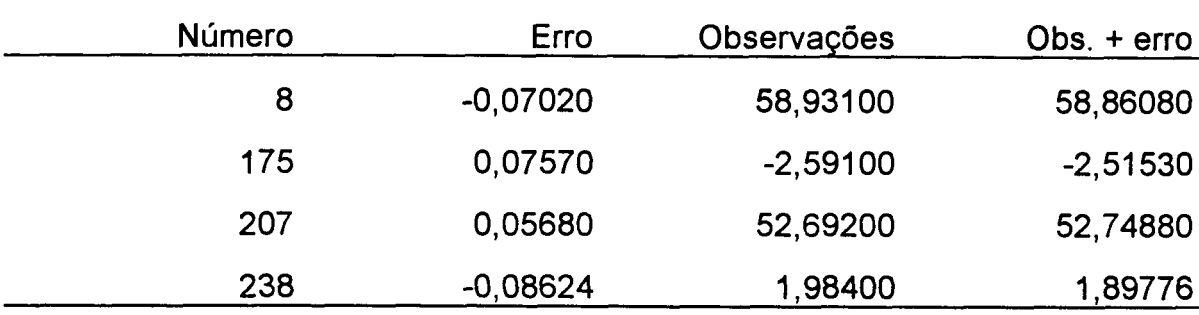

(2) Detecção dos *outliers*

 $\chi^2$  = 1089,296  $p = 0,000000$ 

(3) Identificação dos *outliers*

(a) Sem rotação dos autovetores

Observações suspeitas: 1, 3, 6, 7, 8, 12, 14, 16, 17, 18, 19, 21, 26, 29, 30, 32, 36, 38, 39, 42, 49, 50, 51, 52, 54, 64, 65, 67, 70, 72, 77, 79, 88, 91, 92, 100, 102, 103, 110, 118, 120, 129, 130, 131, 132, 133, 134, 136, 138, 143, 151, 171, 173, 174, 175, 176, 179, 197, 198, 205, 207, 209, 210, 211, 212, 215, 224, 225, 232, 238, 240, 242, 243, 244, 247, 248, 249, 250, 252, 259, 261, 264, 267, 275, 276, 291, 295.

Total =

| Número         | ŵ          | $\sigma_{\hat{\mathbf{w}}}$ | t          | p       |
|----------------|------------|-----------------------------|------------|---------|
| 1              | $-0,07336$ | 0,09450                     | $-0,7763$  | 0,21939 |
| $\overline{7}$ | 0,01643    | 0,05749                     | 0,2858     | 0,38771 |
| 8              | 0,08539    | 0,03616                     | 2,3612     | 0,00975 |
| 39             | 0,54872    | 0,28760                     | 1,9079     | 0,02916 |
| 65             | $-0,07388$ | 0,09372                     | $-0,7883$  | 0,21588 |
| 72             | 0,01287    | 0,03738                     | 0,3442     | 0,36559 |
| 103            | 0,11531    | 0,05877                     | 1,9621     | 0,02580 |
| 129            | 0,00458    | 0,02179                     | 0,2104     | 0,41682 |
| 131            | $-0,06770$ | 0,09543                     | $-0,7094$  | 0,23958 |
| 133            | $-0,00854$ | 0,01087                     | $-0,7855$  | 0,21669 |
| 171            | $-0,00143$ | 0,01536                     | $-0,0934$  | 0,46285 |
| 174            | $-0,07474$ | 0,09306                     | $-0,8031$  | 0,21159 |
| 175            | $-0,06936$ | 0,00628                     | $-11,0427$ | 0,00000 |
| 207            | $-0,06453$ | 0,00504                     | $-12,7947$ | 0,00000 |
| 209            | $-0,09364$ | 0,05128                     | $-1,8263$  | 0,03490 |
| 210            | 0,56003    | 0,29774                     | 1,8809     | 0,03096 |
| 238            | 0,01727    | 0,09198                     | 0,1878     | 0,42564 |
| 243            | $-0,01620$ | 0,05049                     | $-0,3208$  | 0,37440 |
| 275            | $-0,47710$ | 0,25184                     | $-1,8944$  | 0,03005 |
| 276            | 0,57244    | 0,29943                     | 1,9118     | 0,02891 |

Quadro 5.31 - Teste t com v=149

(b) Com rotação dos autovetores

Observações suspeitas: 2, 4, 7, 8, 19, 31, 38, 65, 72, 84, 110, 129, 136, 138, 146, 151, 171, 173, 174, 175, 179, 189, 201, 207, 211, 238, 243, 253, 267, 291.

Total =  $30$ 

Quadro  $5.32$  - Teste t com  $v=163$ 

| Número | Ŵ          | $\sigma_{\hat{\mathbf{w}}}$ |            | p       |
|--------|------------|-----------------------------|------------|---------|
| 8      | 0,09180    | 0,15210                     | 0,6036     | 0,27348 |
| 31     | $-0,11377$ | 0,07794                     | $-1,4598$  | 0,07313 |
| 175    | $-0,03262$ | 0,00285                     | $-11,4343$ | 0,00000 |
| 201    | $-0.03265$ | 0,02427                     | $-1,3457$  | 0,09013 |
| 207    | $-0,03201$ | 0,00275                     | $-11,6441$ | 0,00000 |
| 238    | 0,04258    | 0.00280                     | 15,1995    | 0,00000 |

(4) *Outliers* identificados pelo *Danish Method*

Observações identificadas: 8, 175, 207 e 238.

Experimento 5.3.13

(1) Observações contaminadas e erros

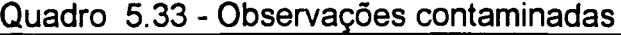

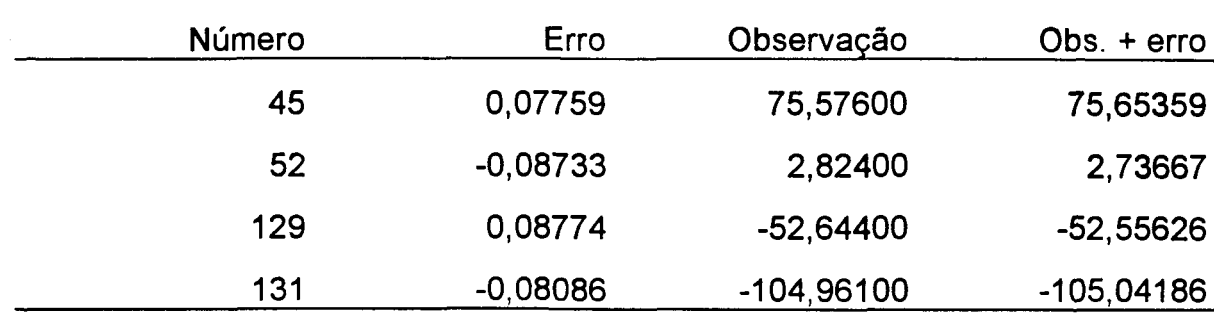

(2) Detecção dos *outliers*

 $\chi^2$  = 990,292  $p = 0,000000$ 

(3) Identificação dos *outliers*

(a) Sem rotação dos autovetores

Observações suspeitas: 1, 2, 3, 5, 6, 24, 29, 30, 31, 39, 42, 43, 45, 49, 50, 52, 54, 60, 64, 70, 79, 80, 88, 109, 112, 113, 114, 117, 118, 119, 120, 129, 130, 131, 133, 142, 146, 150, 152, 154, 155, 158, 159, 160, 161, 162, 171, 173, 175, 177, 187, 195, 197, 198, 200, 201, 210, 211, 212, 214, 216, 218, 219, 221, 223, 225, 238, 251, 252, 257, 280, 281, 292, 295, 296, 297.

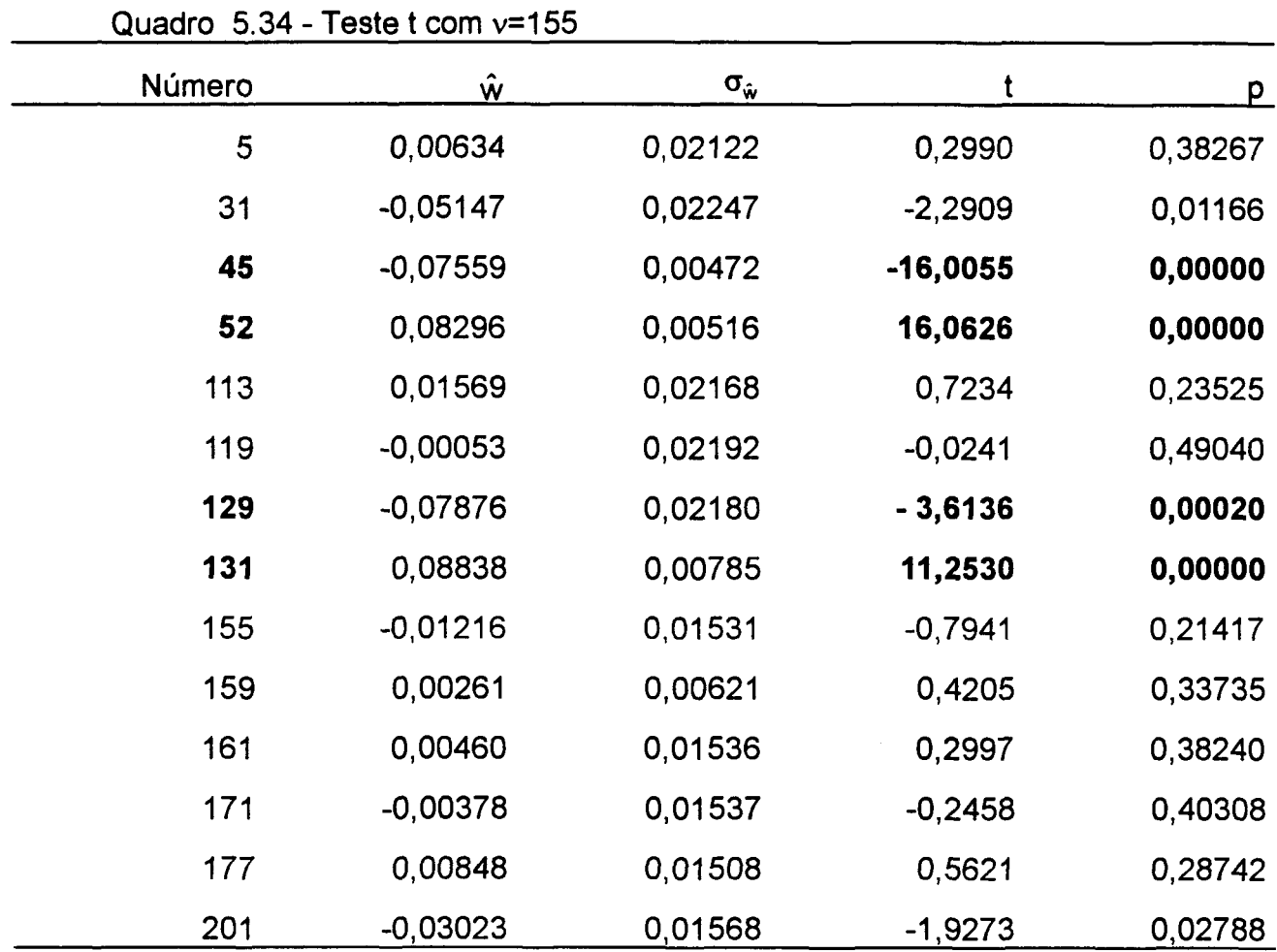

Observações identificadas: 45, 52, 129 e 131.

Experimento 5.3.14

(1) Observações contaminadas e erros

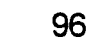

Quadro 5.35 - Observações contaminadas

| Número | Erro       | Observação | $Obs. +$ erro |
|--------|------------|------------|---------------|
| 66     | 0,04619    | 58,99200   | 59,03819      |
| 136    | $-0,10599$ | -26,07400  | $-26,17999$   |
| 245    | 0,09040    | -78,71900  | -78,62860     |
| 250    | $-0,05909$ | -100,98000 | $-101,03909$  |

(2) Detecção dos *outliers*

 $\chi^2$  = 1232,993  $p = 0,000000$ 

(3) Identificação dos *outliers*

(a) Sem rotação dos autovetores

Observações suspeitas: 2, 7, 8, 9, 10, 11, 18, 19, 20, 22, 24, 29, 30, 32, 39, 41, 42, 49, 50, 66, 77, 84, 87, 88, 104, 106, 108, 110, 116, 120, 132, 134, 136, 137, 138, 139, 140, 142, 146, 148, 151, 158, 164, 179, 181, 183, 186, 196, 197, 198, 210, 211, 212, 215, 222, 230, 237, 238, 240, 243, 245, 250, 253, 257, 259, 260, 261, 267, 272, 274, 291, 295, 297.

| p       |            | $\sigma_{\hat{\mathbf{w}}}$ | Ŵ          | Número |
|---------|------------|-----------------------------|------------|--------|
| 0,47878 | $-0,0533$  | 0,00817                     | $-0,00044$ | 7      |
| 0,09174 | 1,3359     | 0,00948                     | 0,01267    | 9      |
| 0,46773 | 0,0811     | 0,15010                     | 0,01217    | 24     |
| 0,00000 | $-9,6798$  | 0,00469                     | $-0,04541$ | 66     |
| 0,43560 | 0,1624     | 0,14709                     | 0,02388    | 88     |
| 0,00000 | 23,3749    | 0,00478                     | 0,11167    | 136    |
| 0,47067 | 0,0737     | 0,14981                     | 0,01103    | 142    |
| 0,00000 | $-14,9319$ | 0,00628                     | $-0,09379$ | 245    |
| 0,00000 | 11,2531    | 0,00546                     | 0,06141    | 250    |
| 0,43646 | $-0,1602$  | 0,15068                     | $-0,02413$ | 259    |
| 0,46638 | $-0,1859$  | 0,15195                     | $-0,02824$ | 295    |

Quadro 5.36 - Teste t com v=158

Observações identificadas: 66, 136, 245 e 250.

# Experimento 5.3.15

(1) Observações contaminadas e erros

Quadro 5.37 - Observações contaminadas

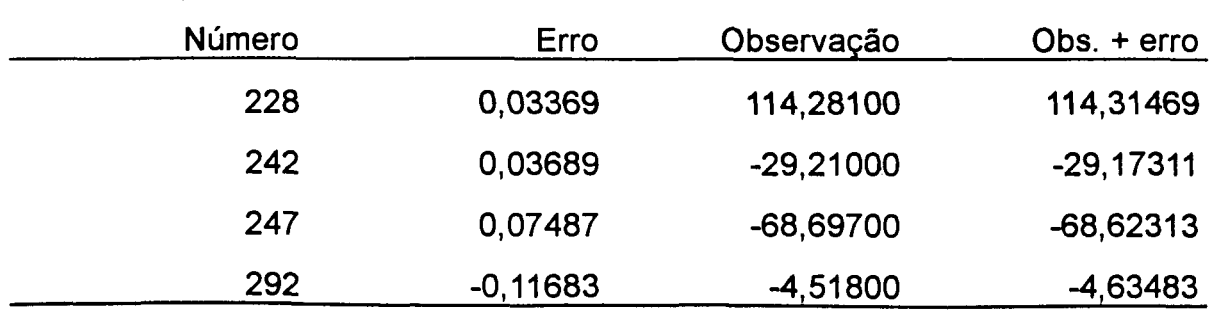

(2) Detecção dos *outliers*

$$
\chi^2 = 1087,038
$$
  

$$
p = 0,000000
$$

(3) Identificação dos *outliers*

(a) Sem rotação dos autovetores

Observações suspeitas: 9, 10, 11, 12, 13, 14, 18, 23, 25, 28, 29, 30, 32, 36, 38, 40, 42, 49, 50, 55, 64, 68, 77, 88, 94, 100, 102, 104, 110, 120, 130, 135, 136, 137, 138, 139, 146, 151, 154, 164, 181, 183, 185, 197, 198, 204, 211, 215, 220, 228, 238, 242, 244, 245, 246, 247, 249, 250, 263, 267, 268, 270, 278, 286, 289, 292, 296, 298.

 $Total = 68$ 

| wuuu v.vv | $1$ color to colling the total three than $1$ |                             |           |         |
|-----------|-----------------------------------------------|-----------------------------|-----------|---------|
| Número    | ŵ                                             | $\sigma_{\hat{\mathbf{w}}}$ |           | D       |
| 11        | $-0,11888$                                    | 0,07372                     | $-1,6127$ | 0,05436 |
| 183       | $-0,07097$                                    | 0,04695                     | $-1,5118$ | 0,06625 |
| 242       | $-0,03280$                                    | 0,00499                     | $-6,5744$ | 0,00000 |
| 247       | $-0,04270$                                    | 0,01949                     | $-2,1915$ | 0,01491 |
| 292       | 0,12301                                       | 0,00478                     | 25,7181   | 0,00000 |

Quadro 5.38 - Teste t com v=164

(b) Com rotação dos autovetores
| Número | $\hat{\mathsf{w}}$ | $\sigma_{\hat{\mathbf{w}}}$ | t         | p       |
|--------|--------------------|-----------------------------|-----------|---------|
| 8      | 0,00338            | 0,00565                     | 0,5981    | 0,27532 |
| 12     | 0,00349            | 0,00729                     | 0,4788    | 0,31638 |
| 14     | 0,00067            | 0,00760                     | 0,0886    | 0,46476 |
| 55     | $-0,00134$         | 0,00894                     | $-0,1495$ | 0,44068 |
| 76     | 0,00458            | 0,00710                     | 0,6453    | 0,25984 |
| 78     | 0,00292            | 0,00723                     | 0,4034    | 0,34360 |
| 83     | $-0,00442$         | 0,00467                     | $-0,9466$ | 0,17266 |
| 92     | 0,00863            | 0,00565                     | 1,5284    | 0,06424 |
| 164    | 0,00610            | 0,00869                     | 0,7019    | 0,24190 |
| 187    | $-0,00962$         | 0,00635                     | $-1,5146$ | 0,06597 |
| 228    | $-0,02658$         | 0,00887                     | $-2,9978$ | 0,00159 |
| 242    | $-0,03310$         | 0,00502                     | - 6,5937  | 0,00000 |
| 243    | 0,00114            | 0,00582                     | 0,1954    | 0,42267 |
| 247    | $-0,07571$         | 0,00786                     | $-9,6341$ | 0,00000 |
| 249    | 0,00233            | 0,00801                     | 0,2912    | 0,38564 |
| 263    | $-0,00385$         | 0,00580                     | $-0,6641$ | 0,25381 |
| 292    | 0,12232            | 0,00488                     | 25,0858   | 0,00000 |

Quadro 5.39 - Teste t com v=152

(4) *Outliers* identificados pelo *Danish Method*

Observações identificadas: 228, 242, 247 e 292.

# Experimento 5.3.16

(1) Observações contaminadas e erros

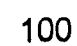

| Número | Erro       | Observação  | Obs. + erro |
|--------|------------|-------------|-------------|
| 44     | 0,02998    | -34,93600   | $-34,90602$ |
| 97     | 0,10477    | $-35,54300$ | $-35,43823$ |
| 193    | 0,04658    | 97,97500    | 98,02158    |
| 254    | $-0,07743$ | $-14,96000$ | $-15,03743$ |
| 290    | $-0,07501$ | $-16,55000$ | $-16,62501$ |

Quadro 5.40 - Observações contaminadas

(2) Detecção dos *outliers*

 $\chi^2$  = 869,270  $p = 0,000000$ 

(3) Identificação dos *outliers*

(a) Sem rotação dos autovetores

Observações suspeitas: 16, 17, 19, 23, 25, 26, 28, 40, 42, 44, 46, 50, 76, 78, 81, 82, 86, 88, 97, 104, 120, 135, 137, 139, 141, 147, 149, 154, 157, 186, 190, 191, 192, 193, 194, 196, 202, 211, 213, 217, 254, 255, 256, 258, 263, 269, 272, 274, 276, 288, 289, 290, 291, 292, 293, 294, 295, 296, 297, 298.

| wuun v<br>י די | $1$ vulve a vulle $\gamma$ |                             |           |          |
|----------------|----------------------------|-----------------------------|-----------|----------|
| Número         | $\hat{\mathsf{w}}$         | $\sigma_{\hat{\mathbf{w}}}$ | t         | <u>p</u> |
| 17             | $-0,30219$                 | 0,16406                     | $-1,8420$ | 0,03370  |
| 19             | $-0,06839$                 | 0,06478                     | $-1,0558$ | 0,14635  |
| 23             | $-0,00929$                 | 0,00725                     | $-1,2813$ | 0,10101  |
| 81             | $-0,28753$                 | 0,15803                     | $-1,8195$ | 0,03539  |
| 97             | $-0,11892$                 | 0,02141                     | $-5,5535$ | 0,00000  |
| 135            | $-0,29205$                 | 0,15700                     | $-1,8602$ | 0,03238  |
| 137            | 0,06969                    | 0,06652                     | 1,0476    | 0,14823  |
| 141            | 0,01257                    | 0,00704                     | 1,7858    | 0,03805  |
| 190            | $-0,29027$                 | 0,15886                     | $-1,8272$ | 0,03480  |
| 191            | $-0,03587$                 | 0,03982                     | $-0,9008$ | 0,18455  |
| 193            | $-0,04579$                 | 0,00603                     | $-7,5982$ | 0,00000  |
| 254            | $-0,21377$                 | 0,15935                     | $-1,3415$ | 0,09086  |
| 255            | 0,01729                    | 0,01693                     | 1,0213    | 0,15435  |
| 269            | $-0,02346$                 | 0,02127                     | $-1,1026$ | 0,13596  |
| 290            | $-0,22681$                 | 0,16176                     | $-1,4021$ | 0,08145  |
| 291            | 0,07871                    | 0,07239                     | 1,0872    | 0,13932  |

Quadro  $5.41$  - Teste t com  $v=153$ 

(b) Com rotação dos autovetores

| Número | ŵ          | $\sigma_{\hat{\mathbf{w}}}$ |           | p       |
|--------|------------|-----------------------------|-----------|---------|
| 17     | 0,00388    | 0,01010                     | 0,3837    | 0,35086 |
| 44     | $-0,02305$ | 0,00506                     | $-4,5575$ | 0,00001 |
| 81     | 0,00644    | 0,00738                     | 0,8729    | 0,19202 |
| 86     | $-0,00499$ | 0,00473                     | $-1,0534$ | 0,14688 |
| 97     | $-0,11546$ | 0,02140                     | $-5,3942$ | 0,00000 |
| 141    | 0,00603    | 0,00817                     | 0,7389    | 0,23053 |
| 149    | $-0,00123$ | 0,00631                     | $-0,1958$ | 0,42251 |
| 190    | 0,00596    | 0,00755                     | 0,7887    | 0,21573 |
| 193    | $-0,04827$ | 0,00578                     | $-8,3482$ | 0,00000 |
| 254    | 0,08274    | 0,00756                     | 10,9404   | 0,00000 |
| 269    | $-0,02146$ | 0,02126                     | $-1,0092$ | 0,15721 |
| 290    | 0,07401    | 0,00767                     | 9,6518    | 0,00000 |
| 295    | $-0,00666$ | 0,00724                     | $-0,9196$ | 0,17959 |

Quadro 5.42 - Teste t com v=156

(4) *Outliers* identificados pelo *Danish Method*

Observações identificadas: 97,193, 254 e 290.

Experimento 5.3.17

(1) Obsevações contaminadas e erros

| Número | Erro       | Observação  | $Obs. + error$ |
|--------|------------|-------------|----------------|
| 16     | $-0,04016$ | $-16,45600$ | $-16,49616$    |
| 56     | $-0,10153$ | 29,67600    | 29,57447       |
| 97     | 0,09224    | $-35,54300$ | $-35,45076$    |
| 244    | 0,04220    | -47,66700   | -47,62480      |
| 261    | 0,03134    | 69,68900    | 69,72034       |

Quadro 5.43 - Observações contaminadas

(2) Detecção dos *outliers*

 $\chi^2 = 877,591$  $p = 0,000000$ 

(3) Identificação dos *outliers*

(a) Sem rotação dos autovetores

Observações suspeitas: 2, 16, 24, 34, 42, 50, 51, 52, 54, 56, 57, 58, 60, 61, 62, 74, 79, 91, 97, 98, 118, 122, 124, 128, 132, 134, 142, 146, 149, 160, 162, 188, 203, 211, 223, 224, 227, 242, 244, 246, 252, 261, 264, 269, 272, 274, 284.

| Número | Ŵ          | $\sigma_{\hat{\mathbf{w}}}$ |           | p       |
|--------|------------|-----------------------------|-----------|---------|
| 16     | 0,03355    | 0,00529                     | 6,3424    | 0,00000 |
| 34     | 0,08637    | 0,58576                     | 0,1475    | 0,44146 |
| 56     | 0,10052    | 0,00491                     | 20,4803   | 0,00000 |
| 97     | $-0,13213$ | 0,13435                     | $-0,9835$ | 0,16341 |
| 98     | 0,09806    | 0,59178                     | 0.1657    | 0,43430 |
| 203    | $-0,09931$ | 0,56058                     | $-0,1772$ | 0,42982 |
| 244    | $-0,04303$ | 0,00499                     | $-8,6202$ | 0,00000 |
| 261    | $-0,02894$ | 0,00506                     | $-5,7185$ | 0,00000 |
| 269    | $-0,14366$ | 0,46801                     | $-0,3070$ | 0,37962 |

Quadro 5.44 - Teste t com v=160

(b) Com rotação dos autovetores

|         | Quadro<br>$5.45 - 1$ este t com $v = 161$ |                             |            |               |  |  |
|---------|-------------------------------------------|-----------------------------|------------|---------------|--|--|
| p       |                                           | $\sigma_{\hat{\mathbf{w}}}$ | Ŵ          | <b>Número</b> |  |  |
| 0,00000 | 4,6237                                    | 0,00691                     | 0,03193    | 16            |  |  |
| 0,35370 | $-0,3760$                                 | 0,00871                     | $-0,00327$ | 28            |  |  |
| 0,00000 | 20,4913                                   | 0,00491                     | 0,10057    | 56            |  |  |
| 0,21642 | 0,7863                                    | 0,00565                     | 0,00444    | 90            |  |  |
| 0,00000 | $-4,7755$                                 | 0,02139                     | $-0,10215$ | 97            |  |  |
| 0,00000 | $-8,6006$                                 | 0,00499                     | $-0,04294$ | 244           |  |  |
| 0,00000 | $-5,6199$                                 | 0,00539                     | $-0,03028$ | 261           |  |  |
| 0,17156 | $-0,9508$                                 | 0,02124                     | $-0,02029$ | 269           |  |  |

 $Quadr \in AE$  - Teste t com  $u=161$ 

(4) *Outliers* identificados pelo *Danish Method*

Observações identificadas: 16, 56, 97, 244 e 261.

### **Experimento 5.3.18**

#### (1) Observações contaminadas e rros

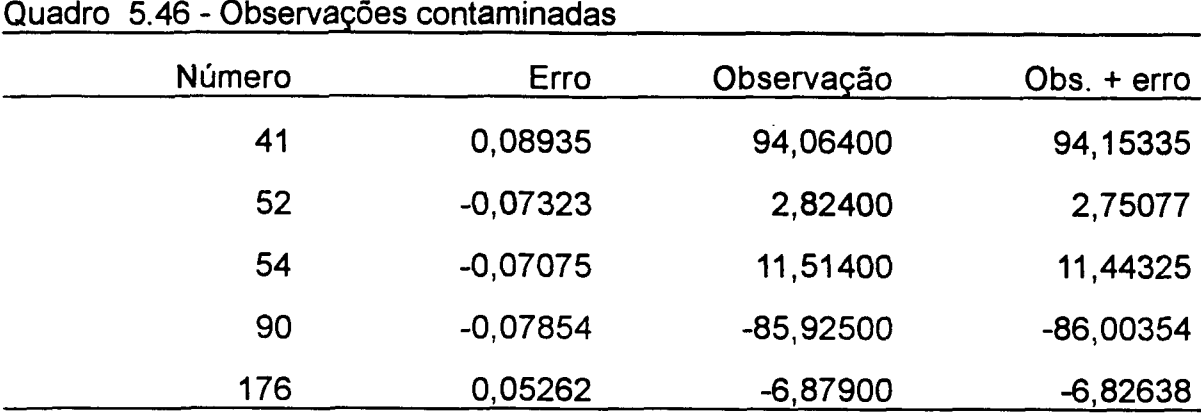

(2) Detecção dos *outliers*

 $\chi^2$  = 1284,500  $p = 0,000000$ 

(3) Identificação dos *outliers*

(a) Sem rotação dos autoverores

Observações suspeitas: 1, 2, 3, 4, 8, 10, 17, 24, 26, 36, 38, 40, 41, 42, 43, 47, 48, 49, 50, 52, 54, 55, 56, 57, 59, 60, 61, 63, 64, 65, 67, 68, 75, 80, 87, 88, 89, 90, 91, 93, 94, 100, 102, 104, 105, 106, 108, 109, 111, 114, 117, 118, 120, 122, 126, 130, 131, 133, 142, 144, 146, 148, 152, 159, 168, 174, 176, 184, 189, 207, 209, 210, 211, 212, 214, 216, 219, 222, 225, 228, 231, 232, 238, 239, 240, 243, 245, 248, 251, 257, 259, 260, 262, 264, 265, 277, 278, 281, 282, 283, 284, 286, 296.

| Número | ŵ          | $\sigma_{\hat{\mathbf{w}}}$ | t          | <u>р</u> |
|--------|------------|-----------------------------|------------|----------|
| 41     | $-0.08787$ | 0,00481                     | $-18,2840$ | 0,00000  |
| 52     | 0,07191    | 0,00620                     | 11,5951    | 0,00000  |
| 54     | 0,08163    | 0,00488                     | 16,7164    | 0,00000  |
| 90     | 0,08314    | 0,00531                     | 15,6660    | 0,00000  |
| 109    | $-0,12231$ | 0,23536                     | $-0,5197$  | 0,30199  |
| 117    | 0,01642    | 0,02610                     | 0,6291     | 0,26509  |
| 152    | $-0,11837$ | 0,22961                     | $-0,5155$  | 0,30346  |
| 159    | $-0,00923$ | 0,01928                     | $-0,4786$  | 0,31644  |
| 176    | $-0.04646$ | 0,00498                     | $-9,3270$  | 0,00000  |
| 216    | $-0,11362$ | 0,23353                     | $-0,4865$  | 0,31364  |
| 282    | $-0,11291$ | 0,23734                     | $-0,4757$  | 0,31747  |

Quadro 5.47 - Teste t com v=158

4) *Outliers* identificados pelo *Danish Method*

Observações identificadas: 41, 52, 54, 90 e 176.

Experimento 5.3.19

(1) Observações contaminadas e erros

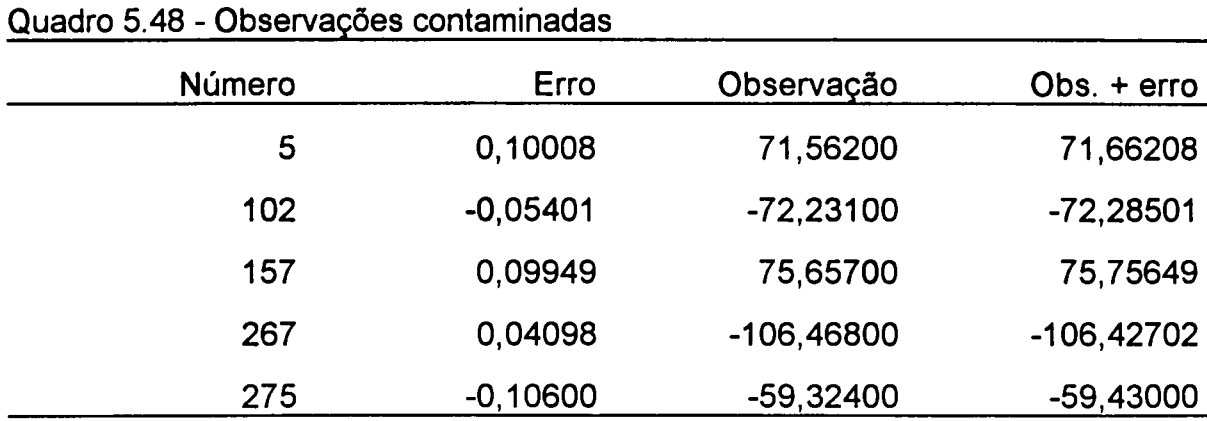

(2) Detecção dos *outliers*

 $\chi^2$  = 1031,793  $P = 0,000000$ 

(3) Identificação dos *outliers*

(a) Sem rotação dos autovetores

Observações suspeitas: 5, 9, 10, 11, 29, 30, 32, 42, 50, 75, 90, 91, 97, 103, 110, 143, 144, 145, 146, 147, 149, 151, 153, 157, 177, 181, 183, 184, 186, 196, 197, 198, 199, 200, 210, 211, 215, 245, 264, 267, 269, 275, 276, 278, 286, 297.

| Número | ŵ          | $\sigma_{\hat{\mathbf{w}}}$ |            | p       |
|--------|------------|-----------------------------|------------|---------|
| 5      | $-0,10397$ | 0,00839                     | $-12,3896$ | 0,00000 |
| 9      | 0,01048    | 0,00819                     | 1,2797     | 0,10124 |
| 29     | 0,03227    | 0,01251                     | 2,5800     | 0,00540 |
| 145    | 0,04169    | 0,02387                     | 1,7468     | 0,04128 |
| 157    | $-0,10587$ | 0,00564                     | $-18,7686$ | 0,00000 |
| 199    | $-0,03501$ | 0,01692                     | $-2,0686$  | 0,02010 |
| 267    | $-0,05639$ | 0,00565                     | $-9,9794$  | 0,00000 |
| 275    | 0,10032    | 0,00685                     | 14,6528    | 0,00000 |

Quadro  $5.49$  - Teste t com  $v=161$ 

(b) Com rotação dos autovetores

Observações suspeitas: 5, 42, 50, 54, 80, 87, 88, 97, 102, 103, 116, 117, 120, 144, 147, 149, 151, 153, 157, 159, 177, 200, 211, 221, 235, 242, 251, 259, 260, 267, 268, 269, 275, 276.

Total  $= 34$ 

Quadro  $5.50$  - Teste t com  $v=164$ 

| p       |            | $\sigma_{\hat{\mathbf{w}}}$ | W          | Número |
|---------|------------|-----------------------------|------------|--------|
| 0,00005 | $-3,9873$  | 0,02191                     | $-0,08738$ | 5      |
| 0,00000 | 8,9385     | 0,00276                     | 0,02467    | 102    |
| 0,00000 | $-15,6419$ | 0,00336                     | $-0.05256$ | 157    |
| 0,00000 | $-9,0864$  | 0,00285                     | $-0.02592$ | 267    |
| 0,00024 | 3,5574     | 0,01107                     | 0,03938    | 275    |

(4) *Outliers* identificados pelo *Danish Method*

Observações identificadas: 5,102, 103,157 e 267.

## **Experimento 5.3.20**

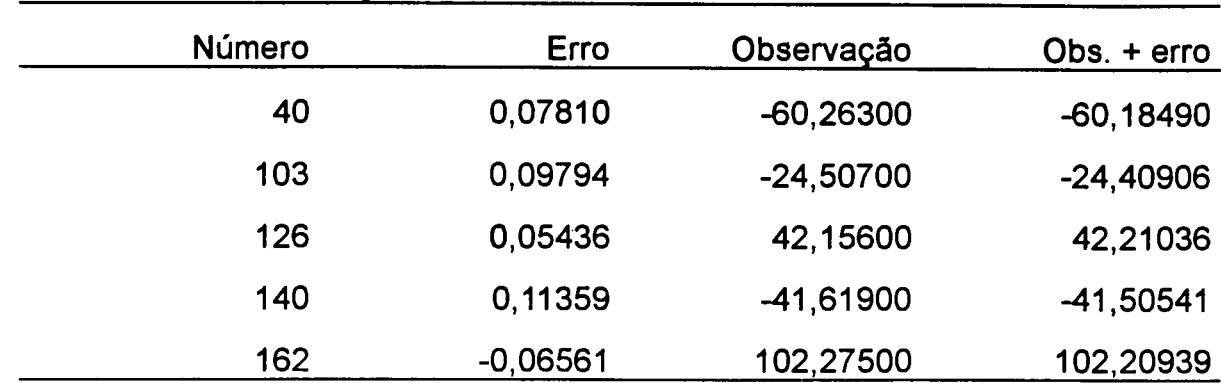

(1) Observações contaminadas e erros

Quadro 5.51 - Observações contaminadas

(2) Detecção dos *outliers*

 $\chi^2$  = 1301,938  $p = 0,000000$ 

(3) Identificação dos *outliers*

(a) Sem rotação dos autovetores

Observações suspeitas: 2, 10, 16, 18, 20, 22, 24, 34, 40, 42, 50, 51, 55, 57, 59, 60, 66, 68, 69, 74, 76, 78, 79, 80, 84, 88, 89, 92, 93, 94, 95, 97, 98, 103, 104, 106, 108, 114, 120, 126, 132, 134, 136, 138, 140, 142, 143, 146, 160, 162, 166, 170, 178, 187, 188, 191, 193, 195, 200, 202, 203, 205, 207, 209, 211, 219, 223, 224, 225, 228, 231, 234, 237, 245, 246, 251, 252, 253, 255, 257, 262, 266, 269, 275, 276, 284, 293, 297.

| p.      |            | $\sigma_{\hat{w}}$ | Ŵ          | <b>Número</b> |
|---------|------------|--------------------|------------|---------------|
| 0,00005 | $-3,9881$  | 0,01938            | $-0,07727$ | 40            |
| 0,28561 | $-0,5674$  | 0,07096            | $-0,04026$ | 97            |
| 0,04330 | $-1,7242$  | 0,07588            | $-0,13083$ | 103           |
| 0,29887 | $-0,5287$  | 0,01834            | $-0,00970$ | 104           |
| 0,00000 | $-10,6537$ | 0,00507            | $-0,05398$ | 126           |
| 0,00000 | $-24,6735$ | 0,00466            | $-0,11492$ | 140           |
| 0,00000 | 12,7758    | 0,00505            | 0,06456    | 162           |
| 0,33240 | $-0,4341$  | 0,01730            | $-0,00751$ | 203           |
| 0,24185 | $-0,7020$  | 0,07560            | $-0,05307$ | 269           |
| 0,29243 | $-0,5474$  | 0.06323            | $-0,03461$ | 275           |

Quadro 5.52 - Teste t com v=159

b) Com rotação dos autovetores

Observações suspeitas: 38, 40, 42, 53, 60, 76, 86, 102, 103, 104, 126, 138, 140, 142, 162, 207, 209, 226, 257, 275.

Total =  $20$ 

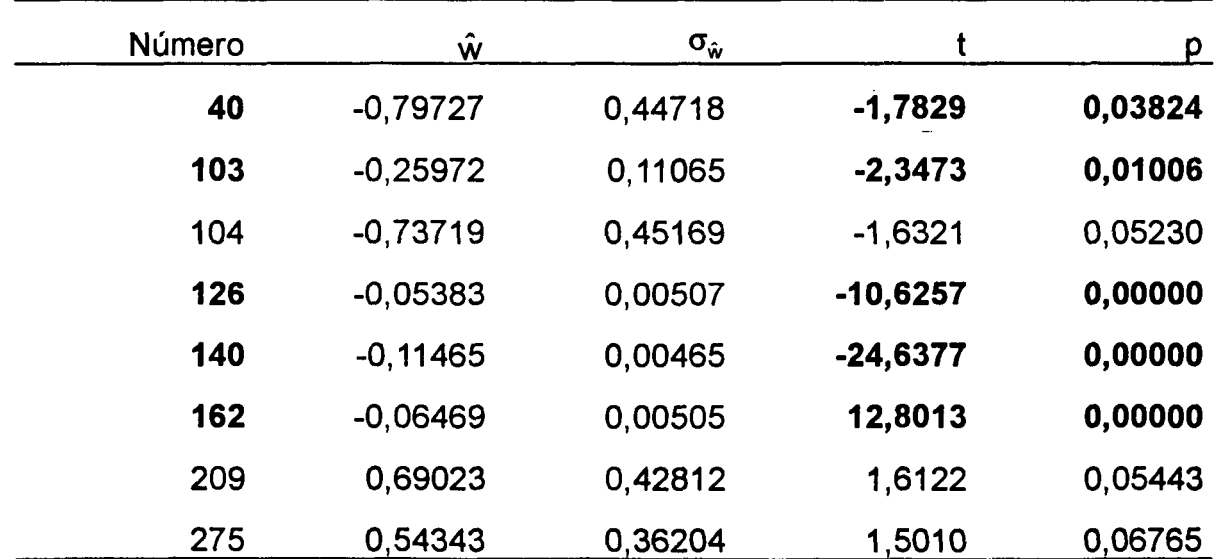

<u>.</u><br>2001 - Jan James, amerikansk politiker (d. 1902)

Quadro  $5.53$  - teste t com  $v=161$ 

# (4) *Outliers* identificados pelo *Danish Method*

Observações identificadas: 37, 40, 103,126, 140 e 162.

# 6 ANÁLISE DOS RESULTADOS, CONCLUSÕES E RECOMENDAÇÕES

## 6.1 Análise dos resultados

No nível de significância tomado como referência para o teste  $\chi^2$ , verifica-se que nos 20 experimentos realizados a existência de *outliers* é significativa.

No Quadro 6.1 encontra-se resumido a identificação dos *outliers* pelo Método Multivariado e pelo *Danish Method,* no nível de significância tomado como referência para o teste t (1%).

| Experi- | <b>Outliers</b>                                                                                                    | Método Multivariado                                                                         |                                                                                         |                                                                                                    |
|---------|----------------------------------------------------------------------------------------------------|---------------------------------------------------------------------------------------------|-----------------------------------------------------------------------------------------|----------------------------------------------------------------------------------------------------|
| mento   | (Simulados)                                                                                                    | Sem rotação                                                                                 | Com rotação                                                                             | Danish Method                                                                                                    |
| 5.3.1   | 126, 248                                                                                                    | 126                                                                                         | 126, 248                                                                                | 37, 126, 248                                                                                                    |
|         | $5.3.2$   158, 164                                                                                                    | 158, 164                                                                                    |                                                                                         | 158, 164                                                                                                    |
|         | $5.3.3$ 80, 196                                                                                                    | 80                                                                                          | 80, 196                                                                                 | 80, 196                                                                                                    |
|         | $5.3.4$   74, 298                                                                                                    | 74, 298                                                                                     |                                                                                         | 37, 74, 298                                                                                                    |
|         | $5.3.5$ 70, 240                                                                                                    | 240                                                                                         | 70, 240                                                                                 | 70, 240                                                                                                    |
|         | $5.3.6$   24, 189, 297                                                                                                    | 189                                                                                         | 24, 189, 297                                                                            | 24, 37, 189, 297                                                                                                    |
|         | $5.3.7$   20, 42, 108                                                                                                    | 20, 42, 108                                                                                 |                                                                                         | 20, 42, 108                                                                                                    |
|         | $5.3.8$   102, 140, 278                                                                                                    | 140, 278                                                                                    | 102, 140, 278                                                                           | 102, 140, 142, 278                                                                                                    |
|         | $5.3.9$   159, 243, 252                                                                                                    | 159, 243                                                                                    | 159, 252                                                                                | 159, 243, 252                                                                                                    |
|         | $5.3.10$   4, 167, 262                                                                                                    | 4, 167, 262                                                                                 |                                                                                         | 4, 167, 262                                                                                                    |
|         | 5.3.11 119, 154, 208, 259<br>$5.3.12$   8, 175, 207, 238<br>$5.3.13$   45, 52, 129, 131<br>$5.3.14$ 66, 136, 245, 250<br>5.3.15   228, 242, 247, 292             | 154, 161, 208, 259<br>175, 207<br>45, 52, 129, 131<br>66, 136, 245, 250<br>242, 292         | 119, 154, 259<br>175, 207, 238<br>228, 242, 247, 292                                    | 37, 154, 161, 208, 225, 259<br>8, 175, 207, 238<br>45, 52, 129, 131<br>66, 136, 245, 250<br>228, 242, 247, 292         |
|         | 5.3.16   44, 97, 193, 254, 290<br>5.3.17   16, 56, 97, 244, 261<br>$5.3.18$ 41, 52, 54, 90, 176<br>5.3.19 5, 102, 157, 267, 275<br>5.3.20 40, 103, 126, 140, 162 | 97, 193<br>16, 56, 244, 261<br>41, 52, 54, 90, 176<br>5, 157, 267, 275<br>40, 126, 140, 162 | 44, 97, 193, 254, 290<br>16, 56, 97, 244, 261<br>5, 102, 157, 267, 275<br>126, 140, 162 | 97, 193, 254, 290<br>16, 56, 97, 244, 261<br>41, 52, 54, 90, 176<br>5, 102, 103, 157, 267<br>37, 40, 103, 126, 140 162 |

Quadro 6.1 - Resumo dos resultados dos 20 experimentos

A identificação pelo Método Multivariado somente não foi completa nos experimentos:

5.3.11 - onde a observação 161 foi identificada erradamente como *outlier,* 5.3.12 - onde a observação 8 não foi identificada como *outlier* e 5.3.20 - onde a observação 103 também não foi identificada como *outlier.*

Com relação à observação 161, pode-se constatar através do Anexo A, que a mesma corresponde a uma fotocoordenada do ponto 12, bem como as observações: 53, 54, 119, 120, 162, 225 e 226 também são fotocoordenadas desse ponto. Como nesse experimento a observaçao 119 também foi contaminada por erro grosseiro (ver Quadro 5.27), provavelmente ocorreu uma contaminação da observacão161 por parte da 119, o que está de acordo com (EL-HAKIM |19|,|20|) que estudou os efeitos dos erros grosseiros para um mesmo ponto em outras fotos.

No experimento 5.3.12, verificou-se que a observação 8 não foi identificada como *outlier* no nível de significância de 1%, porém pode-se constatar (Quadro 5.31) que p=0,00975, ou seja, ao nível de significância de 2% por exemplo, a mesma já seria identificada como *outlier.*

No caso da não identificação da observação 103, no experimento 5.3.20, podese constatar que a mesma foi observada no ponto 4 (Anexo A) bem como a observação 40 que nesse experimento também foi contaminada por erro grosseiro. Dessa forma, existe a possibilidade de certa influência da observação 40 sobre a 103 neutralizando parte do efeito do erro. Pode-se constatar ainda que, de acordo com o Quadro (5.53), obteve-se para o teste t da observação 103 que p=0,01006, ou seja, a um nível de significância de pouco mais de 2% essa observação seria identificada como *outlier.*

Na aplicação do *Danish Method* verifica-se que não foram identificadas como *outliers* as obervações

> 119 no experimento 5.3.11, 44 no experimento 5.3.16, 275 no experimento 5.3.19,

e foram erradamente identificadas como *outliers* as observações:

37 nos experimentos: 5.3.1, 5.3.4, 5.3.6, 5.3.11 e 5.3.20; 142 no experimento 5.3.8; 161 e 225 no experimento 5.3.11 e 103 no experimento 5.3.19.

#### 6.2 Conclusões

Nos 20 experimentos realizados foram impostos erros grosseiros em 70 observações, ou seja, foram simulados 70 *outliers.* Da análise realizada pode-e constatar que uma observação foi identificada erradamente como *outlier* no Método Multivariado, enquanto que esse número subiu para 9 no *Danish Method.* Com relação ao número de *outliers* não identificados, a ocorrência foi de 2 ou 2,9% do total de observações contaminadas no Método Multivariado e 3 ou 4,3% no *Danish Method.* Esses resultados fornecem uma indicação clara da eficiência do Método Multivariado proposto na detecção e identificação de múltiplos *outliers* em Fototriangulação, devendo ressaltar ainda que os dois *outliers* não identificados pelo método poderiam ser identificados num nível de significância pouco acima do que foi adotado.

#### 6.3 Recomendações

Com base nos estudos teóricos e experimentos realizados, pode-se fazer algumas recomendações para pesquisas futuras com o objetivo de melhorar ainda mais o método proposto. As principais recomendações seriam:

(1) pesquisar um método alternativo para o teste de Ferguson, já que o mesmo nem sempre proporcionou bons resultados nos experimentos realizados;

(2) desenvolver um método híbrido Método Multivariado-Danish Method, procurando explorar a eficiência do Método Multivariado e a facilidade de uso do *Danish Method.*

(3) procurar determinar o custo/benefício do método proposto para aplicação do mesmo em uma empresa que trabalha com fotogrametria;

(4) comparar o tempo de processamento computacional gasto pelo método proposto com os método usuais.

# ANEXO A - Fotocoordenadas (em mm)

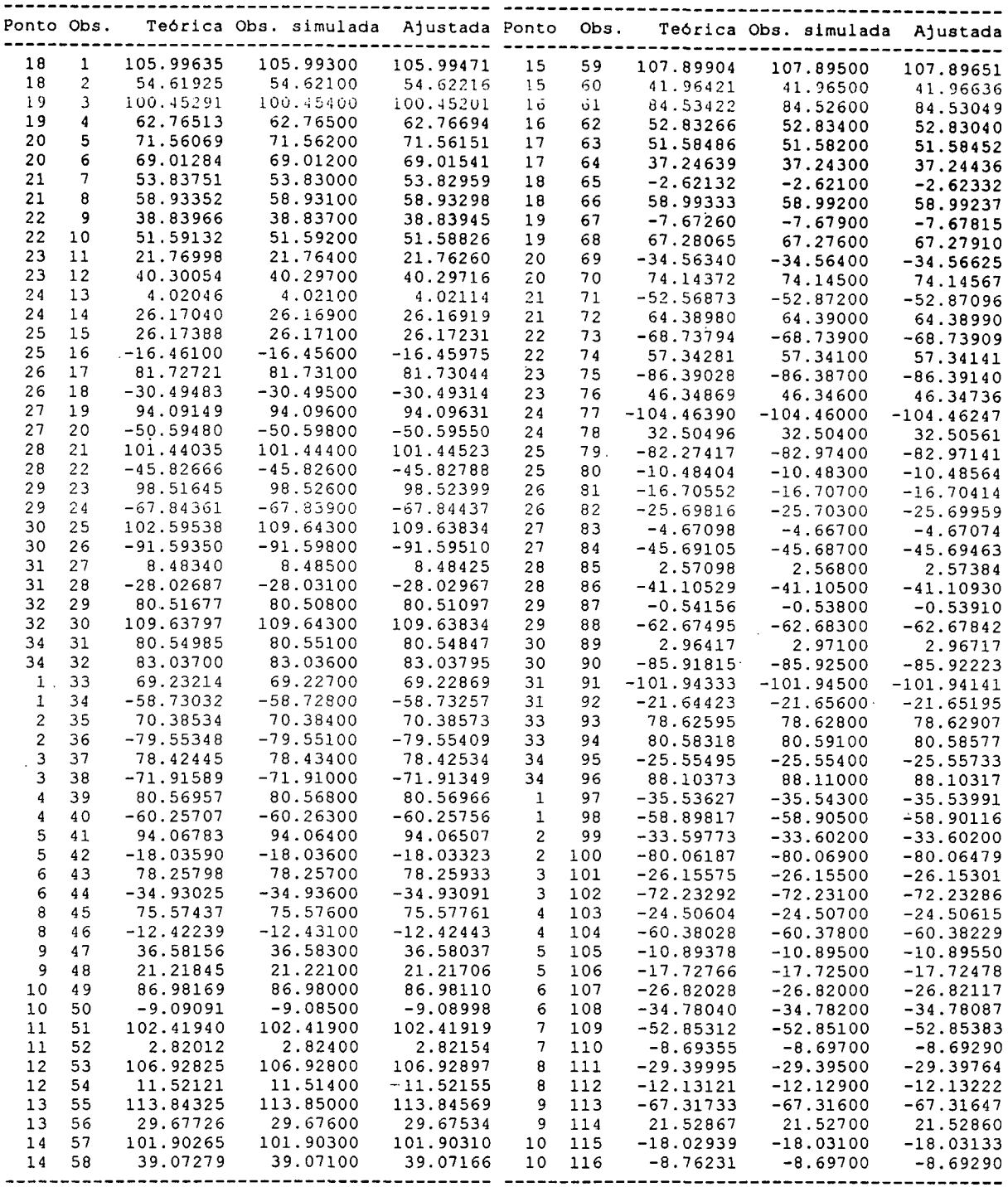

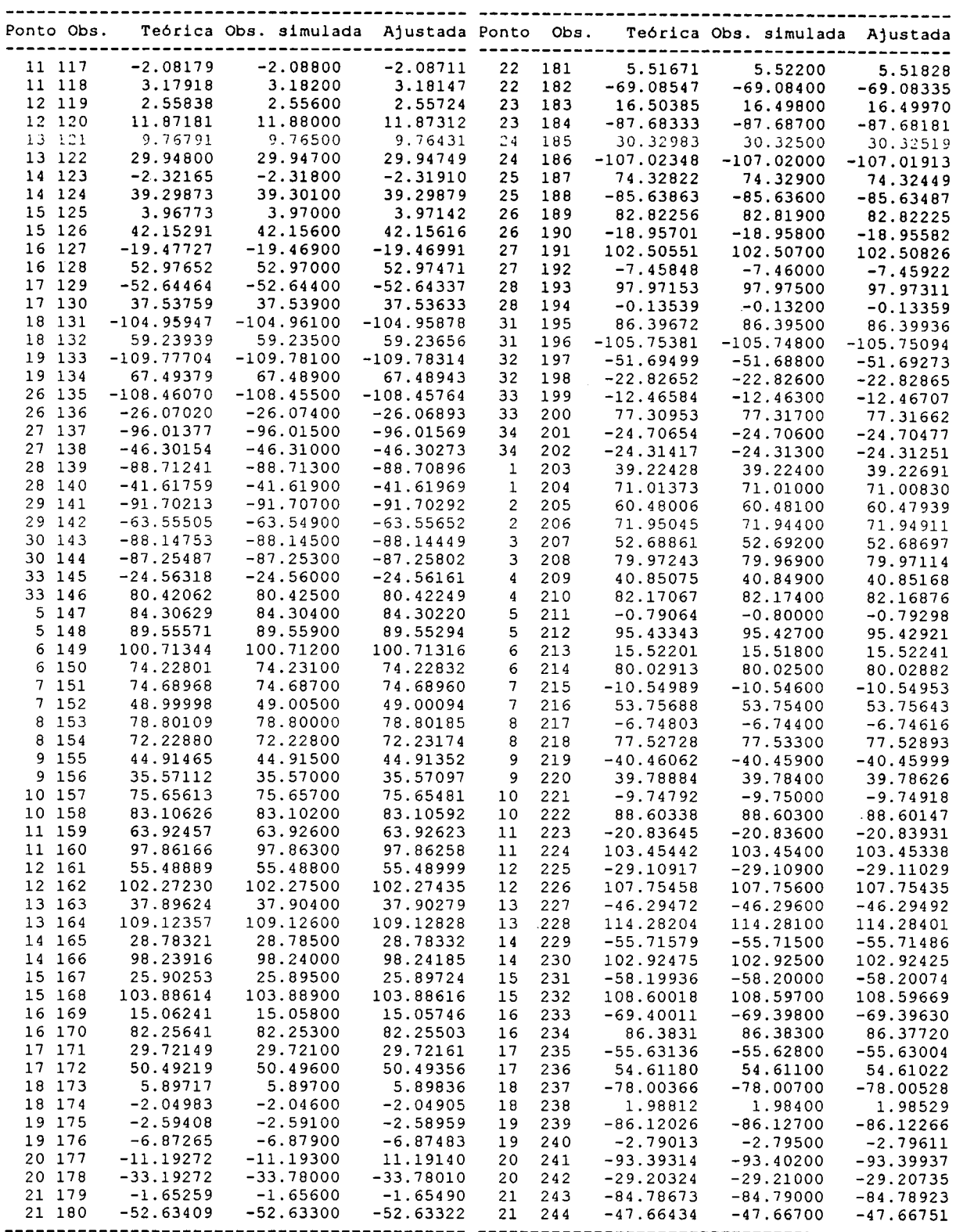

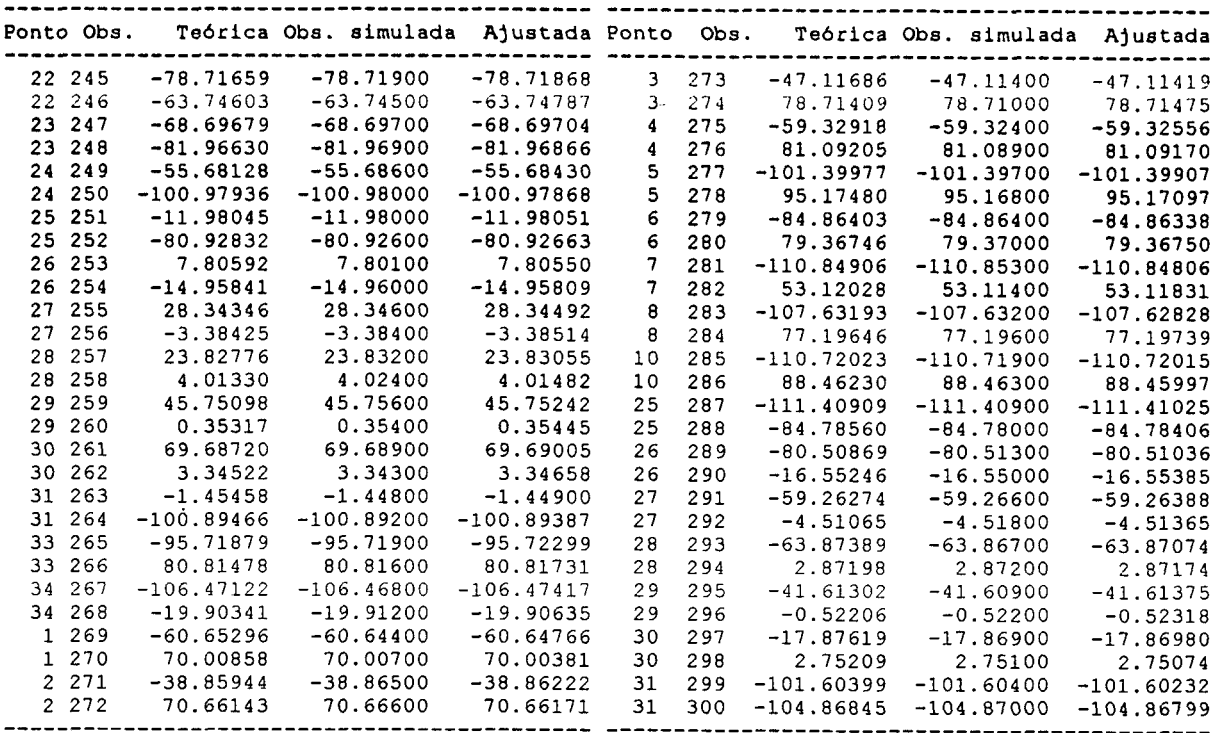

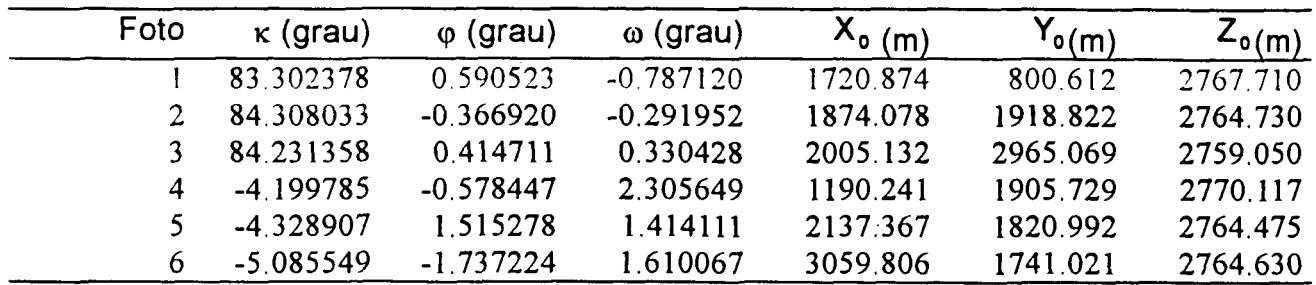

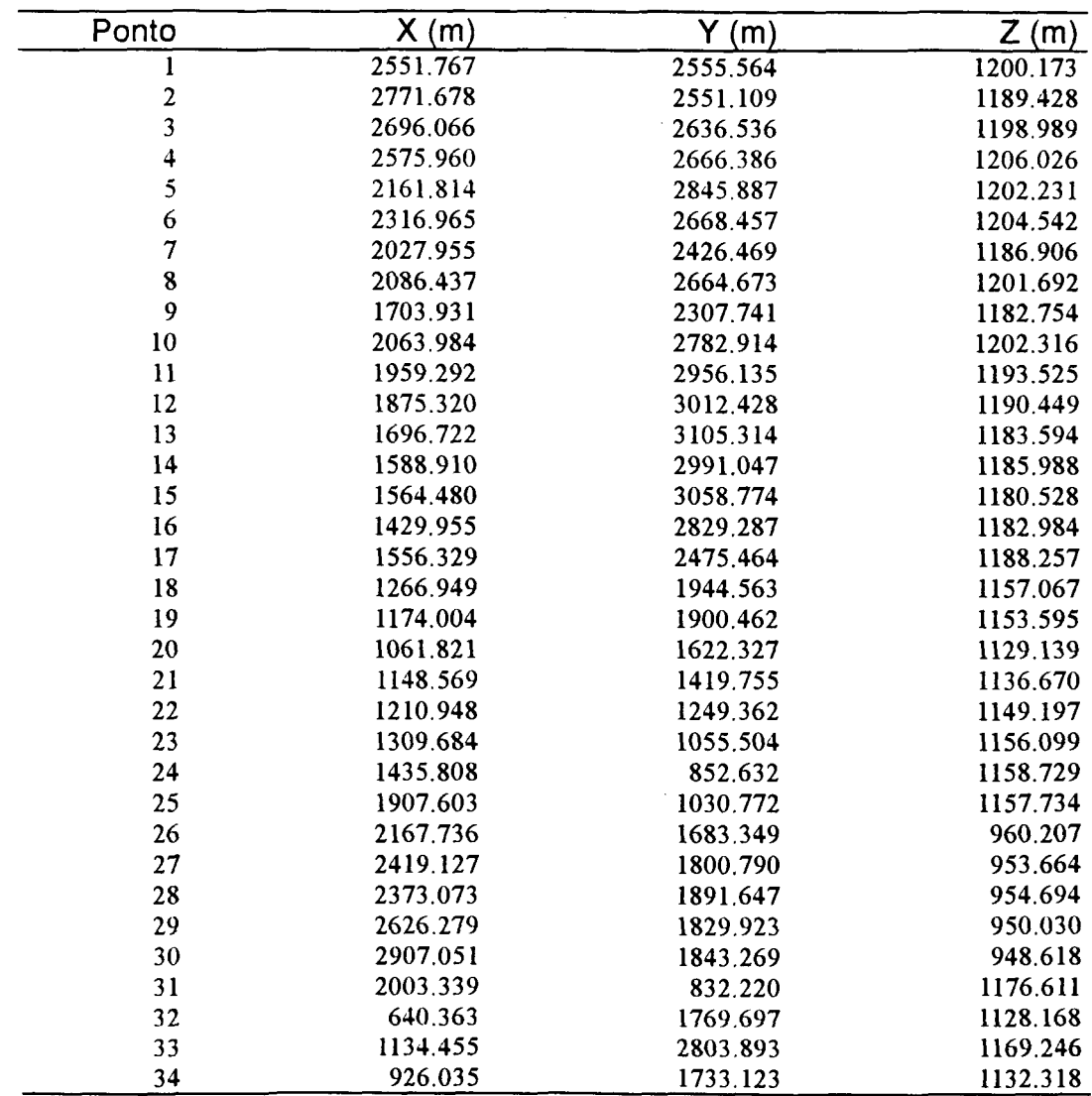

#### ANEXO C - Programas computacionais

```
■i + + + + + + + + + + + * + + + + + + + +
PROGRAMA: FOTO1.M<br>FOTOTRIANGULACAO ANAL
     FOTOTRIANGULACAO ANALITICA EM BLOCO
3 * AJUSTAMENTO E DETERMINACAO DA MATRIZ G *
*, * PROGRAMADOR: JAIR MENDES MARQUES *
3 * ENTRADA DOS DADOS *
«. ■k + -k + - i r ,k ' k + ' k ' k + c ,k ,k ' i r ' k + 4 e ,k ' i e ' i e ' t r + ' k ' k ' i r ,i e ,i e ' k - i ' ' k ' k ' i e 4 t - i r - i r - i e - j t + ' k ' k ' i e ' i r - k ' i e - i e ' k ' k - k + +
\cdot ARQUIVO DADOS1 = NUM. FOTO E NUM. DO PONTO
\sim ARQUIVO DADOS2 = ELEM. DE ORIENTACAO
% ARQUIVO DADOS3 = PONTOS DE APOIO
í ARQUIVO DADOS4 = PARAMETROS APROXIMADOS
% ARQUIVO DADOS5 = FOTOCOORDENADAS
    load dadosl.mat 
    load dados2.mat 
    load dados3.mat 
    load dados4.mat 
load dados5.mat
% * FORMACAO DO VETOR DOS PESOS E DO VETOR *
% * DAS OBSERVACOES *
  for i=1:NI,
    i=2+i:xlb(i-1)=xf(i)-xpp;xlb(i)=yf(i)-ypp;p1(j-1)=1. / (dp^2);
    p1(j)=p1(j-1);end
% MATRIZ DOS PESOS 
  p=diag(p1);NPAR=6*NFO+3*NPT;
NR=NPAR;
% * AJUSTAMENTO DAS OBSERVACOES *
^ ir - ir 'ir - ir 'ir 'k 'k 'ir 'k 'ir 'k 'k 'k 'k 'k 'k 'k 'k 'ir 'ir - k - ir - k - k - k - k - k - k - k - k 'k 'k 'ir 'k - k - ie ir 'k - k 'k 'k 'k 'k 'if 'k
  iter=0; 
  while iter<5 
    J1=2*NL;for i=1:J1.
        for k=l:NPAR, 
        a(i, k) = 0.0;end 
        end 
    L=6*NFO;for i=l:NI ,
        J=6* (ift(i)-1);
        cl = cos(x0(J+1));c2 = cos(x0(J+2));c3 = \cos(x0(J+3));
        s1 = sin(x0(J+1));s2 = sin(x0(J+2));
        s3 = sin(x0(J+3));xml1=c2*c1;xml2=c3*sl+s3*s2*cl;
```

```
xm13= s3*s1-c3*s2*c1;xm21=-c2*s1;xm22=c3*cl-s3*s2*sl; 
       xm23=s3*c1+c3*s2*s1;xm31=52;xm32=-s3*c2;xm33=c3*c2;N=L+3*(ipt(i)-1);M=2+i;dx=x0(N+1)-x0(J+4);dy=x0(N+2)-x0(J+5);dz=x0(N+3)-x0(J+6);q=xm31*dx+xm32*dy+xm33*dz; 
       xml=xmll*dx+xml2*dy+xml3*dz; 
       xnl=xm21*dx+xm22*dy+xm23*dz;
       a(M-1,J+1)=(-df/q) * (dx*xm21+dy*xm22+dz*xm23);
       a(M-1, J+2) = (df/q^2) * (q*(dx*s2*c1-dy*s3*c2*c1+dz*c3*c2*...cl)+xml*(dx*c2+dy*s3*s2-dz*c3*s2));
       a(M-1, J+3) = (df/q^2) * (q*(dy*xm13-dz*xm12)-xml*(dy*xm33-...
       dz*xm32));
       a(M-1, J+4) = (df/q^2) * (q * xm11 - xm1 * xm31);
       a(M-1, J+5) = (df/q^2) * (q * xm12 - xm1 * xm32);
       a(M-1, J+6) = (df/q^2) * (q*xml3-xml*xm33);
       a(M-1, N+1) = - a(M-1, J+4);
       a(M-1,N+2)=-a(M-1,J+5);
       a(M-1,N+3) = -a(M-1, J+6);
       a(M, J+1) = (df/q) * (dx*xml1+dy*xml2+dz*xml3);
       a(M,J+2)=(df/q^2)*(-q*(dx*s2*s1-dy*s3*c2*s1+dz*c3*c2*s1)...+xnl*(dx*c2+dy*s3*s2-dz*c3*s2));
       a(M, J+3) = - (df/q^2) * (q*(-dy*xm23+dz*xm22) +xn1*(dy*xm33-...
       dx * xm32);
       a(M, J+4) = (df/q^2) * (q*xm21-xn1*xm31);a(M, J+5) = (df/q^2) * (q * xm22-xn1 * xm32);
       a(M, J+6) = (df/q^2) * (q*xm23-xn1*xm33);
       a(M,N+1) = -a(M, J+4);
       a(M, N+2) = -a(M, J+5);
       a (M,N+3) = -a (M, J+6);
       xl(M-1)=xlb(M-1)-df*(xml/q);
       x1(M)=x1b(M)-df*(xn1/q);end
% CALCULO DA MATRIZ DAS EQ. NORMAIS
  at=a<sup>'</sup>;
  xnl=at*p; 
  xn=xnl*a;
% CALCULO DO VETOR U 
  u=xn1*x1';
% AJUSTAMENTO COM INJUNCOES OU LIVRE? 
      if(NPA>2)
         for i=l:NPA,
         L=6*NFO;N=L+3*(ipt(i) -1);px=1.0/(dpx(i))^2;py=1.0 / (dy/(i))<sup>2;</sup>
         pz=1.0/(dpz(i))^2;xn(N+1,N+1)=xn(N+1,N+1)+px;xn(N+2,N+2) = xn(N+2,N+2) + py;xn(N+3,N+3)+xn(N+3,N+3)+pz;
         u(N+1) = u(N+1) - px * (xc(i) - x0(N+1));u(N+2)=u(N+2)-py*(yc(i)-x0(N+2));
         u(N+3) = u(N+3) - pz * (zc(i) - x0(N+3));end
         xq=inv(xn);
```

```
else
           xg=pinv(xn);
     end
 xn=xg;
% CALCULO DO VETOR DAS CORRECOES 
 cxl=xn*u; 
  cx=-1.0*cx1;
5 CALCULO DOS PARAMETROS 
 xa=xO+cx; 
 x0=xa;% PASSAGEM DE RADIANOS PARA GRAUS 
  for i=l:NFO,
     J=6*(i-1);
     for k=l:3,
        xa(J+k)=xa(J+k)*180.0/3.141592654;end
 end
 iter=iter+l
  end
% SAIDA: KAPA, FI, OMEGA, X0, Y0, Z0 
  for i=1:6;
     par(1,i) = xa(i);par(2, i) = xa(i+6);
     par(3,i) = xa(i+12);par(4,i)=xa(i+18);par(5,i) = xa(i+24);par(6,i) = xa(i+30);end
% SAIDA DE: X, Y, Z 
 for i=l:34,
     j=36+3*(i-1);for k=l:3, 
     px(i, k) = xa(j+k);end
 end
 format long 
 end
 save datal.mat par px
end
% * DETERMINACAO DAS MATRIZES: COVARIANCIA, *
% * CORRELACAO, Ezk, LAMBDA *
% MATRIZ' COVARIANCIA DOS RESÍDUOS 
 at=a'; 
 anl=a*xn; 
 an2=anl*at; 
 p2=inv(p);
 vv = p2 - an2;for i=l:NO,
     for j=l:NO,
     vv1(i,j) = (vv(i,j)+vv(j,i)) / 2.0;end
 end
% MATRIZ DE CORRELACAO DOS RESÍDUOS 
  for i=l:NO,
     for i=1:NO,
     if(i == j)r1(i, j) = 1./sqrt(vv1(i, j));else
        r1(i,j)=0.0;
```
end

```
end
   end
   rol=rl*vvl; 
   ro=rol*rl; 
   for i=l:NO, 
   for j=1:NO,
       if (ro(i,j) > 1.0)ro(i,j)=1.0;else
      ro(i,j)=ro(i,j);end
   end
   end
   for i=l:NO, 
   for j=l:NO,
       if (ro(i, j) < -1.0)ro(i,j) = -1.0;else
      ro(i,j)=ro(i,j);end
    end
   end
   for i=l:NO, 
   for j=l:NO,
       ro (i, j ) = (ro (i, j ) +ro ( j , i) ) /2 . 0;
   end
   end
% MATRIZ DOS AUTOVALORES E AUTOVETORES 
  [ez, d] = eig(ro);% FORMACAO DA MATRIZ Ezk 
  k1=0;nc=0;
  for i=l:NO;
      if (abs(d1(i,i))))>1.0k1=k1+1;d2(k1)=d1(i,i);for j=l:NO,
         v2(j, k1) = ez(j, i);end
         else 
         nc=nc+l;
   end
   end
% MONTAGEM DA MATRIZ LAMBDA zk 
  nd=NO-nc; 
  for i=l:nd,
       for j=l:nd, 
       if i~=j
         v3(i,j)=0.0;else
         v3(i,j)=1./sqrt(dz(i));end
      end
   end
% CALCULO DO VETOR DOS RESÍDUOS 
   J=2*NI;for i=1:J,
   v(i,1) = -x1(i);end
```

```
% RESÍDUOS PADRONIZADOS
   z = r1 * v;
```

```
% * * * * * * * * * * * * * * * * * * * * * * * * * * * * * * * * * * * * * * * * *
% * ARQUIVOS SALVOS
  % *****************************************
   save dados7.mat p vvl rl v2 v3 v NO NR nd 
   save dosll.mat a xl p z NO NR v 
   save auto.mat v2 
   end
```

```
% * * * * * * * * * * * * * * * * * * * * * * * * * * * * * * * * * * * * * * * *
% * PROGRAMA: F0T02.M +
% * DETERMINACAO DA MATRIZ G *
% * PROGRAMADOR: JAIR MENDES MARQUES *
^ •Ír'ir + 'ir 'ir'ie + r'ir + 'k 4 r-ir'ie 'jr-ir + i e 'k - i r 4 r 'i c - i e 'je 'k - i r 'k 'k ir 'ir 'ir 4 e - k 4 r 'k i r 'k 'ír '4 e 'k 'ir
      % * ENTRADA DOS DADOS *
^ ★★★★★★★★★★★★★★★★★★★★★★★★★★★★★★★★★★★-A- 'te ★
% ARQUIVO DADOS7 .MAT = GERADO PELO 
% PROGRAMA FOTOl.M 
load dados7.mat
% * CALCULO DA MATRIZ G
^ •k'k'te'+e'tr-k't''ie-i*'k'k'k-k,k,+''i'-k'i'ir-4e'ie'k-k'k-k'tr-t:-tr'kiirir'+e'k-tc-iejir'tr-ir'fe-k
% MATRIZ G 
  vv2 = p * vv1;r7=vv2*r1;rv1=r7*v2;rv=rvl*v3; 
  vr=rv';
% CALCULO DO VETOR DAS COMPONENTES 
% PRINCIPAIS PADRONIZADAS 
  sr=vr*v;
% CALCULO DA ESTATÍSTICA QUI-QUADRADO 
  qq=0;for i=1:nd,
  qq=qq+(sr(i)) ^2;
  qq=real(qq);end
% CALCULO DO SIGMA A POSTERIORI 
  vt=v<sup>\prime</sup>;
  vtv=vt*v; 
  dpl=0.0040;
sigma=vtv*(1.0/dplA2 ) / (NO-NR+7);
% * ARQUIVOS SALVOS *
  save dosl0.mat sr rv qq sigma nd
  save qq2.mat qq
  end
```

```
%
% * PROGRAMA: FOTO3.M<br>% * IDENTIFICACAO DAS OBS
% * IDENTIFICACAO DAS OBSERVACOES
%* SUSPEITAS E CALCULO DOS VICIOS E *
%* ERROS PADRÕES CORRESPONDENTES
%* PROGRAMADOR: JAIR MENDES MARQUES
% * ENTRADA DOS DADOS * % *********************************************
% ARQUIVO DOS10.MAT = GERADO POR F0T02.M
% ARQUIVO DOS11.MAT = GERADO POR.FOTOl.M
% ARQUIVO CRIT.MAT = VALORES CRÍTICOS
% DE QUI-QUADRADO (MINITAB)
 load doslO.mat 
 load dosll.mat 
load crit.mat
% CALCULO DOS QUADRADOS DE sr 
 for i=1:nd;
     sq(i) = (sr(i)) ^2;
 end
  [s1,I]= sort(sq);
% DETERMINACAO DOS sr SIGNIFICATIVOS 
% NO NIV. SIGN. = 5% COM G.L.=8 
 NK=0;
 nn=nd; 
 sqq=qq; 
 j=1;while sqq>qc(j) 
   i=I(nn);sqq=sqq-s1(nn);
   NK=NK+1;J(NK)=i;nn=nn-1;j=j+1;end
end ^ ★★★★★★★★★★★★★★★★★★★★★★★★★★★★★★★★★★★★★★★★★★★★St
% * IDENTIFICACAO DAS OBS. SUSP. - MATRIZ G *
 12=0;
 13=0;
 I4=0;rm=abs(rv); 
 for i=l:NO,
 11=0;
     [rn,15]=sort(rm(i,:));for j=1:NK,
     if I5(n d) == J(j)1 1 =1 1 + 1 ;
     else
        12= 12+1 ;
     end 
       end 
     if Il==l 
        13=13+1;sus(I3)=i;else
        I4=I4+1;end
  end
% MONTAGEM DA MATRIZ B
```

```
for i=l:NO,
      for j=1:13,
      if sus(j) == ib(i,j)=1.0;else
        b(i,j)=0.0;end
  end
 end
% MONTAGEM DA MATRIZ C 
 NV=I3;
 N2=NR+NV; 
 for i=l:NO, 
     k=0;for j=l:N2,
      if j \leq NR
      c(i, j) = a(i, j);else
      k=k+1;c(i,j)=b(i,k);end
 end
end
% * C A L C U L O DOS V I C I O S E ERR OS P A D R Õ E S * ^ ★★★★★★★★★★★★★★★★★★★★★★★★★★★★★★★★★★★★★★★★★★★★■A-
 cp=c'*p; 
 xn=cp*c; 
 xg=pinv(xn); 
 u=cp*x1';
 xvl=xg*u; 
 xv=-1.0*xv1;for i=(NR+1) : (NR+NV)j=i-NR;vic(i) = xv(i);dpv(j)=sqrt(xg(i,i));
      zvic(j) = vic(j) /dpv(j);end
  for i=l:NV
      susp(i,1)=sus(i);susp(i,2)=vic(i);susp(i,3)=dpv(i);susp(i,4)=zvic(i);end
% * ARQUIVOS SALVOS + ^ ★★★★★★★★★★★★★★★★★★★★★★★★♦♦♦★★★★★★★★★★★★★★★★★•Ar
  save dat3.mat sus J NV NK vic dpv zvic susp 
  end
```

```
% ****+*********+****************+*+***********
% * PROGRAMA: F0T04.M *
% * ESTIMA OS VICIOS IDENTIFICADOS PELO TESTE *<br>% * DE FERGUSON E OS VICIOS FINATS *
% * DE FERGUSON E OS VICIOS FINAIS *
         PROGRAMADOR: JAIR MENDES MARQUES
% * * * * * + + + * * + * * * * * * * * * * * * * * * + * * * * * * * * * * * * * * * * * * 
% * + * * + * + * + + * * + * * * * * * + + * * * * * + * * * * * * + + * + * + * * * + * + 
\frac{1}{2} * ENTRADA DOS DADOS *
% ************+****+*********+*****+*++**+****+ 
% ARQUIVO DOS10.MAT = GERADO POR F0T02.M
% ARQUIVO DOS11.MAT = GERADO POR FOTO2.M
% ARQUIVO DOS12.MAT = GERADO POR FERG.M
% ARQUIVO DOS32.MAT = VALORES CRÍTICOS DE t
% GERADOS PELO MINITAB 
^ ★★★★★★★★★★★★★★★★★★★★★★★★★★★★★★★★★★★★★★★★★★★★★ 
  load doslO.mat 
  load dosll.mat 
  load dosl2.mat 
load dos32.raat
% MONTAGEM DA MATRIZ B 
  for i=l:NO,
      for j=l:NT,
      if out(i) == ib(i,j)=1.0;else
        b(i,j)=0.0;end
   end
  end
% MONTAGEM DA MATRIZ C 
  N2=NR+NT; 
  for i=l:NO, 
      k=0;for j=1:N2,
      if j \leq NR
      c(i,j)=a(i,j);else 
      k=k+1;
      c(i, j) = b(i, k);end
  end
end
% * CALCULO DOS VICIOS E ERROS PADRÕES *
  cp=c1*p; 
  xn=cp*c; 
  xq=pinv(xn);u=cp*x1';
  xvl=xg*u; 
  xv=-1.0*xv1;for i = (NR+1): (NR+NT)j=i-NR;
      vic1(j) = xv(i);dpvl(j)=sqrt(xq(i,i));zvicl(j)=vicl(j)/dpvl(j);end
  gl=169-NT; 
  tc=tvic(169-gl); 
  for i=l:NT
      vicio(1,1)=out(i);
```

```
vicio(i,2)=vicl(i);
    vicio(i,3)=dpvl(i);
    vicio(i,4)=zvicl(i);
end
% **************************************
     % * ARQUIVOS SALVOS 
% ++**+*+**+*+***+++*+++*******+++*+*+** 
save da4.mat vicl dpvl zvicl vicio tc gl
end
```

```
% * PROGRAMA: FERG.M<br>* * TESTE DE FERGUSON
% * TESTE DE FERGUSON *
% * PROGRAMADOR: JAIR MENDES MARQUES *
% * ENTRADA DOS DADOS *
% ARQUIVO DÄT13.MAT = GERADO POR F0T03.M 
% ARQUIVO FCRIT.MAT = VALORES CRÍTICOS DE 
% FERGUSON
 load dat3.mat<br>load fcrit.mat
load fcrit.mat ^ ★★★★★★★★★★★★★★★★★★★★★★★★★★★★★★★★★★★★★★★★★★★★it
% ORDENANDO OS VICIOS 
 v2=abs(vic);
[v3,i3]=sort(v2);
% * TESTE DE FERGUSON *
 al=0; 
 b1=0;for i=l:NV,
     a1=a1+(v3(i))^4;end
 for i=l:NV,
    b1=b1+(v3(i))^2;end
     c1 = (b1/NV)^2;
     t=a1/(NV^{\star}c1);
 NN=NV; 
 k=NV-2;j=0;while t > vc(k);
   j=j+1;obs(j) = i3(N);
   tf(j,1)=sus(obs(j));
   tf(j,2)=t;tf(j,3)=vc(k);out(j) = sus(obs(j));NN=NN-1;k=k-1;a1=0;b1=0;for i=l:NN
       a1=a1+(v3(i))<sup>4;</sup>
```
end

```
for i=l:NN,
      b1=b1+(v3(i))^2;end
      cl = (b1/NN)^2;
      t=a1/(NN*c1);end
NT=1;'•j ★★★★★★★★★★★★★★★★★★★★★★★★★★★★★★★★★★★★★★★★★★★
% * ARQUIVOS SALVOS + % *********++++*******+*******************+** 
save dat21.mat tf 
save dosl2.mat out NT 
end
```

```
★★★★★★★★★★★★★★★★★★★★★★★★★★★★★★★★★★★★★★ 
\mathbf{8}\star^{\circ}PROGRAMA: ROTACAO.M *
   \star\mathbf{8}CRITERIO ORTOMAX GENERALIZADO     *<br>PROCRAMADOR: JAIR MENDES MAROUES     *
\overline{\mathbf{e}}PROGRAMADOR: JAIR MENDES MARQUES *
\mathbf{a}★ ★ ★ ★ ★ ★ ★ ★ ★ ★ ★ ★ ★ ★ ★ ★ ★ ★ ★ ★ ★ ★ ★ ★ ★ ★ ★ ★ ★ ★ ★ ★ ★ ★ ★ ★ ★ ■ i r 
    ★★★★★★★★★★★★★★★★★★★★★★★★★★★★★★★★★★★★★★
\mathbf{Q}_k\mathbf{R}ENTRADA DOS DADOS *
    ★★★★★★★★★★★★★★★★★★★★★★★★★★★★★★★★★★★★★★
^{\circ}% ARQUIVO AUTO.MAT = GERADO POR FOTOl.M 
    load auto.mat 
    NO=300; 
    nd=169; 
v2=real(v2); ^ ★★★★★★★★★★★★★★★★★★★★★★★★★★★★★★★★★★★★★★★
\text{\$ ENTRADA DA MATRIZ } c(0) = \text{at}(0)c=v2;at=v2';
% ENTRADA DOS PESOS wl e w2
   wl=1.0;w2=l.0; ^ ★★★★★★★★★★★★★★★★★★★★★★★★★★★★★★★★★★★★★★★
% CALCULO DAS CONSTANTES: dl, d2 e d3
    dl=w1/nd;d2=w2/N0;
d3=wl+w2; £ *+*+*++++**+***+++++++***+***++**++*+**
•% INICIO DO LOOP ITERATIVO
    iter=0; 
    ite=0; 
    nt=NO*nd; 
    c5=zeros(NO,nd); 
    c6=ones(NO,nd); 
    m1=1while ite<nt
    k = 0;k2=0;for i=l:NO, 
    for j=l:nd,
        if abs(c5(i,j)-c6(i,j))<0.1
        k1=k1+1;else
       k2= k2+1;end
    end
```
130

```
end
   ite=kl;
   m1=2% CALCULO DA MATRIZ W
   for i=l:NO, 
   for j=l:nd,
       w(i,j)=d3*(c(i,j))<sup>3;</sup>
   end
   end
   w=real(w);w7=1c5 = c;% CALCULO DA MATRIZ H
   ct=c'; 
   cct=c*ct; 
   cct=real(cct) ; 
   cdl=diag(cct); 
   cd=diag(cdl); 
   h=dl*cd;h7=1clear cct cdl cd 
% CALCULO DA MATRIZ F
   cc=ct*c; 
   cc=real(cc); 
   dcl=diag(cc) ; 
   dc=diag(dc1);f= d2 * d\tilde{c};
   f=real(f);f7=1clear dcl dc 
% CALCULO DA MATRIZ G
   hc=h*c; 
   hc=real(hc); 
   cf=c*f; 
   cf=real(cf); 
   gl=w-hc; 
   g1=real(g1);g2=gl-cf;g2=real(g2);q=at*q2;g=real(g);clear hc cf gl g2 h w f 
   g^{7=1}CALCULO DA MATRIZ T
   gt=g'; 
   ggt=g*gt; 
   ggt=real(ggt);
   [ag,d]=eig(ggt);for i=l:nd, 
   for j=1:nd,
       if(i==j)gg2(i,j)=1./sqrt(d(i,j));else 
      gg2(i,j)=0.0;end
   end
   end
   ag=real(ag); 
   ga=ag' ; 
   gg3=ag*gg2; 
   gg3=real(gg3);
```

```
gi=gg3*ga; 
   gi = real(gi);
   t=qi*g;t=real(t);
   t7 = 1clear ga ag gg2 gg3 gi ggt gt
8 CALCULO DA NOVA MATRIZ C
  c=v2*t;c=real(c);c6=c;c7 = 1\epsilon FIM DO LOOP ITERATIVO
  iter=iter+I
end
\ddot{\text{s}} * ARQUIVOS SALVOS
+ + + + *■■*■ + + + + ■*- + + ■*■ + + + -*■ + + + + * + *■*■ + + + ■*■ + + + + + + ■*■ + +
   save rot7.mat c 
   save rot8.mat c 
   end
```
## REFERÊNCIAS BIBLIOGRÁFICAS

- |01| ADUOL, F.M.W. Detection of outliers in geodetic networks using principal component analysis and bias parameter estimation. Technical Report, Stuttgart, n. 2, p. 1-104, 1987.
- |02| ALBERT, A. Regression and the Moore-Penrose pseudoinverse. New York:: Academic Press, 1972. 180p.
- |03| ANDERSON, T.W. An introduction to multivariate statistical analysis. New York: J. Wiley, 1979. 374p.
- |04| BARNETT, V.; LEWIS, T. Outliers in statistical data. New York: J.Wiley, 1984, 463p.
- |05| BEN-ISRAEL, A; GREVILLE, T.N.E. Generalized inverses: theory and aplications. New York: J. Wiley, 1973. 395p.
- |06| BERBERAN, A. Outlier detection and heterogeneous observations: a simulation case study. Australian Journal of Geodesy, Photogrammetry and Surveying, Canberra, n. 56, p. 49-61, June 1992.
- |07| BJERHAMMAR, A. Theory of errors and generalized matrix inverses. Amsterdan: Elsevier, 1973. 420p.
- |08| BLAHA, G. A note on adjustment of free networks. Bulletin Géodésique, n.56, p.281-299, 1982.
- |09| BOULLION, T.L.; ODELL, P.L. Generalized inverse matrices. New York: Wiley Interscience, 1971. 103p.
- |10| CARROL, J.B. An analytical solution for aproximating simple-structure in factor analysis. Psychometrika, [S.I.], v. 18, n. 1, p. 343-370, march 1953.
- |111 CHATFiELD, C.; COLLINS, A.J. Introduction to multivariate analysis. London: Chapman & Hall, 1992. 246.
- |12| CHAVES NETO, ANSELMO; OLANDOSKI, MÁRCIA. Tópicos de análise multivariada. Curitiba: Universidade Federal do Paraná, 1987, 51p.
- |13| CLERICI, E.; HARRIS, M.W. A premium-protection method applied to detection and rejection of erroneous observations. Manuscripta Geodaetica, New York, v. 5, n. 4, p. 283-298, 1980.
- |14| CROSILLA, F. Improving the outlier separability in geodetic networks according to the generalized orthomax criterion. Manuscripta Geodaetica, New York, v. 11, n. 1, p. 38-47, 1986.
- |15| . Procrustean transformation as a tool for the construction of a criterion matrix for control networks. Manuscripta Geodaetica, v. 8, p. 343-370, 1983.
- |16| CROSS, P.A.; PRICE, D.R. A strategy for the distinction between single and multiple gross errors in geodetic networks. Manuscripta Geodaetica, New York, v. 10, n. 3, p. 172-178, 1985.
- |17| DALMOLIN, Quintino; MARQUES, Jair Mendes. O uso da análise multivariada na detecção de outlier em fototriangulação. In.: CONGRESSO BRASILEIRO DE CARTOGRAFIA, 16., Rio de Janeiro, 1993. Anais ... Rio de Janeiro: Sociedade Brasileira de Cartografia, v.2.
- |18| DAVIES, L.; GATHER, U. The identification of multiple outliers. Journal of the American Statistical Association, Alexandria, v. 423, n. 88, p.782-792, 1993.
- |19| EL-HAKIM, S.F A practical study of gross-error detection in bundle ajustment. The Canadian Surveyor, Ottawa, v.35, n. 4, p. 373-386, December 1981.
- |20| \_\_\_\_\_ . Data snooping with weighted observations. In.: SIMPOSIUM MATHEMATICAL MODELS, ACCURACY ASPECTS AND QUALITY CONTROL, Otaniemi, 1982. Proceedings... Otaniemi, Helsinki University of Technology, 1982. p. 126-33.
- |21| FIRKOWSKI, Henrique. Confiabilidade da fototriangulação: configuração e detecção de erros no apoio de campo. Curitiba, 1986. Dissertação (Mestrado em Ciências Geodésicas) - Setor de Tecnologia, Universidade Federal do Paraná.
- |22| GEMAEL, Camil. Introdução ao ajustamento de observações: aplicações geodésicas. Curitiba : Diretório Acadêmico do Setor de Tecnologia, 1984. 205p.
- [23] . Ajustamento livre: inversas generalizadas. Curitiba: Universidade Federal do Paraná, Curso de Pós-Graduação em Ciências Geodésicas, 1977. 30p.
- |24| HARRIS, C.H.; KAISER, H.F. Oblique factor analytic solutions by orthogonal transformations. Psychometrika, [S.I.], v. 29, n. 4, p. 347-362, December 1964.
- |25| JACKSON, J.E.; MUDHOLKAR, G.S. Control procedure for residuals associated with principal component analysis. Technometrics, [S.I], v. 21, n. 3, p.341-349, August 1979.
- |26| JOHNSON, R.A.; WICHERN, D.W. Applied multivariate statistical analysis. Englewood Clifs : Prentice-Hall, 1988. 607p.
- |27| JUHL, J. The danish method of weight reduction for gross error detection. In.: INTERNATIONAL CONGRESS OF PHOTOGRAMMETRY AND REMOTE SENSING, 15., Rio de Janeiro, 1984. International Archieves ... Rio de Janeiro: International Society of Photogrammetry and Remote Sensing, 1984. v. 25, t. A3a, p.468-72.
- |28| KAISER, H.F. The varimax criterion for analytic rotation in factor analysis. Psychometrika, [S.l], v. 23, n. 3, p. 187-200, September 1958.
- |29| KENDALL, M. Multivariate analysis. London : C. Griffin, 1980. 21 Op.
- |30| KOCH, K.R. Statistical analysis of geodetic data with applications for the deformation analysis. Curitiba : Curso de Pós-Graduação em Ciências Geodésicas, I985. 125p.
- |31| KUBIK, K; WANG, Y. Comparison of different principles for outlier detection. Australian Journal of Geodesy, Photogrammetry and Surveying, Canberra, n. 54, p.67-80, June 1991.
- |32| LUGNANI, João Bosco. Introdução à fototriangulação. Curitiba : Universidade Federal do Paraná, 1987. 134p.
- |33| MARDIA, K.M.; KENT, J.T.; BIBBY, J.M. Multivariate analysis. London : Academic, 1979. 212p.
- |34| MARQUES, Jair Mendes. Análise estatística das discrepâncias parciais de uma rede de nivelamento de primeira ordem. Curitiba, 1982. Dissertação (Mestrado em Ciências Geodésicas) - Setor de Tecnologia, Universidade Federal do Paraná.
- |35| MERCHANT, D C. Analytical photogrammetry: theory and practice. [S.l] : The Ohio State University, 1979. 2v.
- |36| MINITAB Reference Manual PC version. Rosemont, PA: Quickset, november 1991.
- |37| MITISHITA, Edson Aparecido. Detecção de erros grosseiros nas aerotriangulações. Curitiba, 1986. Dissertação (Mestrado em Ciências Geodésicas) - Setor de Tecnologia, Universidade Federal do Paraná.
- |38| MOOD, A.M.; GRAYBILL F.A.; BOES D C. Introduction to the theory of statistics. Singapore: McGraw-Hill, 1974. 564p.
- |39| MORRISON, D.F. Multivariate statistical methods. Tokyo : McGraw-Hill, 1976. 415p.
- |40| MOURA, José Ozildo. Aplicação do ajustamento livre à fotogrametria Curitiba, 1981. Dissertação (Mestrado em Ciências Geodésicas) - Setor de Tecnologia, Universidade Federal do Paraná.
- |41| ODEN, J.T. Applied funcional analysis. New Jersey: Prentice-Hall, 1979. 426p.
- |42| OU, Z.Q. Sequential tests for outliers in the general linear model. Australian Journal of Geodesy, Photogrammetry and Surveying. Canberra, n. 50, p.37- 49, June 1989.
- |43| PATTERSON, R.C. Outlier detection: some distribution theory. Australian Journal of Geodesy, Photogrammetry ans Surveying. Canberra, n. 43, December 1985.
- |44| POPE, A.J. The statistics of residuals and the detection of outliers. NOAA Technical Report NOS 65 NGS, [S.I.], v. 1, p. 1-133, 1976.
- |45| PRESS, J. Applied multivariate analysis: using byesian and frequentist methods of inference. London : R. Krieger, 1982. 600p.
- |46| SHERIN, R.J. A matrix formulation of Kaiser's varimax criterion. Psychometrika, [S.I.], v. 31, p. 535-538, december 1966.
- |47| SILVA, João Fernando Custodio. A inferência bayesiana e a detecção e localização automática erros grosseiros em fototriangulação por feixe de raios. Curitiba, 1987. Tese (Doutorado em Ciências Geodésicas) - Setor de Tecnologia, Universidade Federal do Paraná.
- |48| 386-MATLAB user"s guide. Natick, MA : The Math Works, Inc., October 1990.
- |49| UOTILA, U.A. Generalized inverse as a weight matrix. The Canadian Surveiyor, v. 28, n.5, p. 698-701, december 1974.
- |50| XU, P. Consequences of constant parameters and confidence intervals of robust estimation. Bollettino di Geodesia e Scienze Affini. Firenze, v. 3, p. 231- 249,